# **Poster/Demo Flash Talks**

## 4th ICFA Beam Dynamics Mini-Workshop on Machine Learning Applications for Particle Accelerators

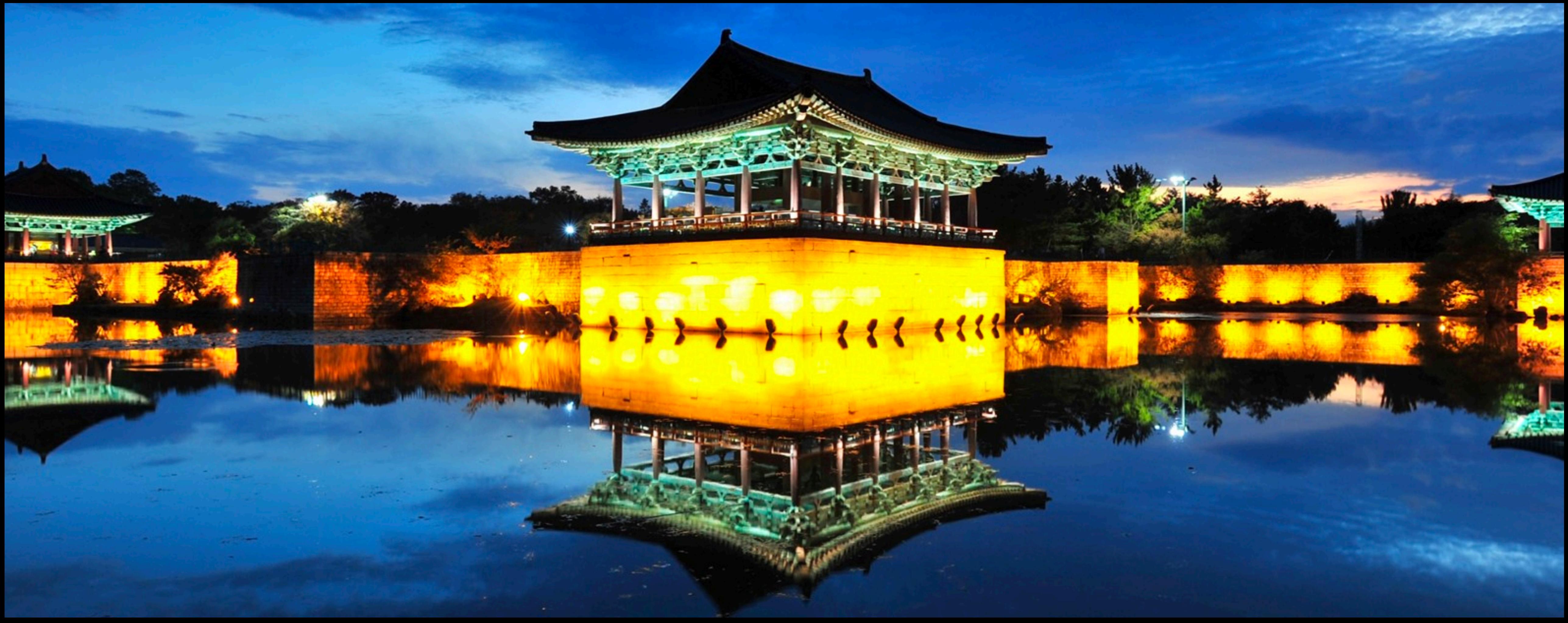

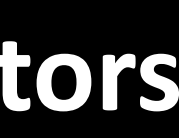

*Figure 1: Average downtime by system in the Spallation Neutron Source (SNS) at the Oak Ridge National Lab.*

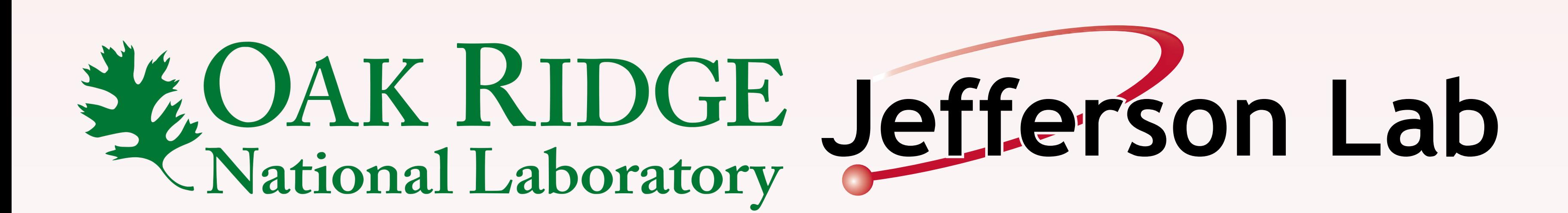

# SNS DOWNTIME BY SYSTEM

200 250 300 350 150 Average Downtime (FY 2007-2021)

# RESEARCH DESCRIPTION

- Capacitors in High-Voltage Converter Modulators (HVCMs) degrade over time which causes significant downtime
- Extensive simulation data based on available non-invasive sensor data is available
- Modeling HVCM capacitance values with Uncertainty Quantification is necessary to provide a reliable early indicator of failure

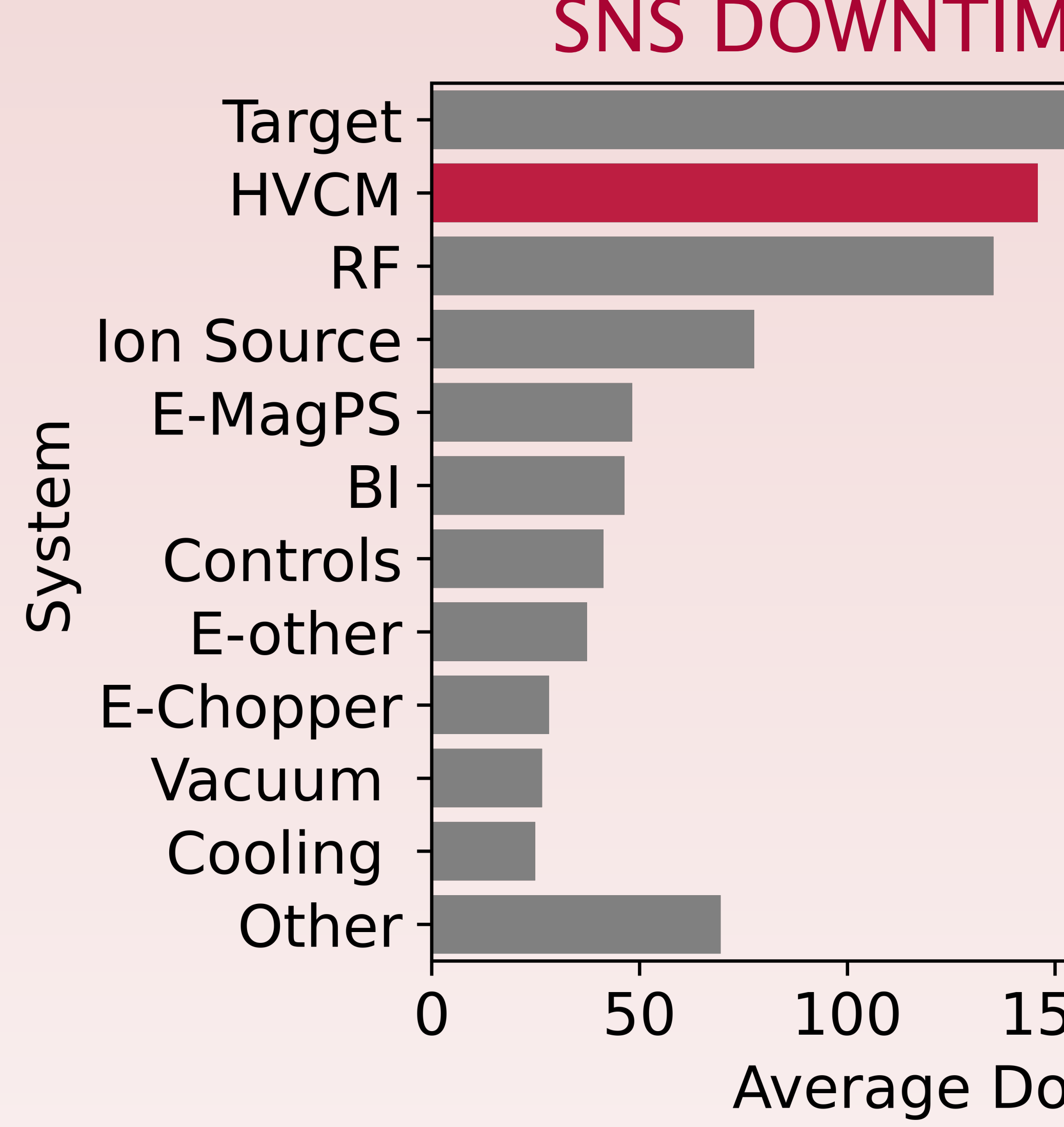

- <1% in-distribution error
- <3.5% out-of-distribution error
- Increased model uncertainty for out-of-distribution samples

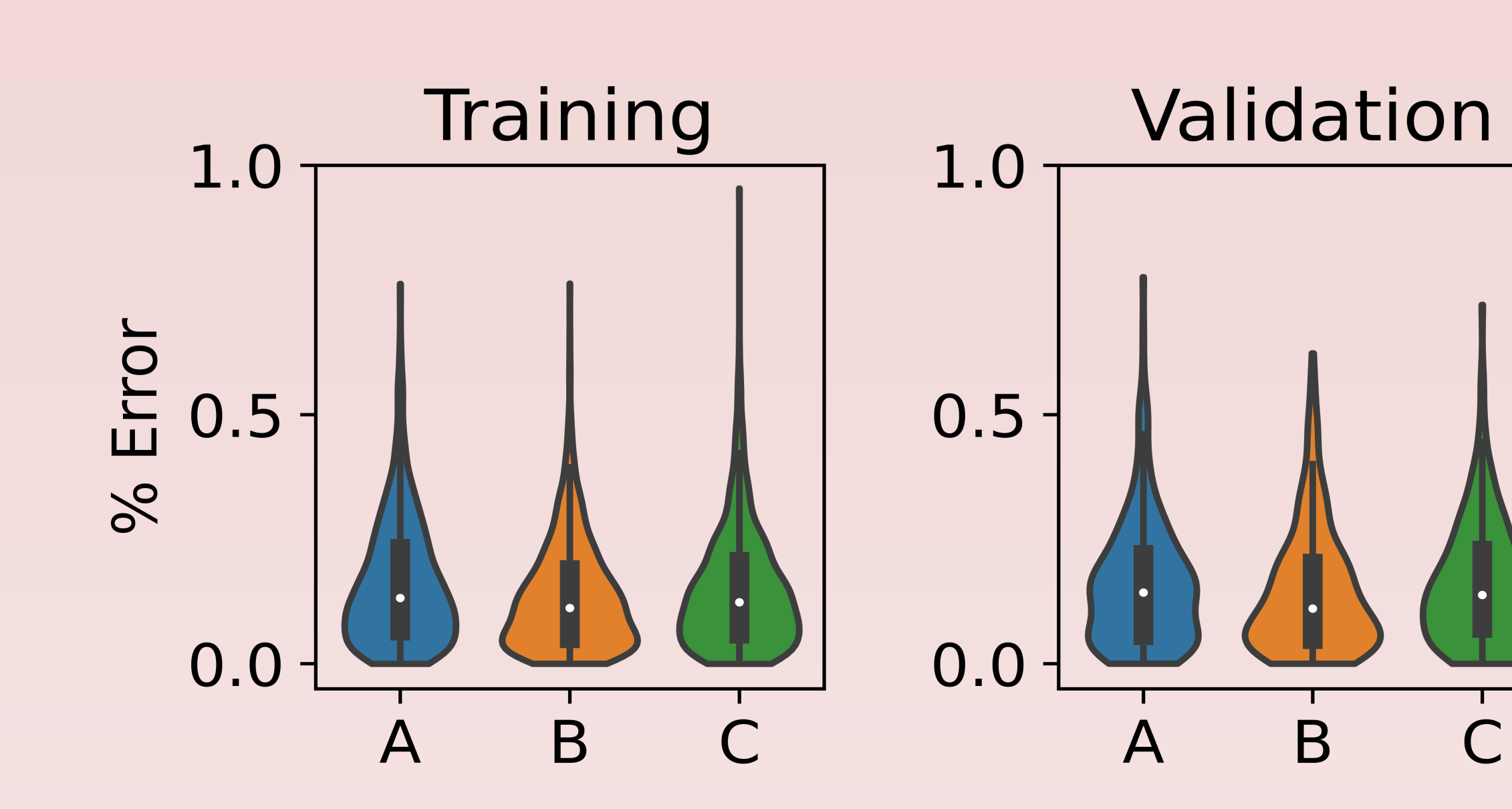

# Distance Preserving Machine Learning for Uncertainty Aware Accelerator Capacitance Predictions

Steven Goldenberg, Malachi Schram, Kishansingh Rajput, Thomas Britton, Chris Pappas, Majdi Radaideh, Jared Walden, Dan Lu, Sarah Cousineau

> This research has been authored by UT-Battelle, LLC, under contract DE-AC05-00OR22725 with the US Department of Energy (DOE). The Jefferson Science Associates (JSA) operates the Thomas Jefferson National Accelerator Facility for the DOE under Contract No. DE-AC05-06OR23177. This research used resources at the Spallation Neutron Source, a DOE Office of Science User Facility operated by the Oak Ridge National Laboratory. ACKNOWLEDGEMENT

# MODEL PERFORMANCE

# MODEL PREDICTION ERRORS

*Figure 4: Violin plots of percent errors for each capacitor (A, B, C) over each of our data splits. The width of each plot denotes the density of predictions at that error level.*

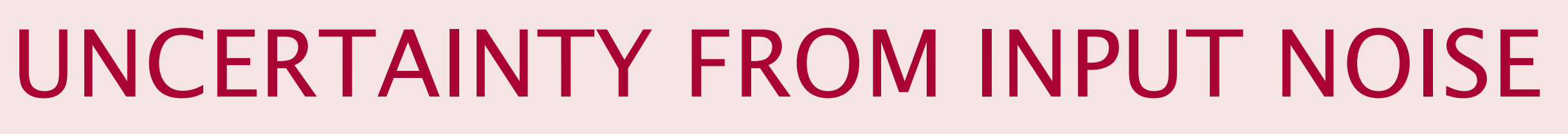

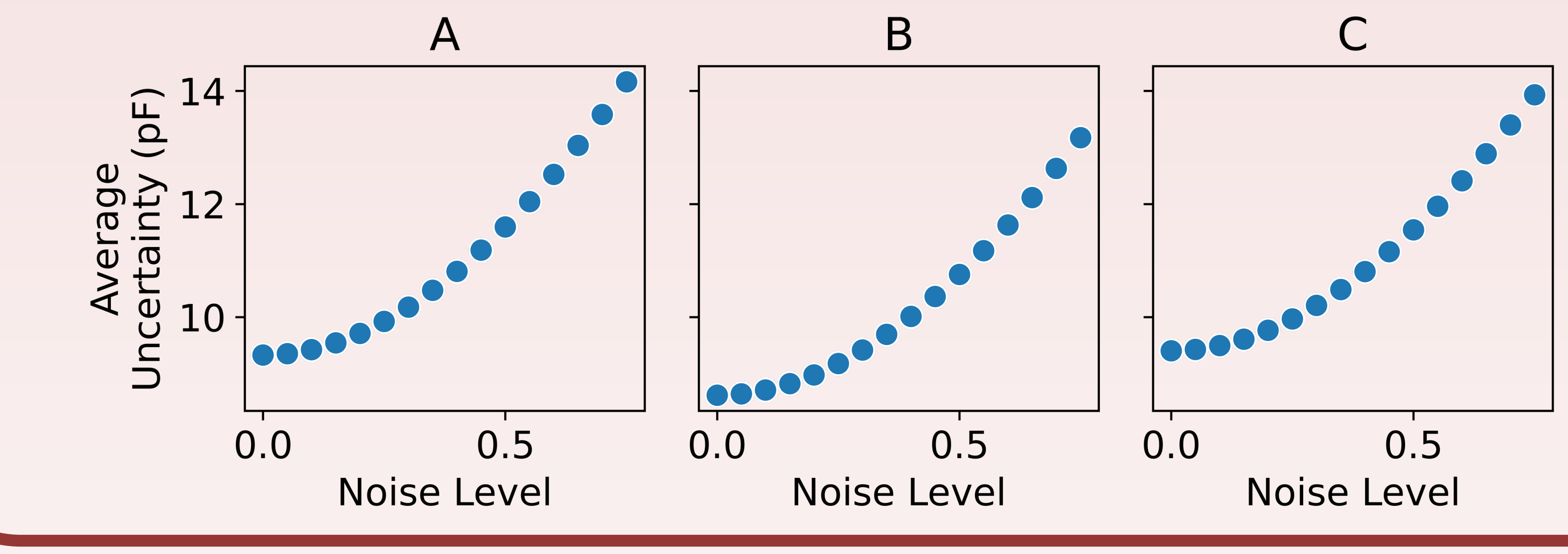

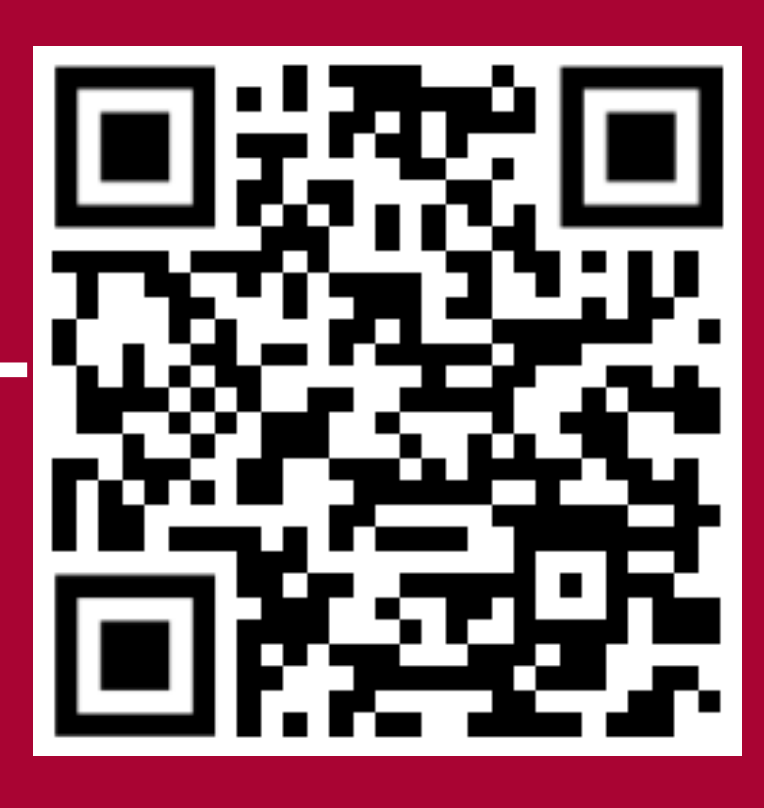

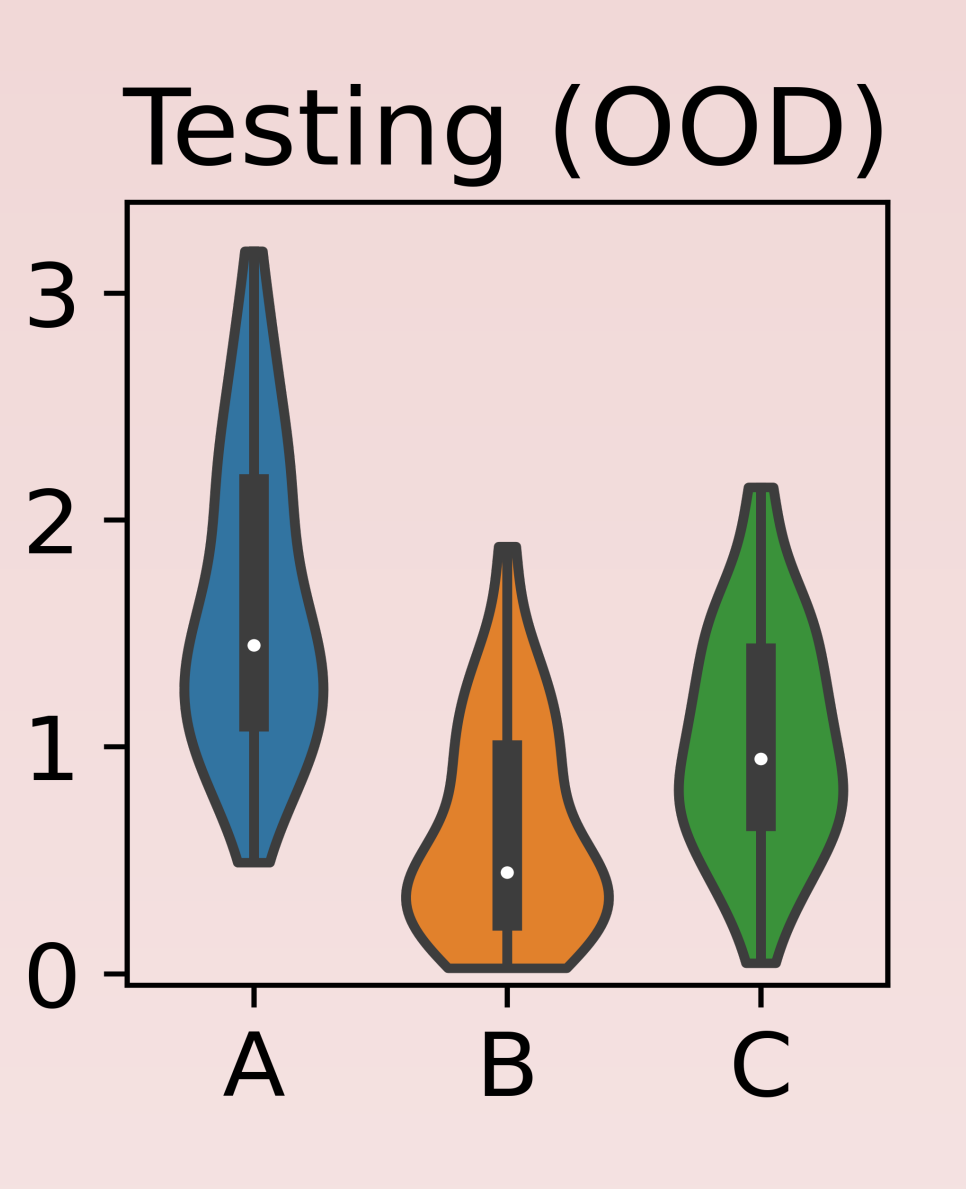

*Figure 6: Average uncertainty returned by our model with increasing Gaussian noise applied to the training data.* 

## **Multi Objective Bayesian Opt. of ECR Ion Source**

**IFMIF** 

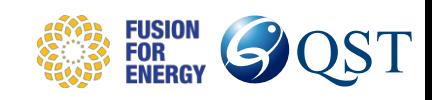

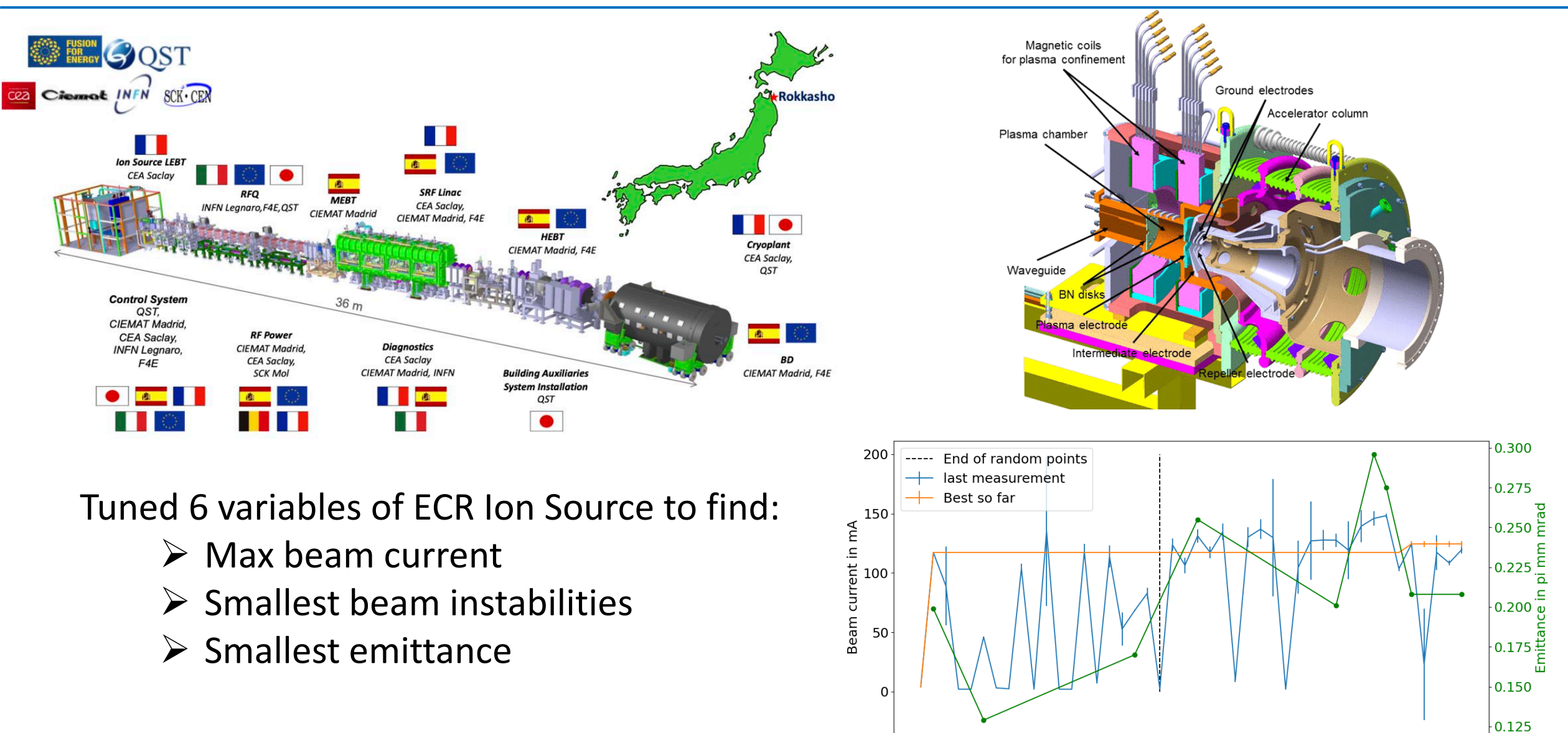

 $\mathbf 0$ 

 $10$ 

 $20^{\circ}$ 

Iteration

 $30$ 

40

## **Reshaping SRF Cavity Resonance Management with Smart Techniques**

Faya Wang

Mar 7, 2024

**4th ICFA Beam Dynamics Workshop On Machine Learning Applications for Particle Accelerators, South Korea**

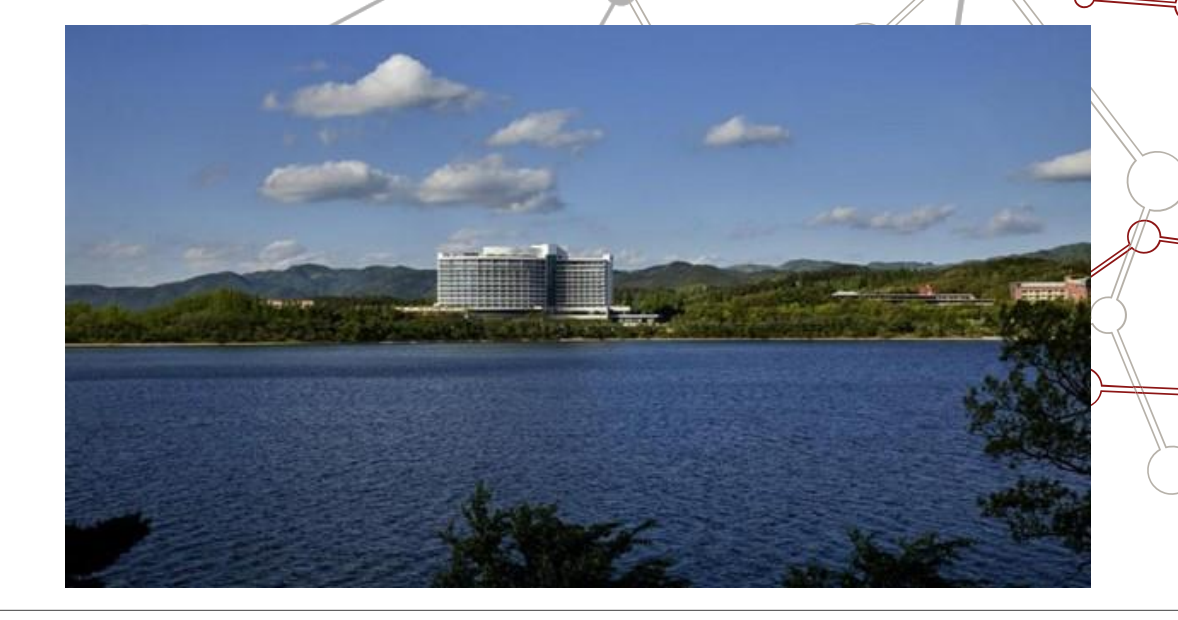

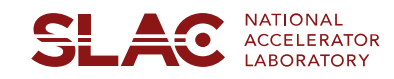

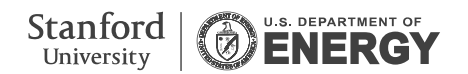

## **SRF Cavity DMD Test Results**

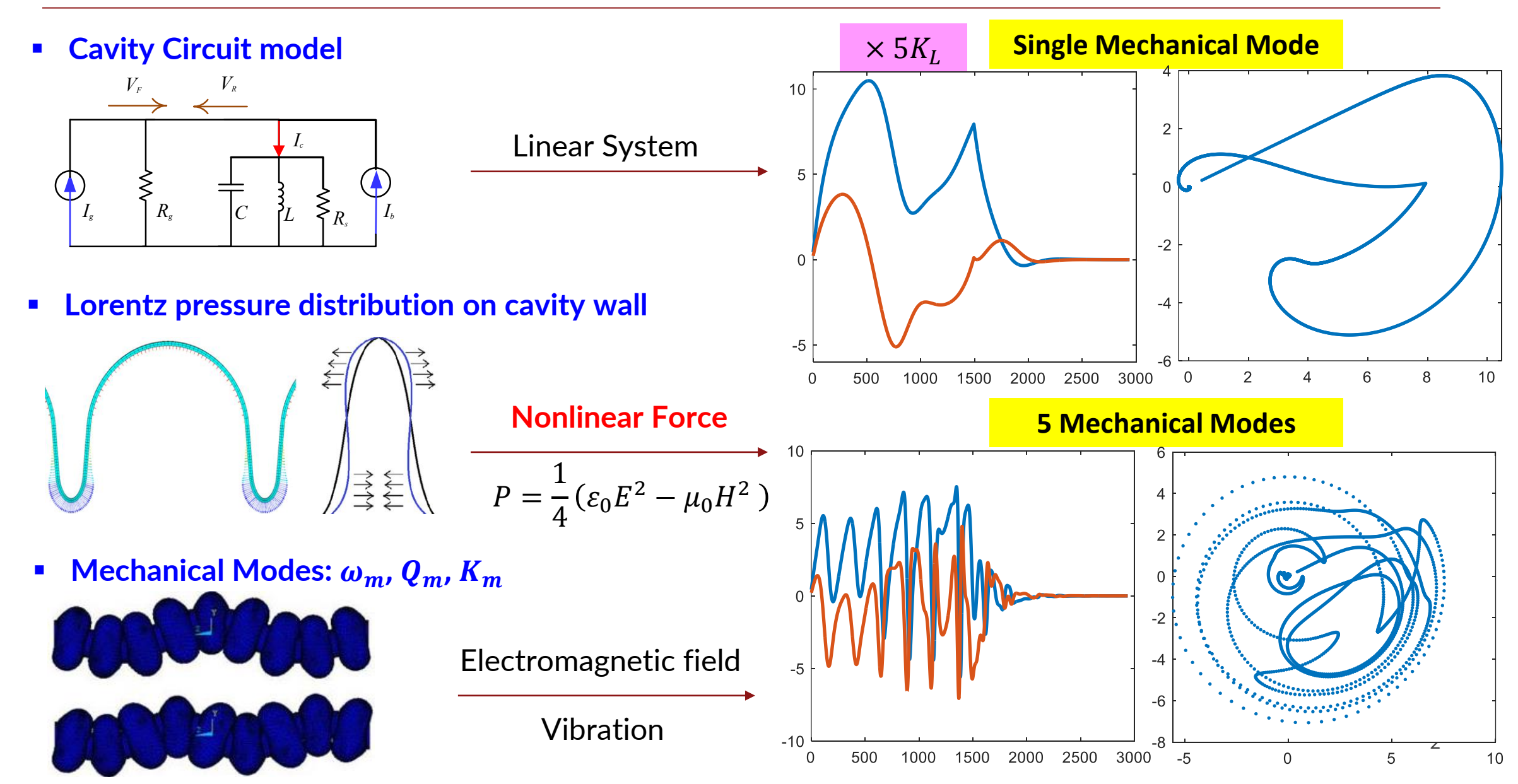

**DMD: Dynamic Mode Decomposition** 

 $\boldsymbol{d}$  $\frac{d}{dt} x(t) = F(x(t))$   $x_{k+1} = F(x_k)$   $F \approx f$  based on data

 $\bm{x}_{\bm{k}} = [\bm{a}_{\bm{k}} \ \ \bm{b}_{\bm{k}}]^T$ : system status and actuator inputs

Linear system:  $x_{k+1} = W x_k$ 

### **Mapping nonlinear problem in large state dimension with kernel function**

$$
f \approx \sum_{j=1}^N \xi_j \phi_j(x) = \Xi \phi(x) = Wk(X,x)
$$

- $\circ$   $\phi$ : the feature library of N candidate term **that may describe the dynamics**
- o **: the coefficients that determine which feature terms are active and what proportions.**
- o **: kernel function**

$$
\circ \quad \text{Data matrices: } X = [x_1 \ x_2 \ ... \ x_m]
$$

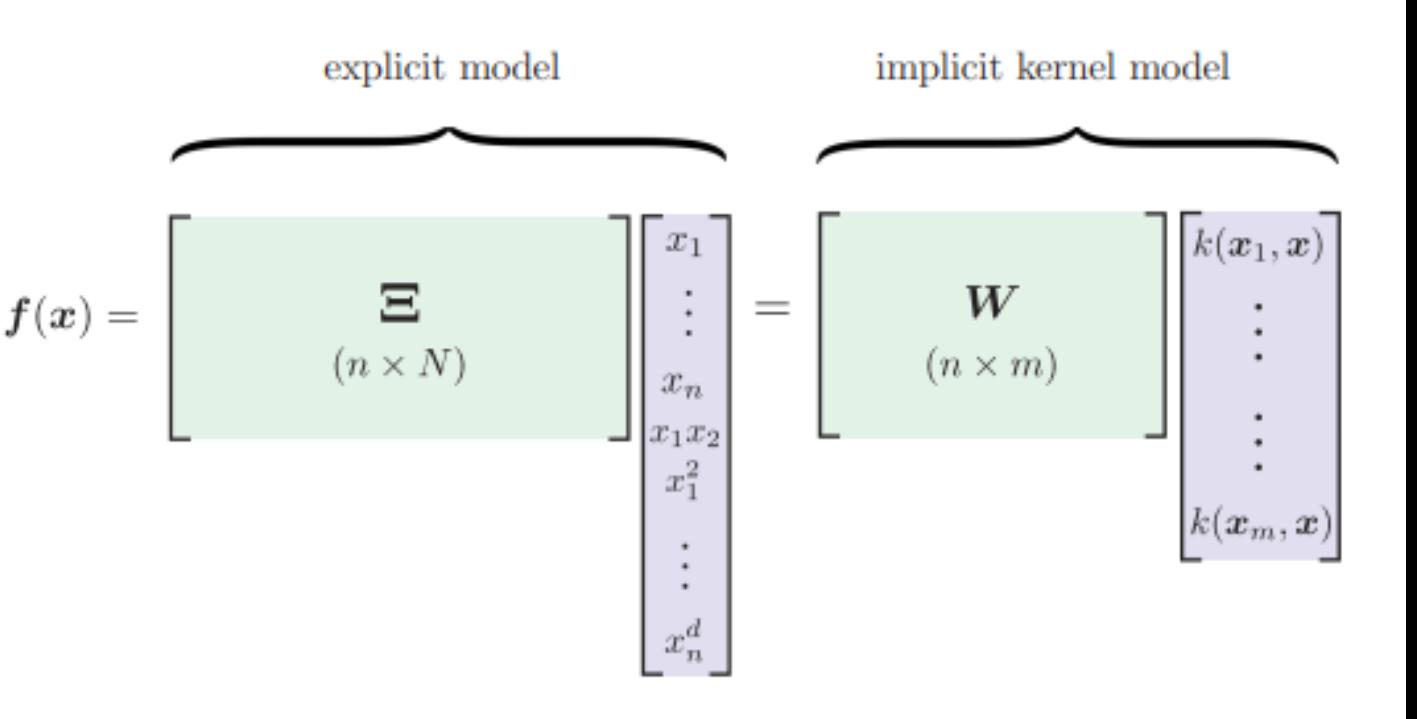

## **SRF Cavity DMD Test Results**

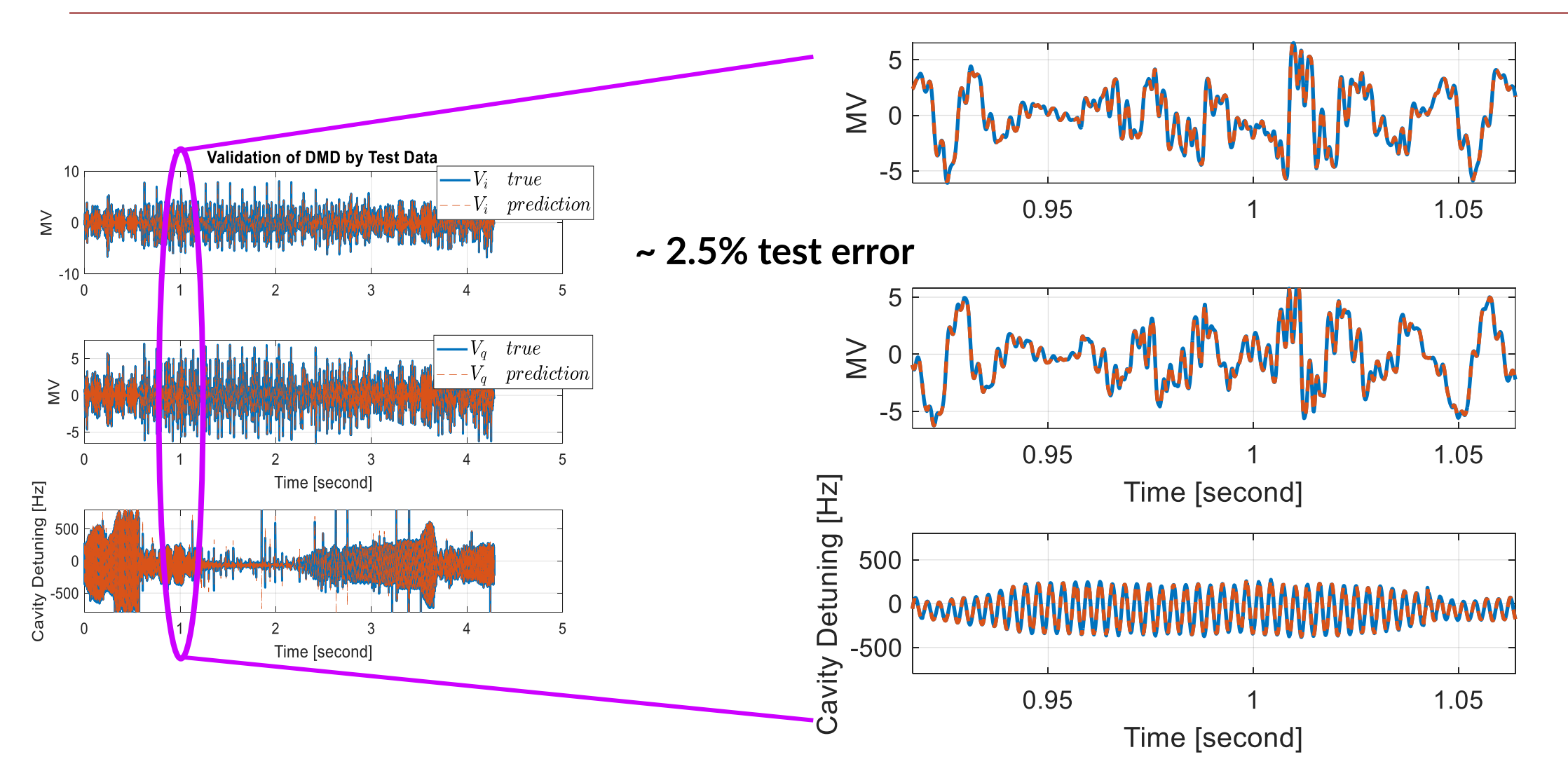

**Faya Wang, "Enhancing SRF cavity stability and minimizing detuning with data-driven resonance control based on dynamic mode decomposition", AIP Advances 13, 075104 (2023)**

## **Active Resonance Controller**

- **Simulation with 32 mechanical modes**
- **Cavity half bandwidth: 16.25 Hz**
- **Detune std: ~ 1 Hz**

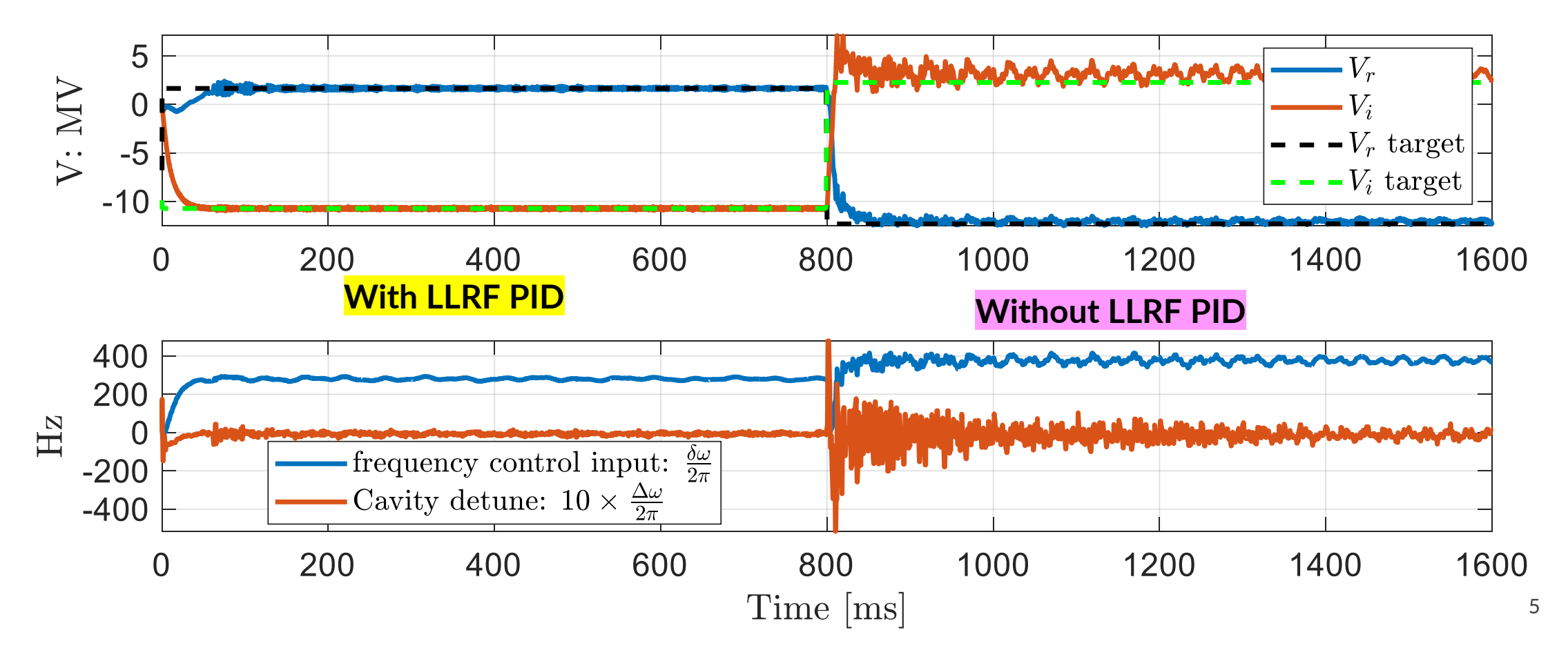

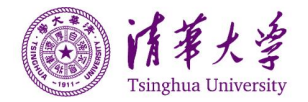

4th ICFA beam dynamics Mini-Workshop on Machine Learning Applications for Particle Accelerators

### Orbit Response matrix correction based on exploration enhanced evolutionary algorithm

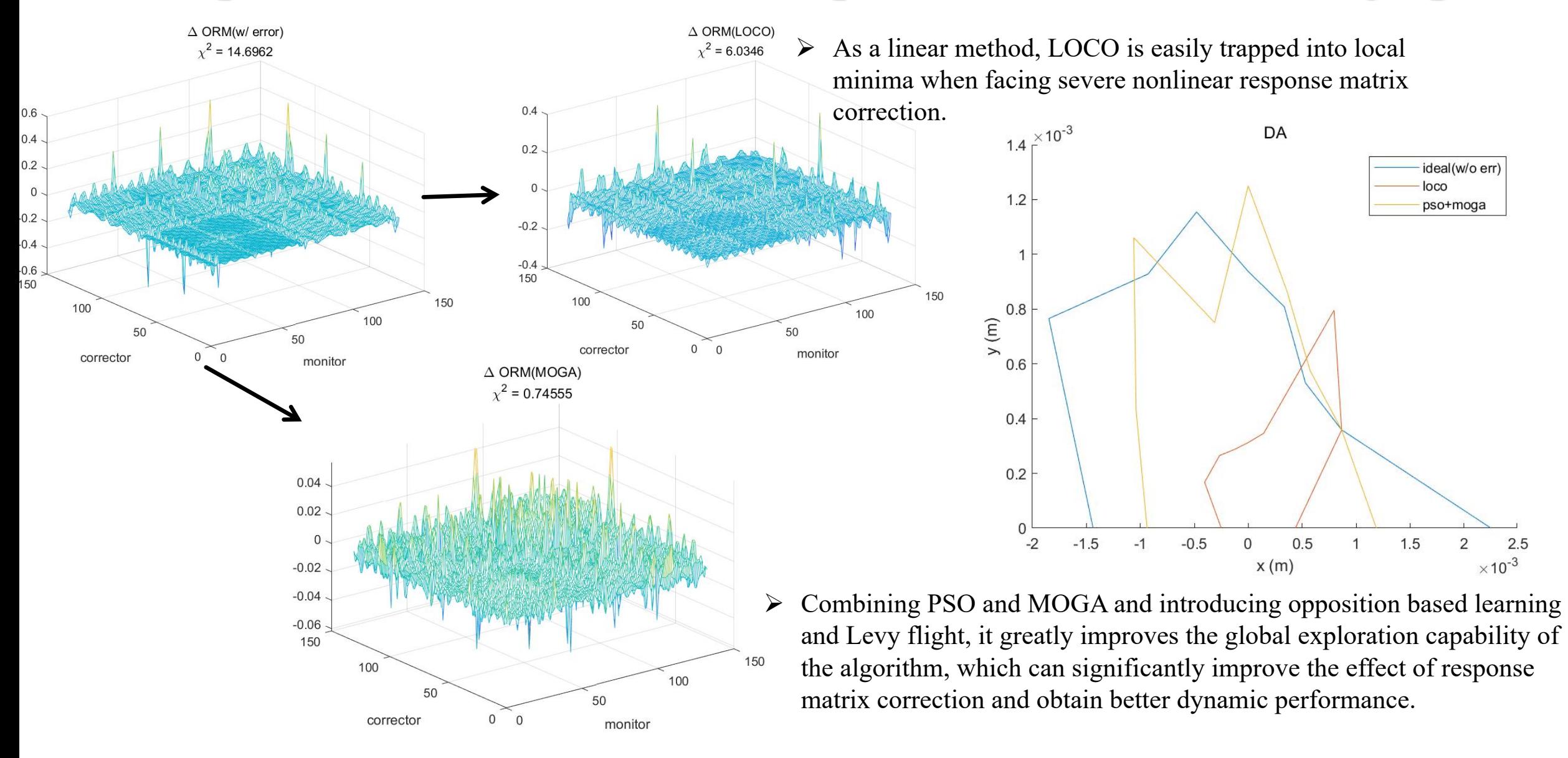

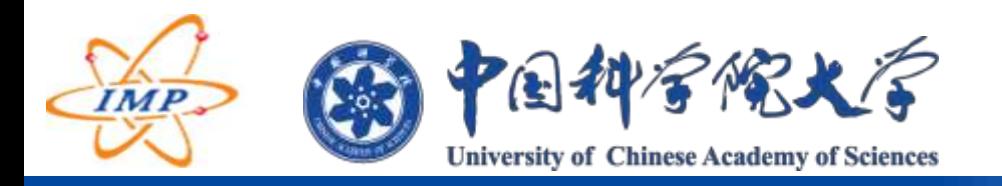

#### RL-Based Control Strategies for HIPI Accelerator

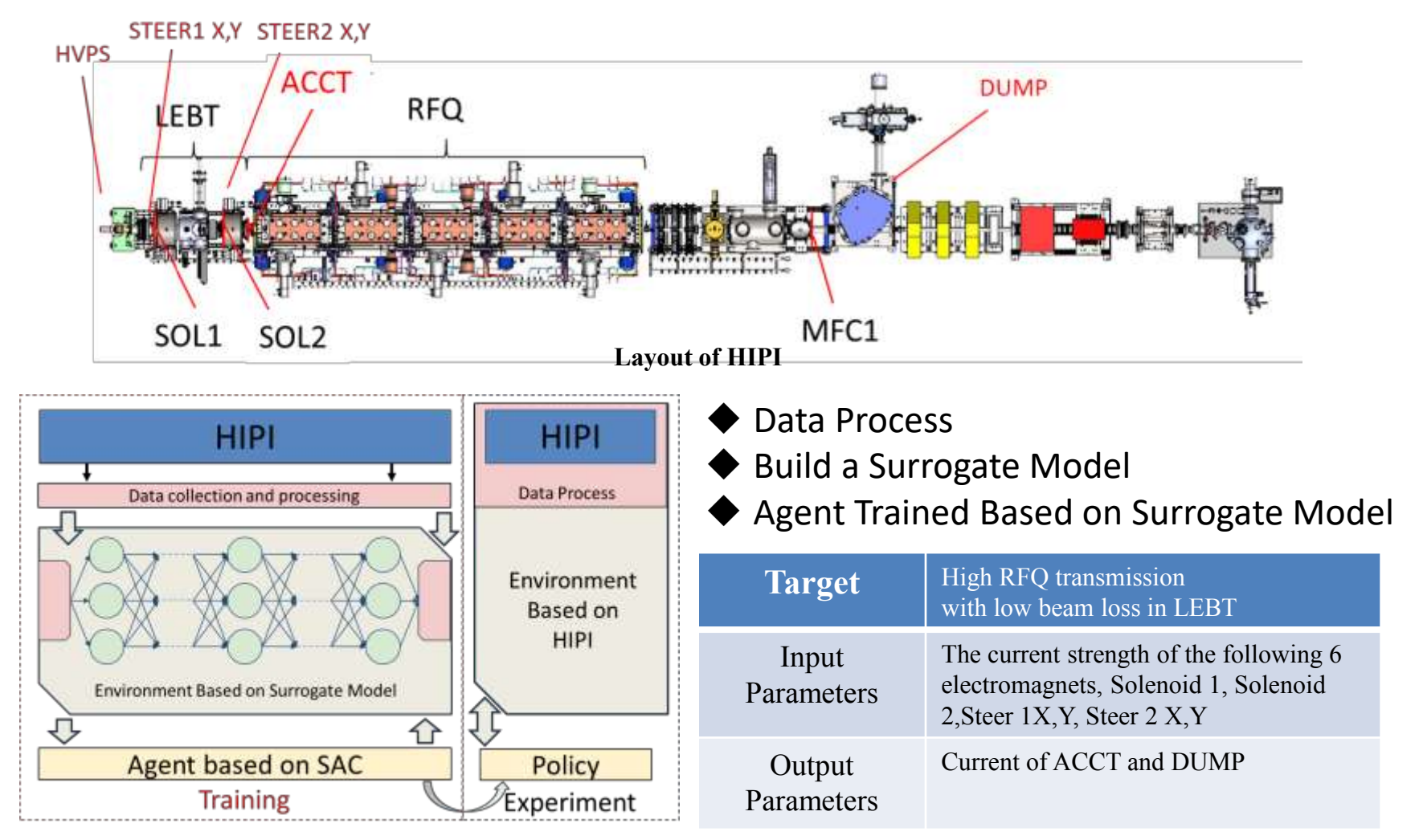

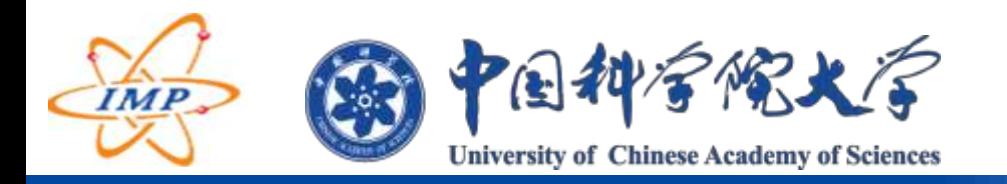

RL-Based Control Strategies for HIPI Accelerator

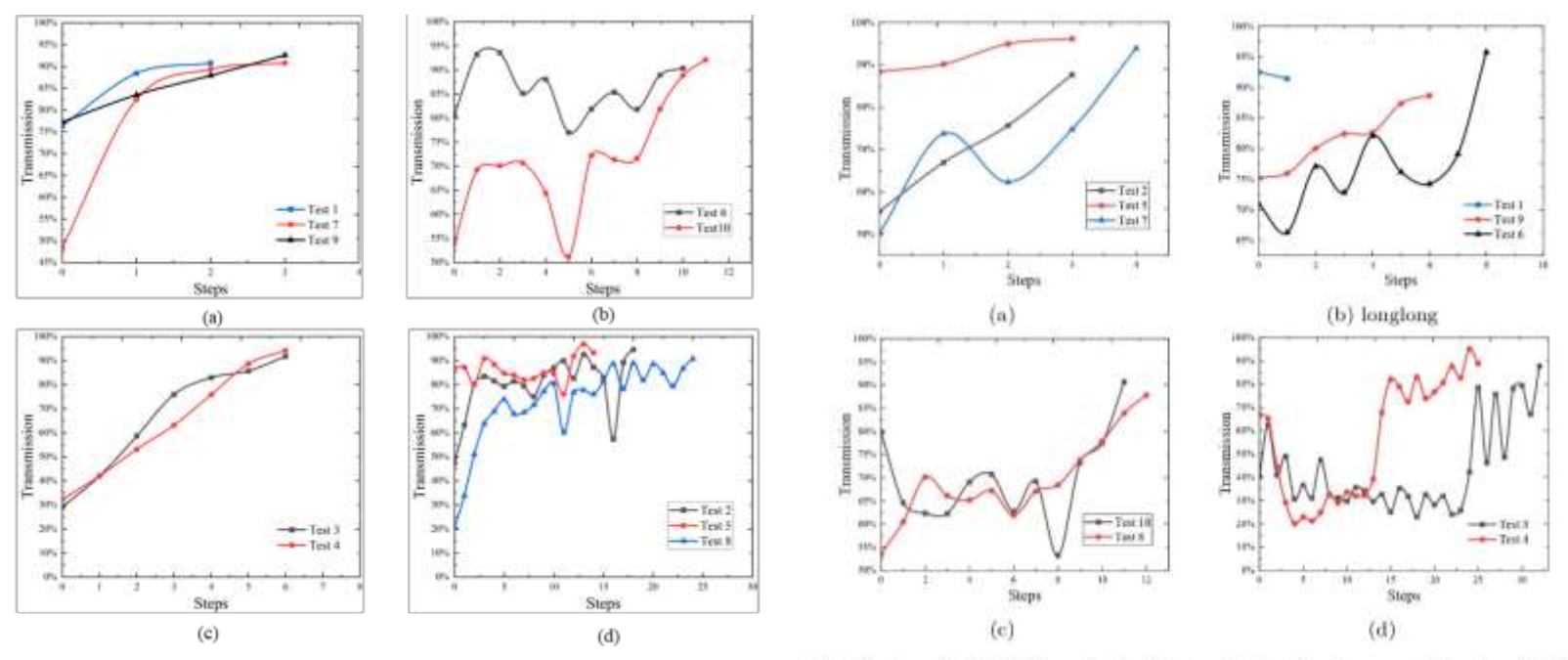

The Random Initial Values Policy Test with the Environment Based on Surrogate Model

The Random Initial Values Policy Test with the Environment Based on HIPI

The control strategy based on RL is faster than manual debugging in beam commission, completing hours of manual work in minutes.

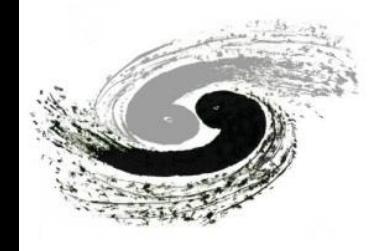

## **Optimization design of photocathode injector assisted by deep gaussian process**

Sun Zheng, Xin Tianmu

Combined **geometric parameters** of radio frequency gun and **beam element parameters**

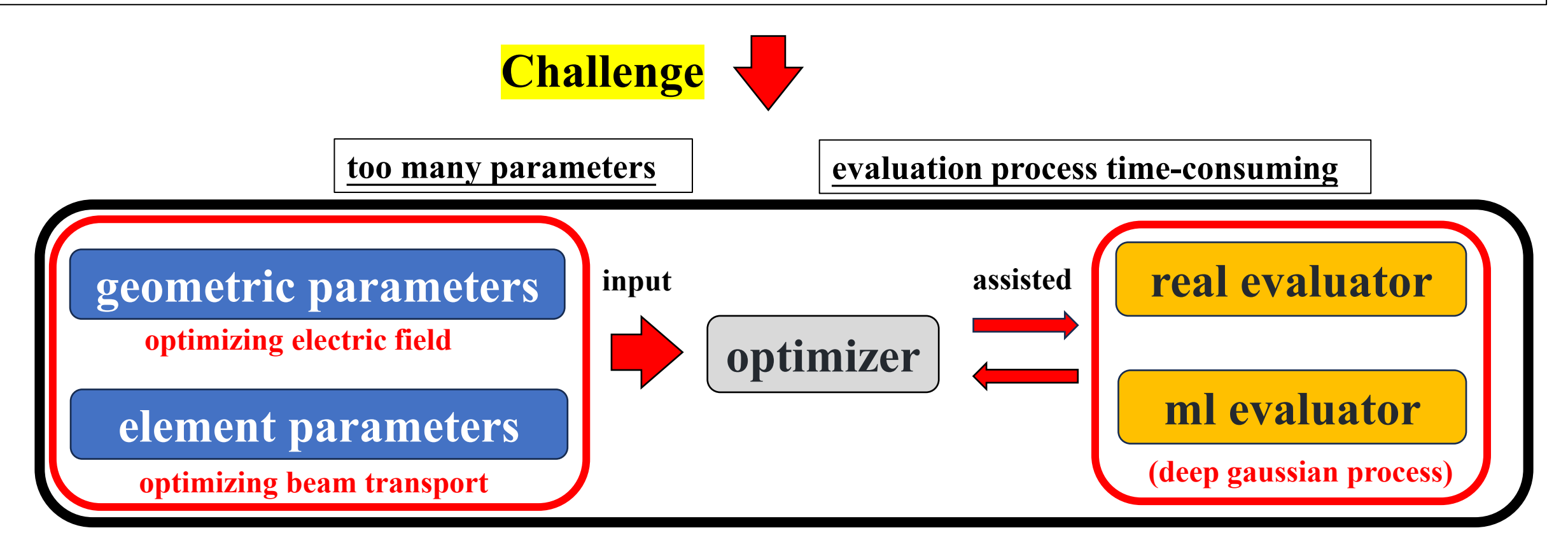

**Objectives:reduce the emittance and bunch length at exit**

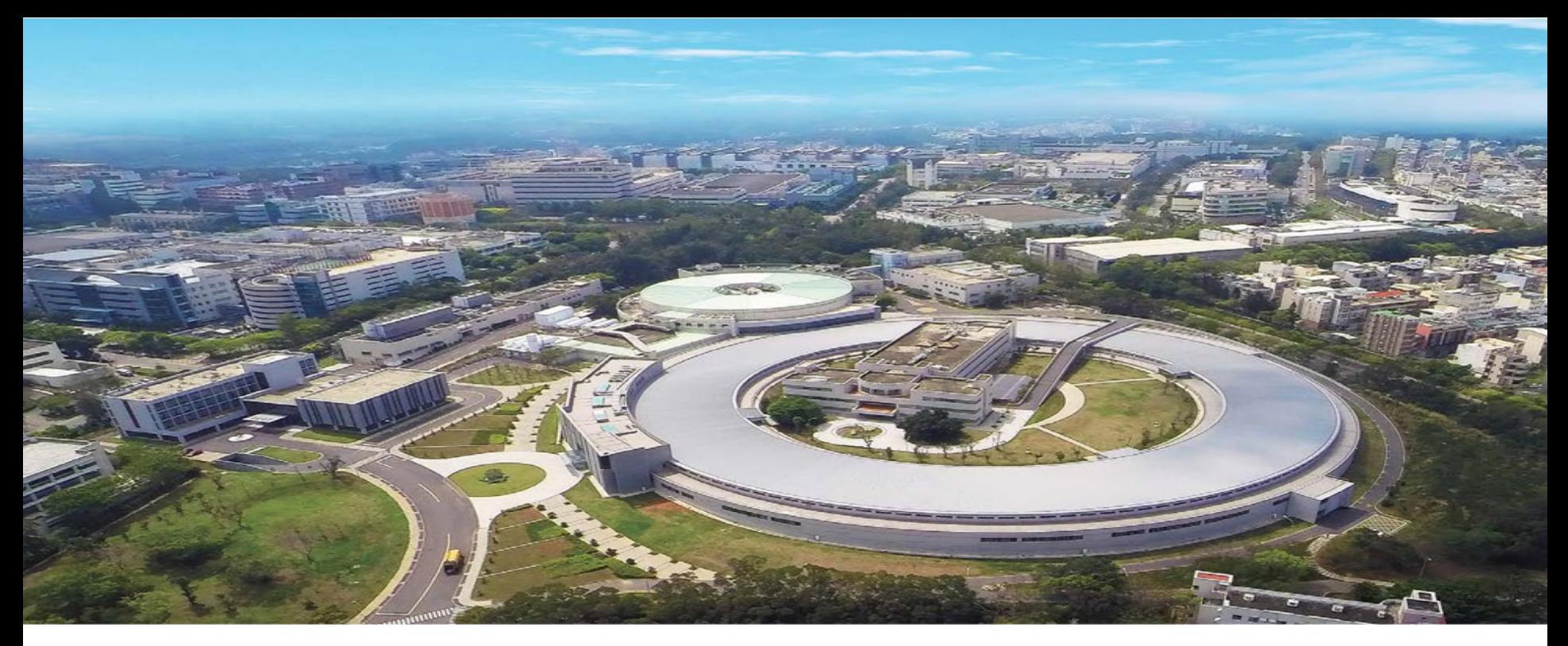

## **Study of Orbit Correction by Neural Networks In Taiwan Photon Source**

Mau-Sen Chiu 2024/03/07 Beam Dynamics Group, NSRRC

## **Abstract**

The Taiwan Photon Source is designed as a 3 GeV synchrotron light source, encompassing a 518.4 m circumference. The lattice structure of the storage ring consists of 24 Double-Bend Achromat cells. The storage ring is equipped with 172 BPMs and 72/96 correctors to do orbit correction and control in horizontal and vertical planes, respectively. The correction algorithm uses a measured orbit response matrix and singular value decomposition (SVD) algorithm at present. This traditional method is rooted in physics and well-established principles of beam dynamics in particle accelerators. In this study, we use neural network model to do orbit correction. The training data for the neural networks is generated by accelerator toolbox (AT).

## **Orbit Correction by SVD (Traditional)**

- 1. Establish reference orbit (Target Orbit)
- 2. Measure Orbit Response Matrix R between BPMs and correctors.
- 3. Apply SVD to decompose R, and select the number of singular values
- 4. Measure actual orbit check for bad readings
- 5. Compute difference orbit
- 6. Compute corrector strength from  $\longrightarrow \Delta \theta = -V \cdot diag(1/w_j) \cdot (U^T \cdot \Delta X)$

<sup>∆</sup>*X*: Difference Orbit

- 7. Check for corrector currents in reasonable range
- 8. Apply corrector currents

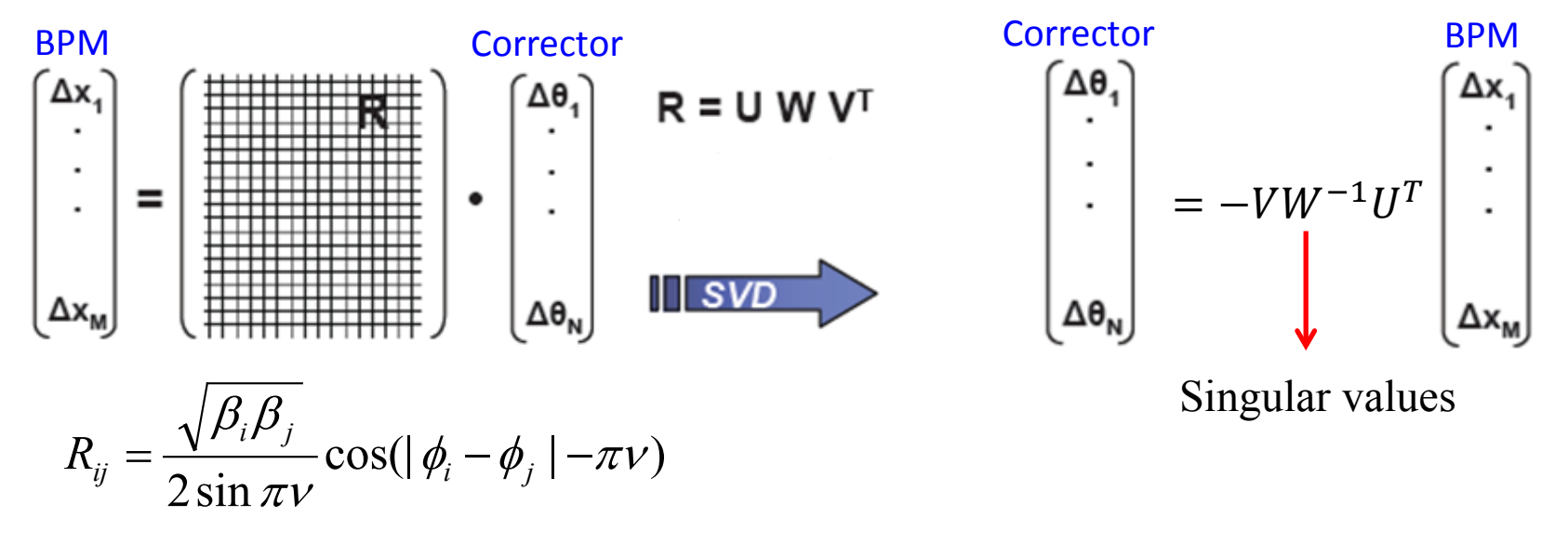

It work with difference orbit and corrector changes rather than the absolute orbit and corrector values. 3

### **Orbit Correction Scheme in TPS Storage Ring**

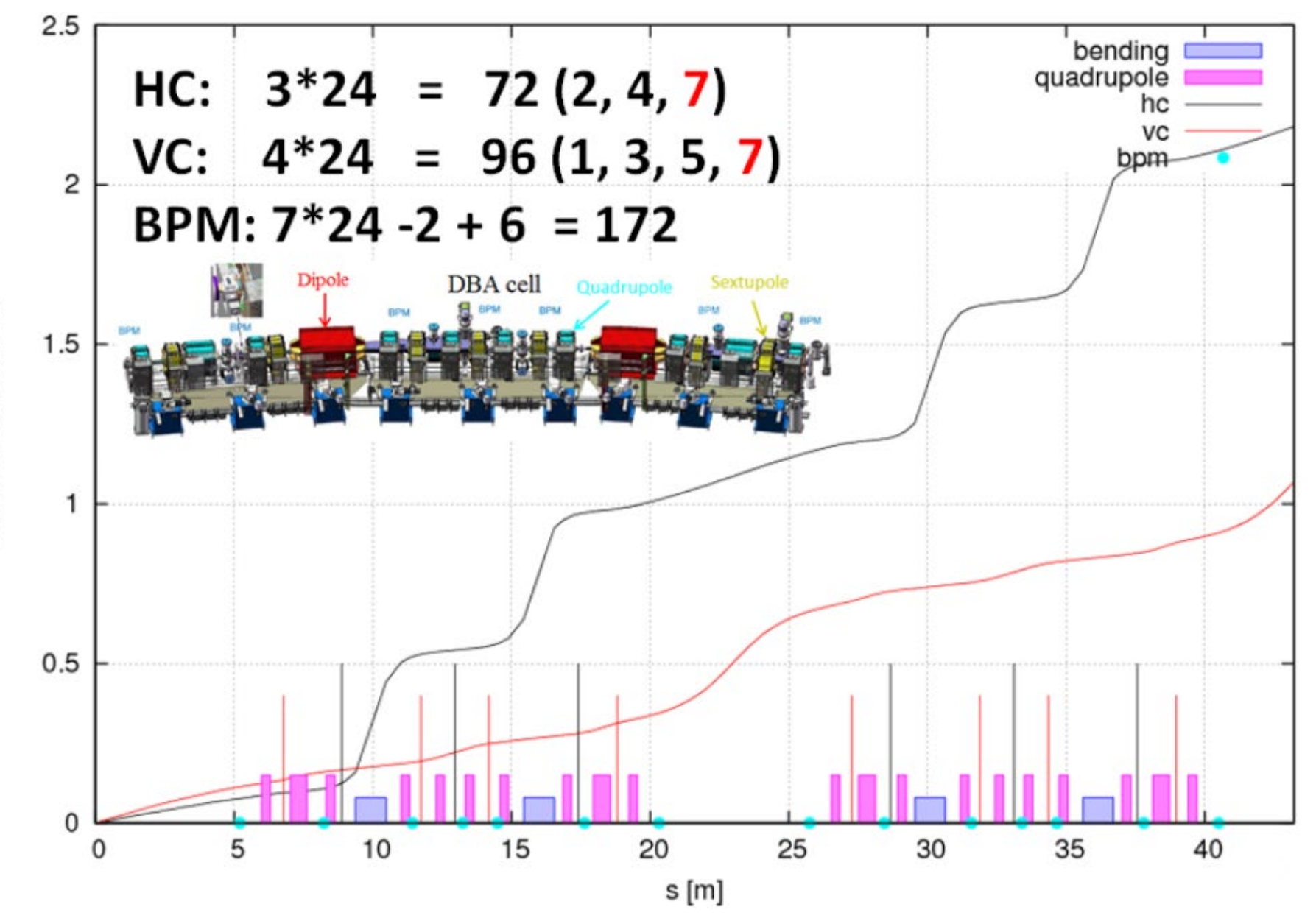

Phase advanced / 2n

## **Simulation of Orbit Correction by Neural Networks**

### **Training:**

- 1. 72 horizontal correctors (HC) strengths within  $\pm$  2.5 µrad are randomly assigned and then get orbits (172 BPMs) by AT: repeat 3000 times.
- 2. Build Model by keras: input layer is 172 nodes, hidden layer is 172 nodes, output layer is 72 nodes.
- 3. Train the model with AT simulation data.
- 4. Save the well-trained model of the neural networks.

### **Test:**

- 5. Generate many orbit distortions by randomly shifting 249 quadrupoles within  $\pm$ /- 3  $\mu$ m in horizontal plane.
- 6. Load the well-trained model of the neural networks
- $\tau$ . Input the orbit distortions to the neural networks to get the predicted corrector strength
- 8. Use the predicted corrector strength to correct the orbit distortion generated by quadrupole misalignment
- L9. Iterate step  $7 \sim 8$ : 3 times

## **Training Neural Networks (NN)**

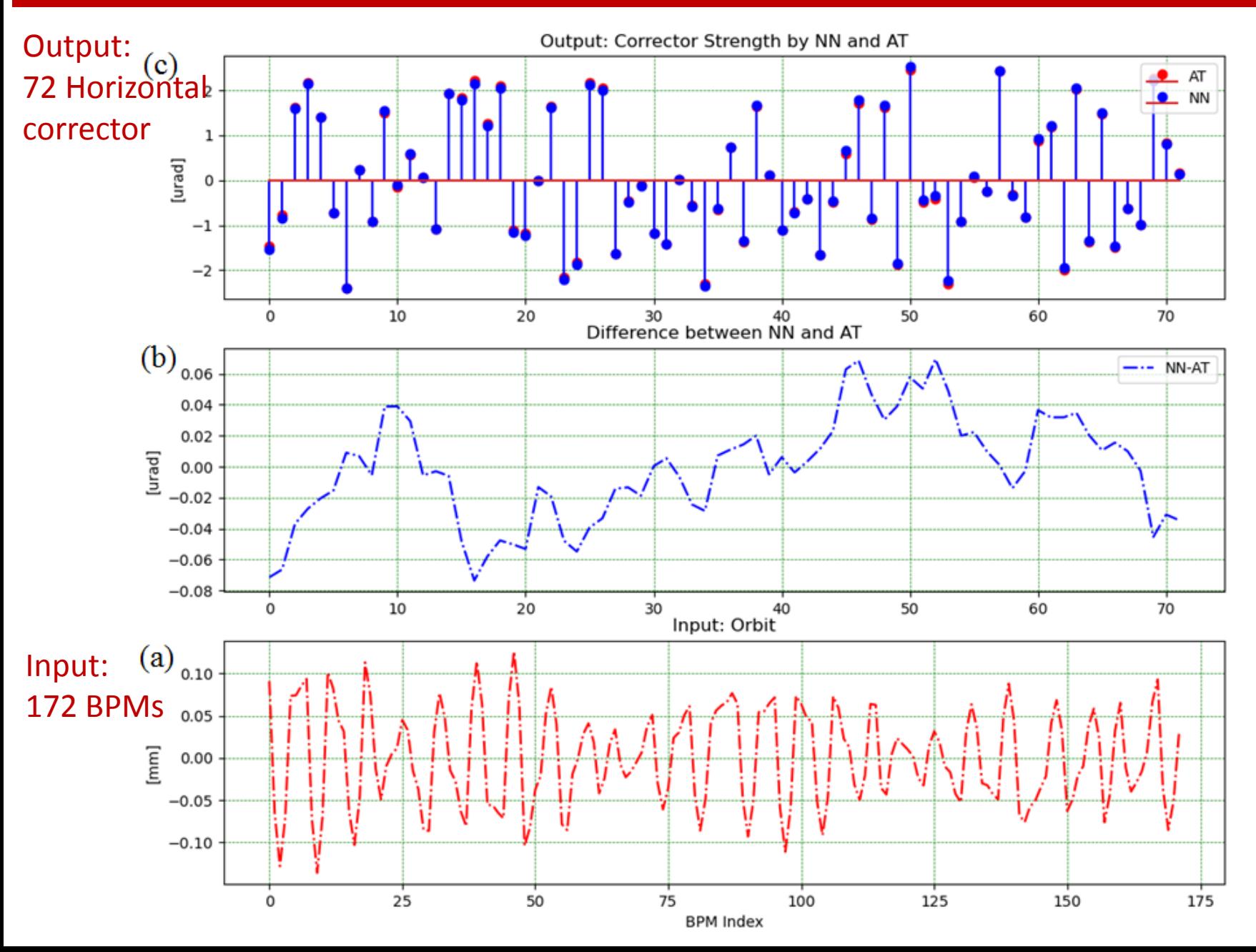

## **Simulation of Orbit Correction by Neural Networks**

In TPS Storage Ring

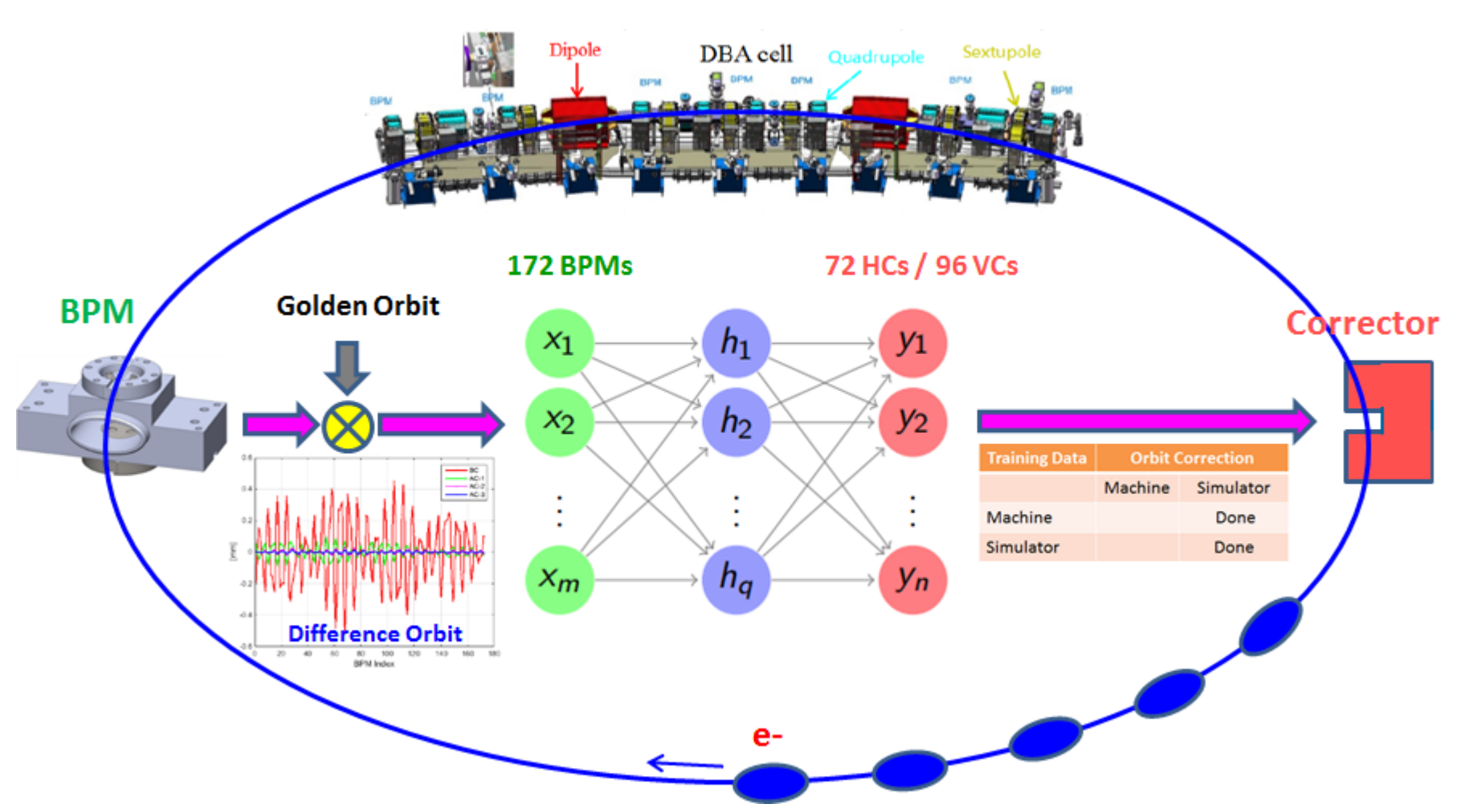

Misalignment quantities of 249 quadrupole magnets within  $\pm$  - 3  $\mu$ m to generate orbit distortion in TPS storage ring simulated by AT.

## **Simulation of Orbit Correction by Neural Networks**

In TPS Storage Ring

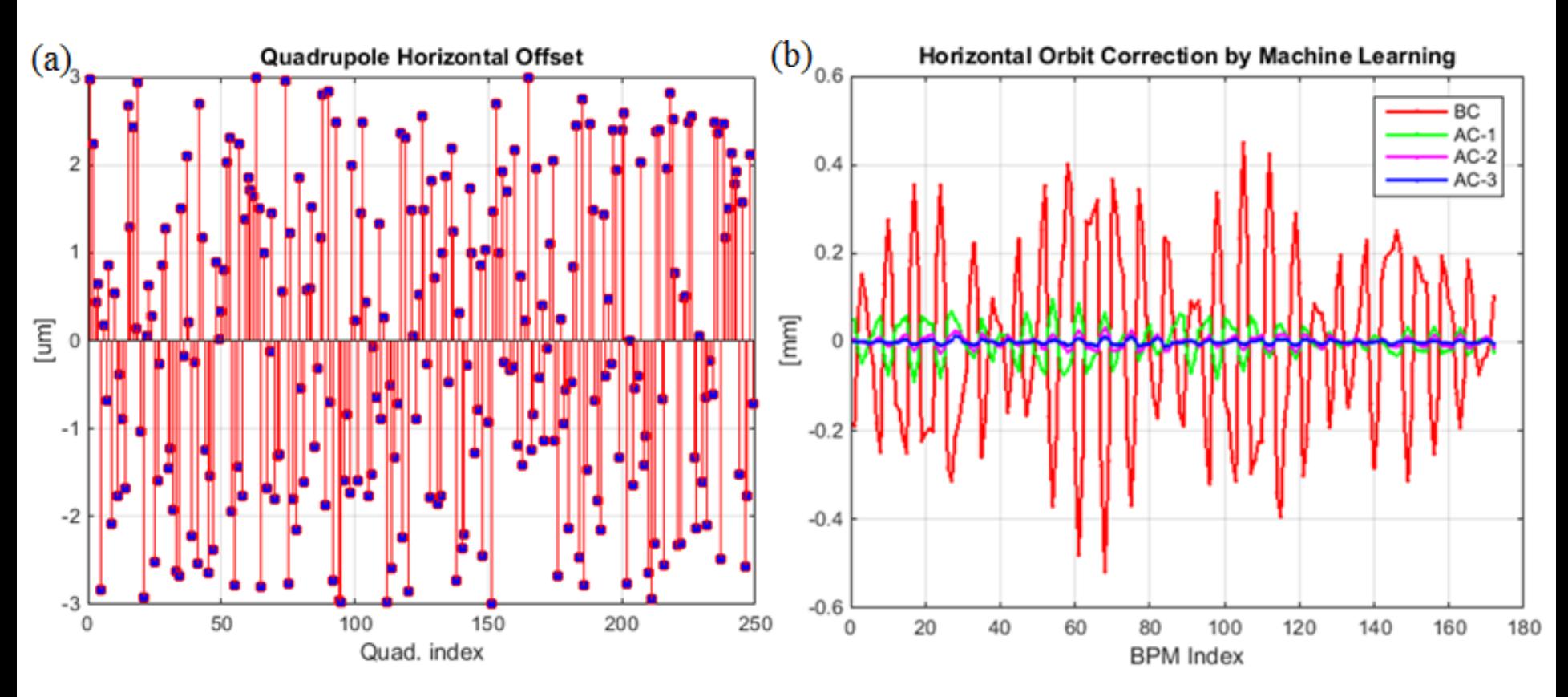

Misalignment quantities of 249 quadrupole magnets within  $\pm$ /- 3  $\mu$ m to generate orbit distortion in TPS storage ring simulated by AT.

Orbit correction by neural network: Red is the orbit before correction (BC), green, magenta, and blue are the orbit after correction (AC), iterate 3 times (AC-1, AC-2, AC-3).

## **Orbit Correction by Machine Learning**

# Demonstration

## APPENDIX

#### **ORBIT CORRECTION WITH MACHINE LEARNING TECHNIQUES AT** THE SYNCHROTRON LIGHT SOURCE DELTA 115 m, 1.5 GeV

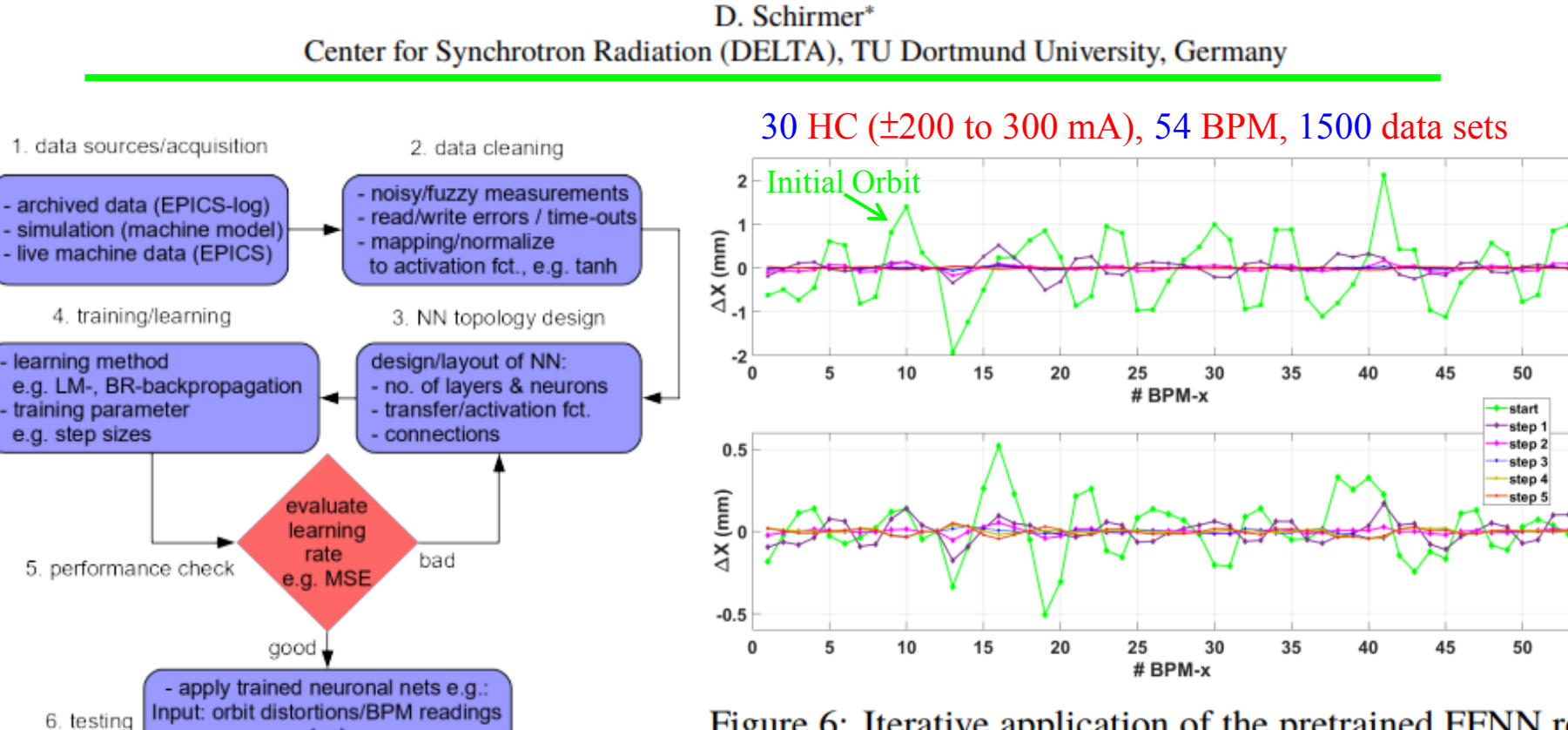

Output: steerer settings

Figure 1: Development stages for an ML-based OC.

Figure 6: Iterative application of the pretrained FFNN referred to the previously corrected orbit, starting from a randomly disturbed orbit (start). After 3 successive correction steps, an error of  $\lt$  200  $\mu$ m was achieved.

## **History of Neural Networks**

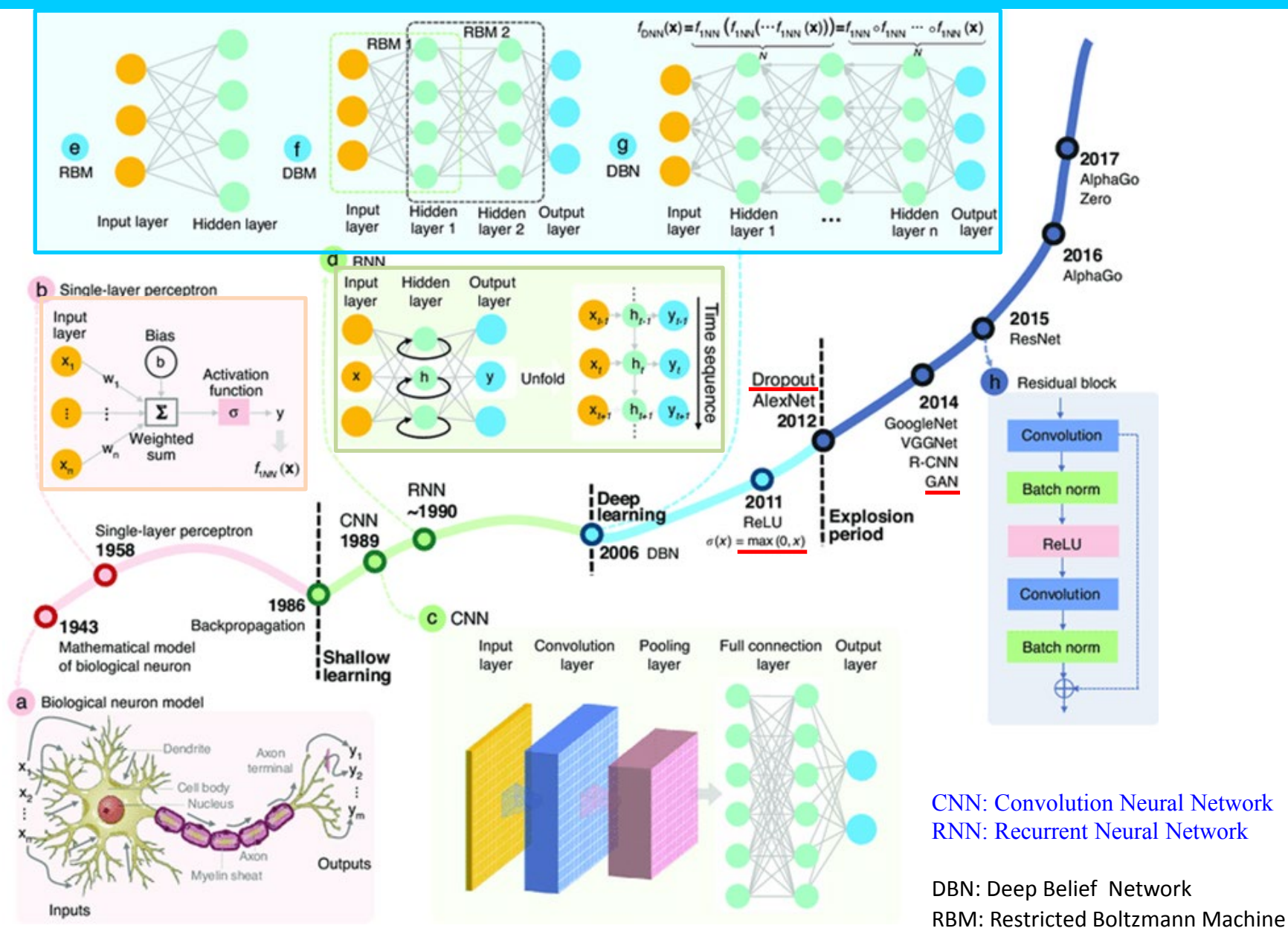

Ref: Deep learning in optical metrology: a review, Chao Zuoet al. Light: Science & Applications (2022) 11:39

## **Popular Deep Learning & Software**

TABLE 2 | List of popular deep learning models, available learning algorithms (unsupervised, supervised) and software implementations in R or python.

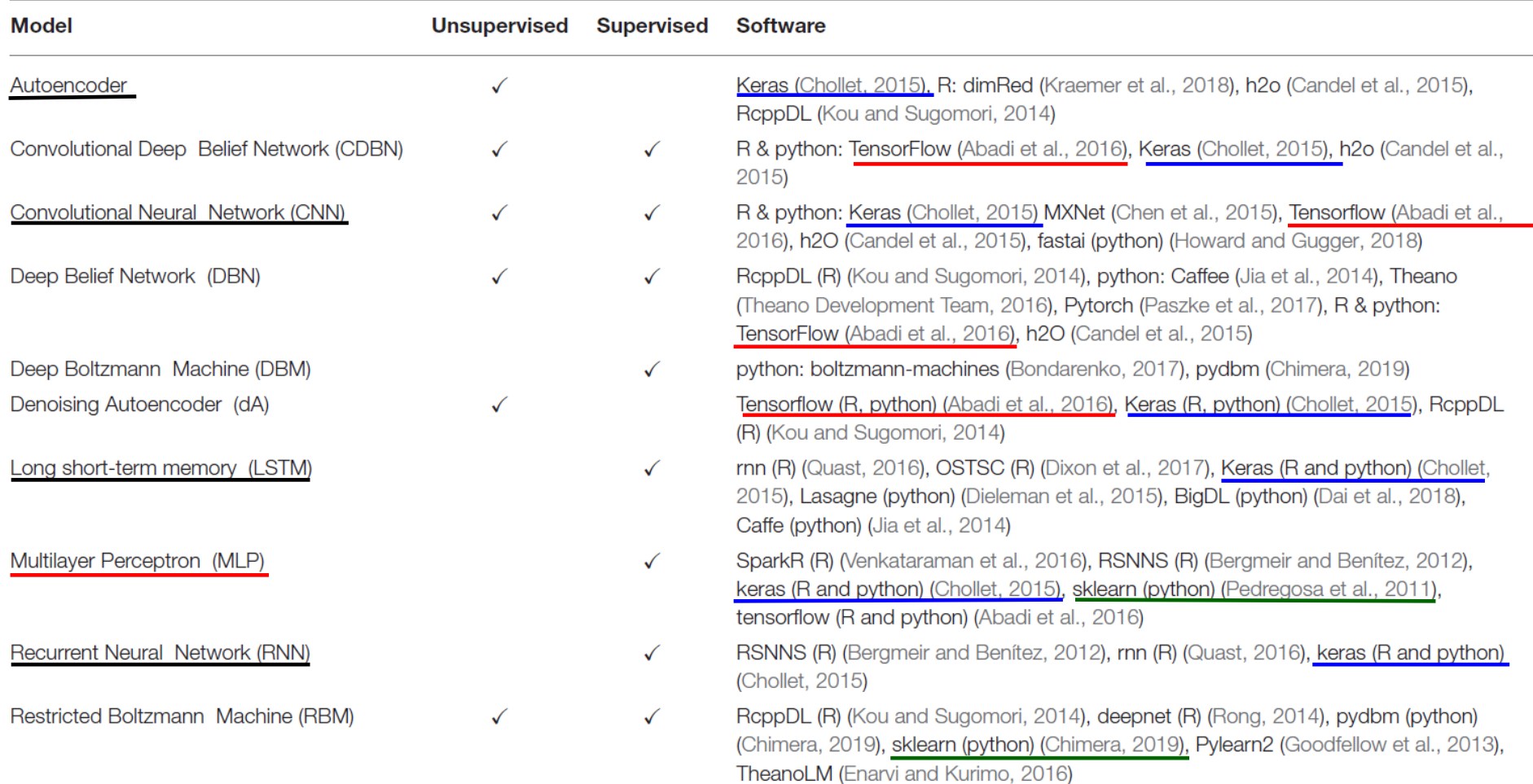

**Ref: An Introductory Review of Deep Learning for Prediction Models With Big Data, Frontiers in Artificial Intelligence, 28 Feb. 2020**

## **Training by Backpropagation**

• Initialize weights "randomly"

## How to determine weights and bias?

- For all training epochs
	- for all input-output in training set
		- using input and compute output : forward propagation
		- compare computed output with training output -> calculate loss function
		- update weights (backpropagation) to improve output -> minimize loss function
	- if accuracy is good enough, stop

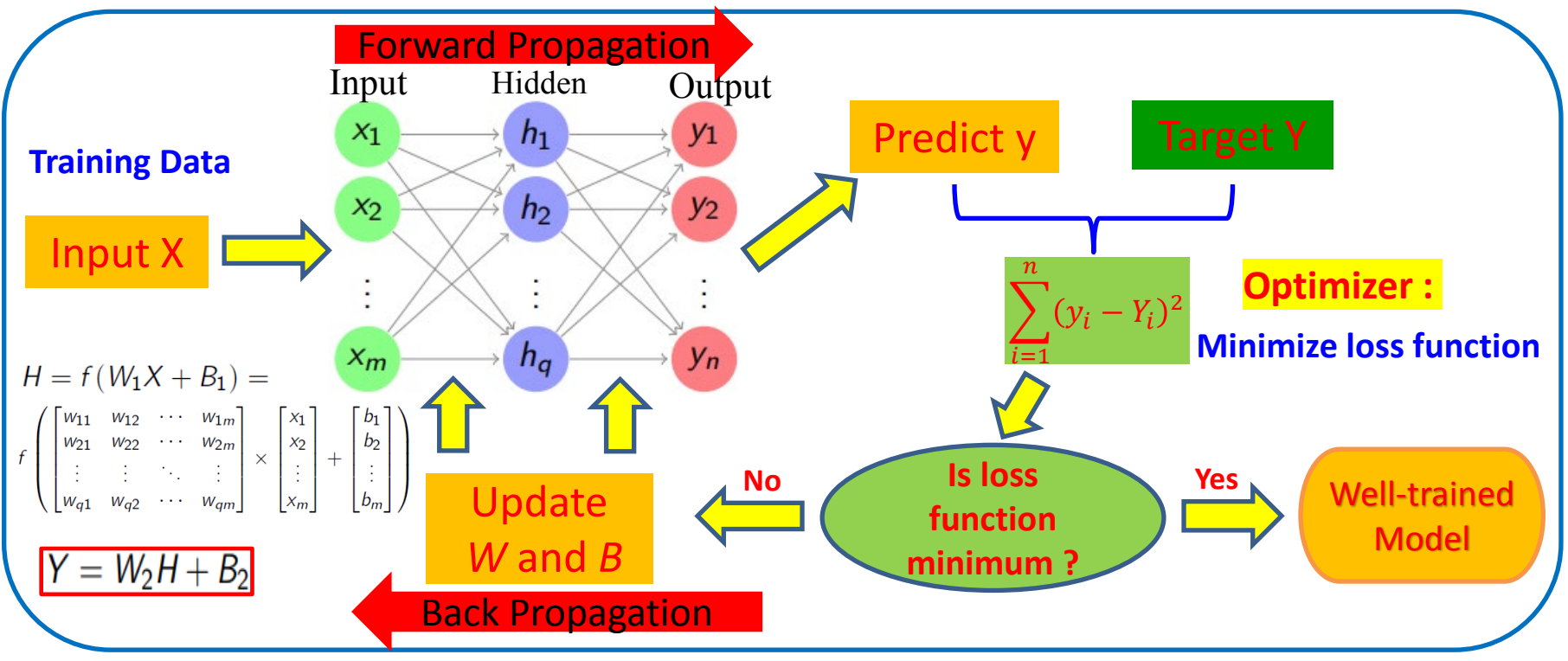

<https://www.analyticsvidhya.com/blog/2016/08/evolution-core-concepts-deep-learning-neural-networks/>

## **Workflow of Neural Networks**

- ▶ **Software Packages**: Keras, Tensorflow, Python.
- ▶ **Data collection**: Scaling and normalizing data, then splitting data into training, validation and test sets.
- ▶ **Build a neural network**: Select an appropriate neural network architecture (e.g. feedforward, recurrent, convolution, *et al*) based on problem type (e.g. regression, classification, *et al*.), and assign the number of layers, neuron number in each layer, activation function (e.g. sigmoid, tanh, ReLu, *et al*. ).
- ▶ **Compile the Model**: Specify the loss function (e.g. mean square error, *et al*.), optimizer (e.g. adam, sgd, *et al*.) that adjusts the model's weights and bias.
- ▶ **Fit (Training) Model (minimize loss function)**: Specify the batch size, the number of epochs (training iteration times), and using training set of data.
- ▶ **Evaluate Model**: Evaluate the model's performance by using validation data set.
- ▶ **Fine-Tuning Hyperparameter**: Training model with different learning rate (step size during training), batch size (number of data sets used in each iteration of training, , number of layers, neurons per layer, Epoch (training times of passing data sets through network model), to avoid underfitting and overfitting.
- ▶ **Make Predictions**: Use the trained model to make prediction on test data.

## **Python Code by Keras for XOR**

import numpy as np from keras.models import Sequential from keras.layers.core import Dense

# the four different states of the XOR gate training data = np.array( $[[0,0],[0,1],[1,0],[1,1]]$ , "float32")

# the four expected results in the same order target data = np.array( $[[0],[1],[1],[0]]$ , "float32") # Build a model  $model = Sequential()$ model.add(Dense(16, input\_dim=2, activation='relu')) model.add(Dense(1, activation='sigmoid')) **Dense: Fully connected**

```
model.compile(loss='mean_squared_error',
optimizer='adam',
metrics=['binary_accuracy'])
```
# start to train

model.fit(x=training data, y=target data, nb epoch=500, verbose=2)

# Prediction

print model.predict(training\_data).round()

<https://keras.io/api/metrics/>

<https://keras.io/api/optimizers/>

[https://keras.io/api/models/model\\_training\\_apis/](https://keras.io/api/models/model_training_apis/)

<https://blog.thoughtram.io/machine-learning/2016/11/02/understanding-XOR-with-keras-and-tensorlow.html>

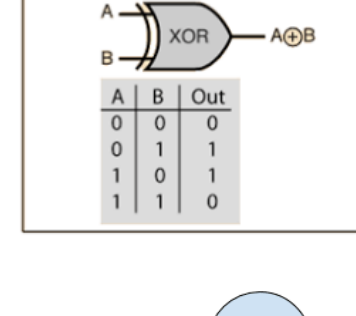

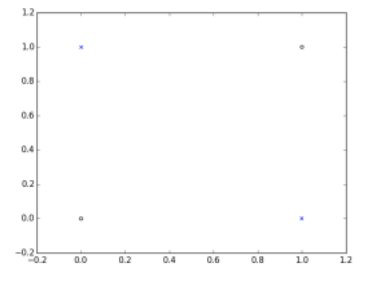

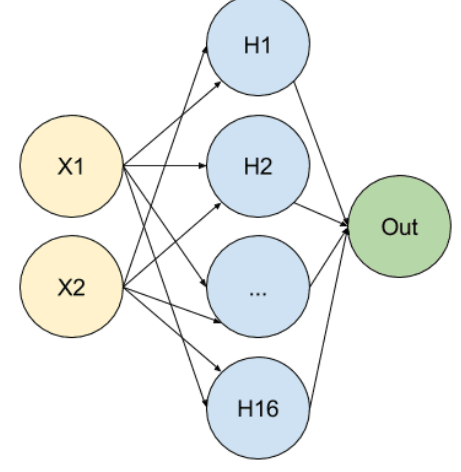

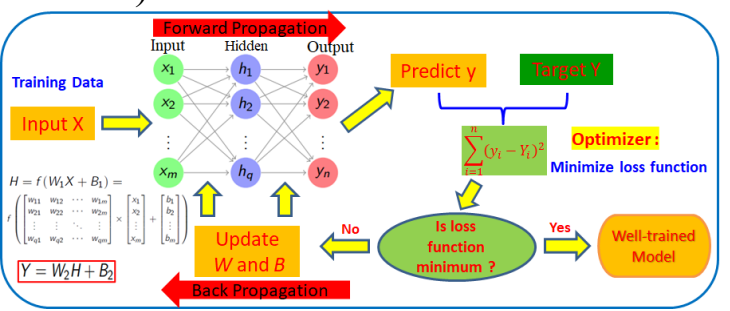

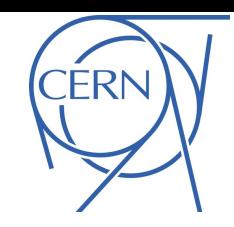

## Dynamic vacuum and temperature predictions for informed anomaly detection at the CERN-SPS

F.M. Velotti, M. Barnes, G. Favia, V. Kain

## Motivation

- $\rightarrow$  Moving towards High Luminosity LHC  $\rightarrow$ intensity effects induce high stress on sensitive equipment, e.g. kickers, septa…
- →Electron cloud, beam induced heating main responsible
- →Important source of unavailability of the CERN -SPS
	- o If kickers get too hot, risk to not be able to inject or damage them  $\rightarrow$  cool down needed o If vacuum rises too much, high risk of breakdown in high voltage elements
- →~50% of call to stand -by service "just" for resets due to high vacuum/high temperature interlock trip

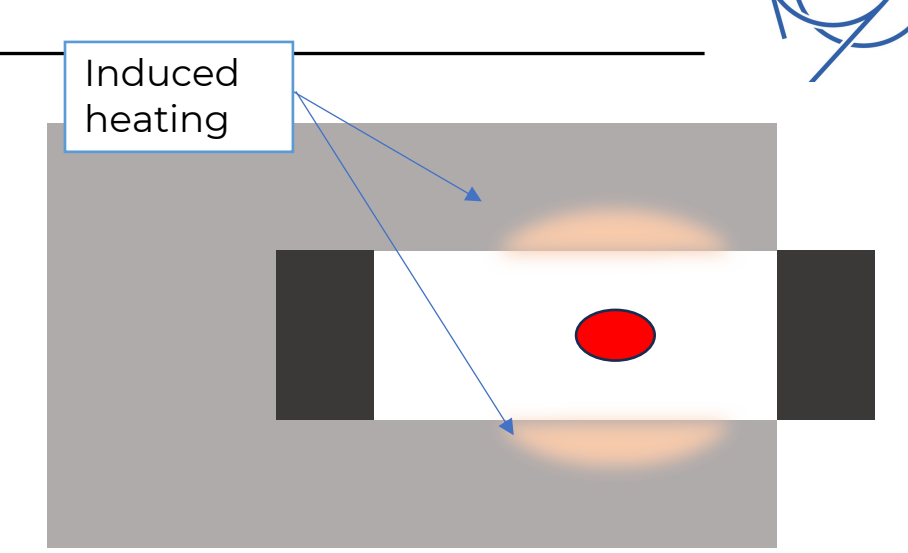

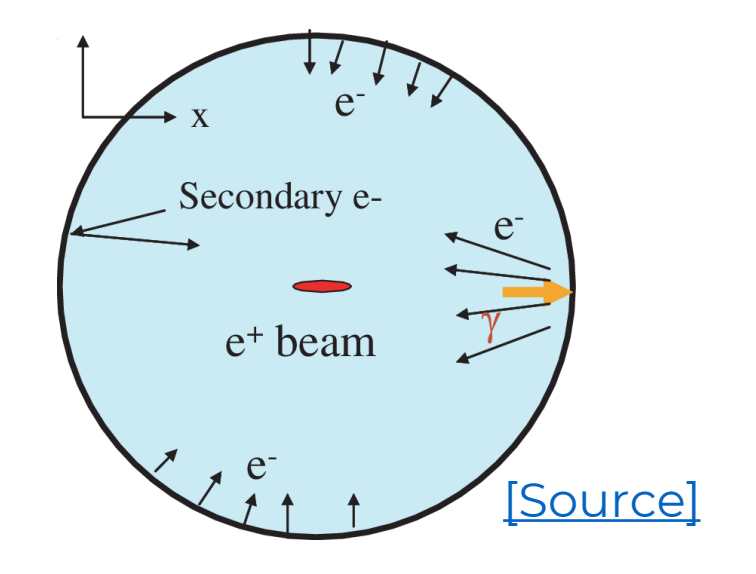

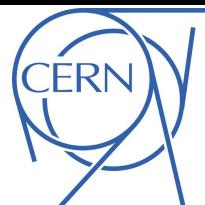

## Possible solutions

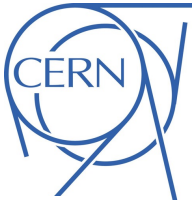

## → Developing "intelligent" system to:

- o Predict machine behavior for given beam properties
- o Determine normal and abnormal operation
- o Identify breakdowns from vacuum readings
- o Define optimal machine usage
- →Gradient boosting algorithms very successful at this:

 $10^{-7}$ 

 $10^{-}$ 

 $10^{-7}$ 

Pressure / mbar<br>10<sup>-8</sup>

 $0.2$ 

Time

 $1e6$ 

 $0.0$ 

- o Fast training and fast predictions
- o Capable of handle complex responses:

$$
\Delta W = (f_0 e I_b N_b)^2 \sum_{\substack{\text{def} \\ \text{all } \\ \text{all } \\ \
$$

o Possibility to implement in continuous learning  $\rightarrow$  fight<br>concept drift/conditioning of different elements

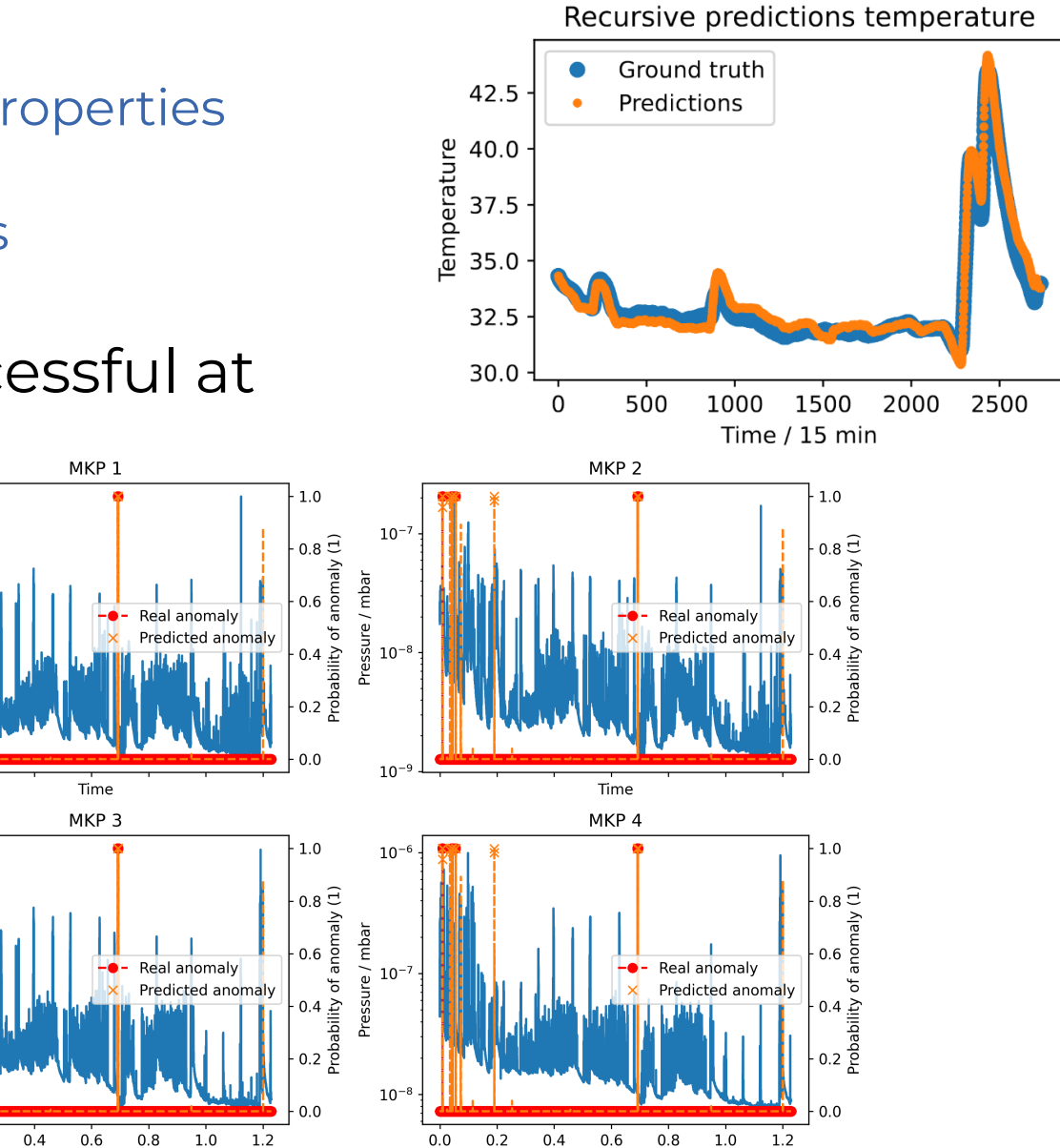

 $1e6$ 

Time

Experience with ML-driven applications at PETRA III

NNs for ID orbit distortion

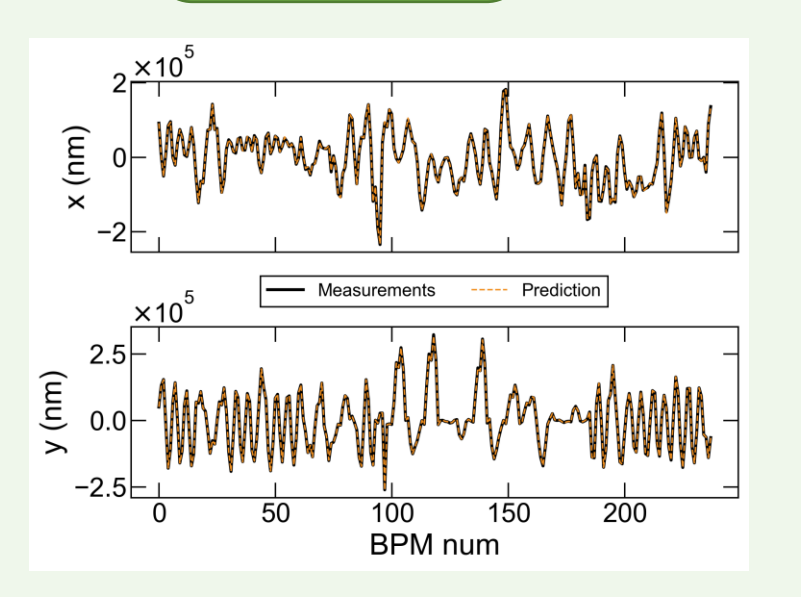

The combined impact of multiple IDs moving at the same time is non-linear. NNs accurately predict the transverse displacement of the beam along the ring for any given ID configuration.

Badger/Xopt optimization

Optimizations of lifetime and injection efficiency were performed and compared with the results obtained with the current manual procedures.

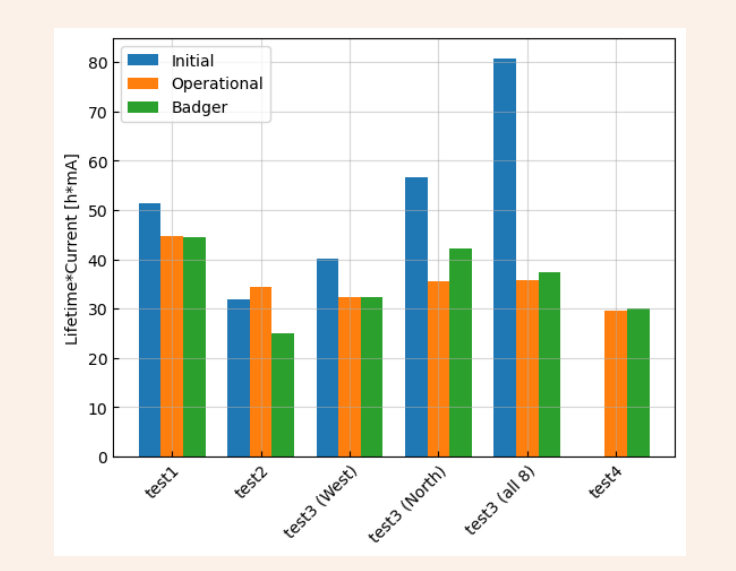

Pipeline for ML and control applications

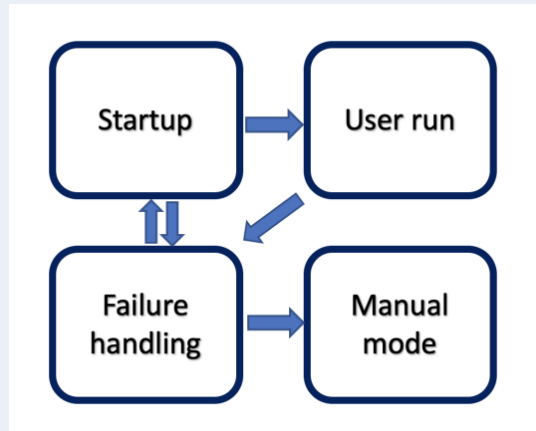

The ACSS (Accelerator Control and Simulation Services) allows for scheduling and orchestrating of multiple intelligent agents, training and tuning of ML models, handling of data streams and for software testing.

#### modeled in Cheetah. **Manufacture 1 Concelled in Cheetah.** 7 (Ocelot Beam distribution Split ring **Gun laser** resonator Low energy 42.5 **LINAC** E-Gun spectrometer SR port  $\sum_{9}^{42.4}$  42.3 Bunch length  $\overline{u}$  42.2  $\sigma_z$ 42.1 Solenoic THz generation  $\overrightarrow{v}$  $420$ 419  $-10$  $-5$  $\ddot{\mathbf{0}}$ 5  $10<sup>1</sup>$  $15$ z [fs] Action **Q** Obs. **Formulating the RL task**  $0<sup>5</sup>$ E field (MV/m<br>0 0 3<br>0 2 Peak field Reward  $E_{\rm max}$ Observation accelerator setting  $[\phi_{RF}, \theta_{Chicago}]$  $0.1$ CSR pulse  $0<sub>0</sub>$ + beam parameters  $\sigma_{z}$ ,  $E_{\text{max}}$  $-20$  $-10^{-}$  $10$  $20$  $\ddot{\mathbf{0}}$  $z$  (fs) Action  $\Delta[\phi_{RF}, \theta_{Chicago}]$ Step 0 42.6 Step 2  $0.5$ PPO agent Step 10  $\sum_{\underline{e}}$  42.4  $\overline{\epsilon}$  0.4 Reward • Bunch length:  $\text{elu}(\sigma_{threshold} - \sigma_{z})$  $\sum_{1}^{3}$  0.3 trained in SB3 $\overline{\hat{g}}$ <br> $\frac{1}{2}$  42.2  $\frac{6}{5}$  0.2 CSR field:  $E_{\text{max}}$  $0.1$  $42.0$  $-20$  $-40$  $-20$  $\circ$ 20  $40<sup>2</sup>$  $-40$  $\circ$ 20 z [fs] z [fs]

**Using Reinforcement Learning for CSR radiation optimization at a Linac**

Reinforcement Learning Based Radiation Optimization at a Linear Accelerator, Chenran Xu

#### **Improving Surrogate Model Performance for Sparse Outputs in the Spatial Domain** MSE on Validation Set

 $\Omega$ 

10

 $0.28$ 

 $0.27$ 

0.26

일 0.25

0.24

 $0.23$ 

 $0.22$ 

Accurate estimates of **where beam loss occurs** is important both for overall optimisation and personnel/machine protection

$$
\gamma(x) = [cos(2\pi Bx), sin(2\pi Bx)]^T
$$

Where  $B \in R^{m \times d}$ , with *m* being the embedding dimension

Concatenating **1Dfourier feature mappings** (proven to be effective in 2D applications) of the spatial dimension with the inputs to the model to improve resolution

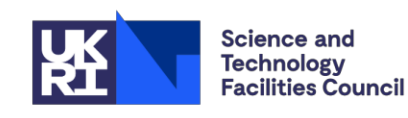

**ISIS Neutron and Muon Source** 

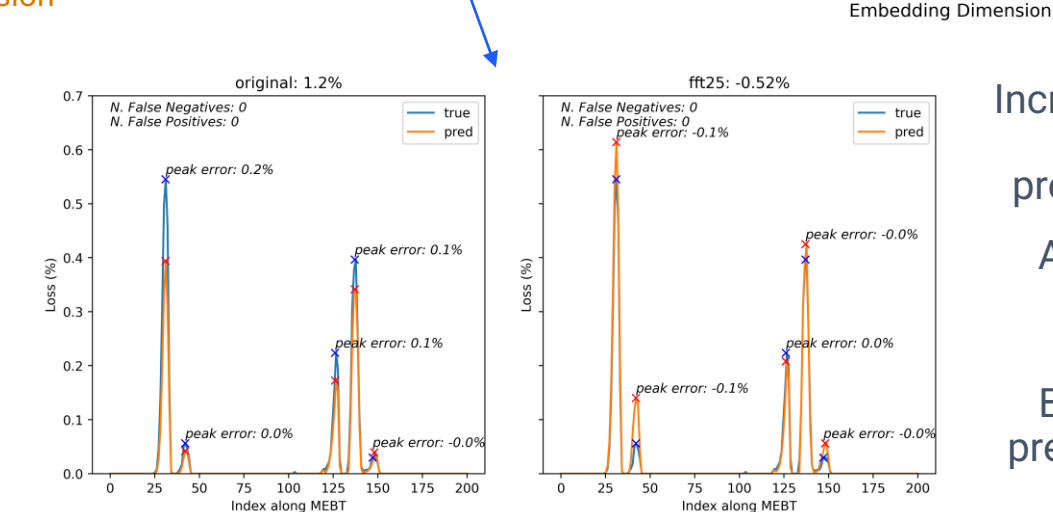

uk.linkedin.com/showcase/isis-neutron-and-muon-source

www.isis.stfc.ac.uk

[၀]

lim

@isisneutronmuon

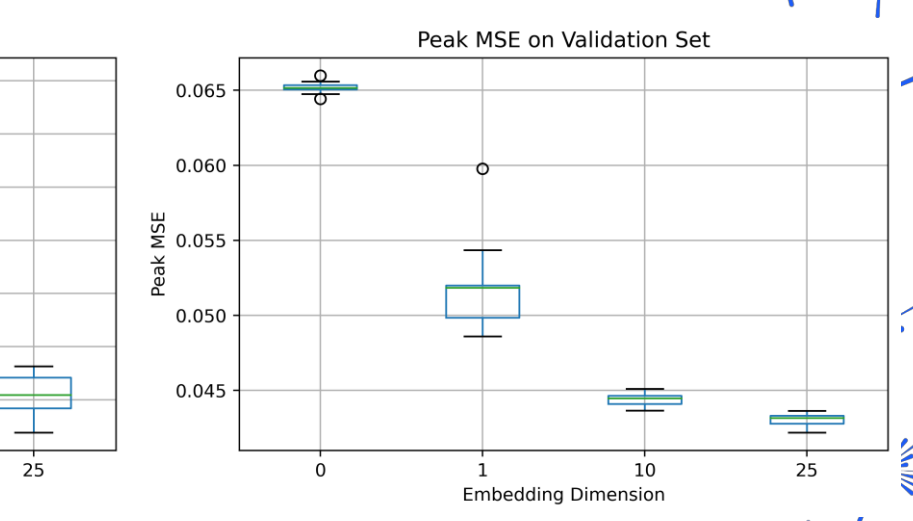

Increasing the Embedding Dimension (m) **decreases MSE and Peak Error**, as well as reducing errors between predicted peak maxima and the overall cumulative loss.

Also **improves stability** of peak predictions in sparse outputs

#### BUT **adds a high frequency component** to the output prediction which is non-physical for smoother functions.

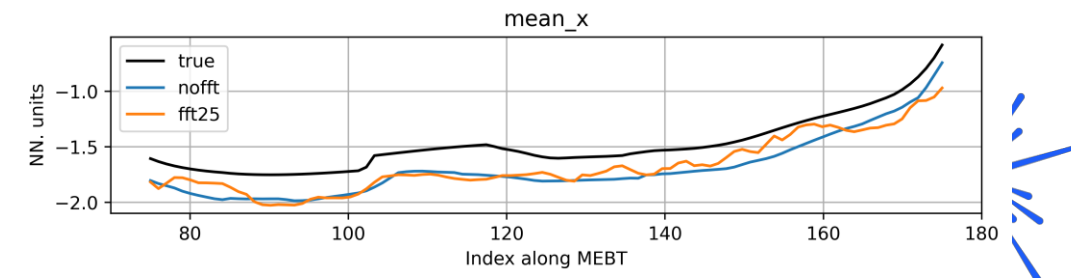

 $\mathcal{M}$ /IN

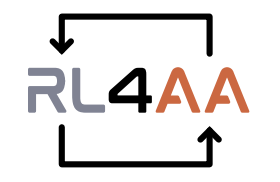

### **The Reinforcement Learning for Autonomous Accelerators collaboration**

<https://rl4aa.github.io/>

#### **Mission**

- § Connect RL enthusiasts in the particle accelerators community and share our experience.
- Teach fundamental RL concepts and show practical accelerator applications.
- § Discuss the current challenges of developing RL algorithms for particle accelerators.
- § Be a community!

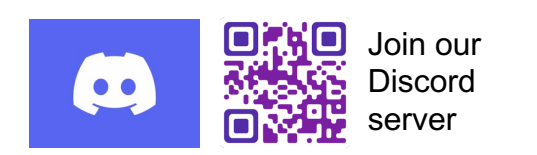

#### **Workshops every year**

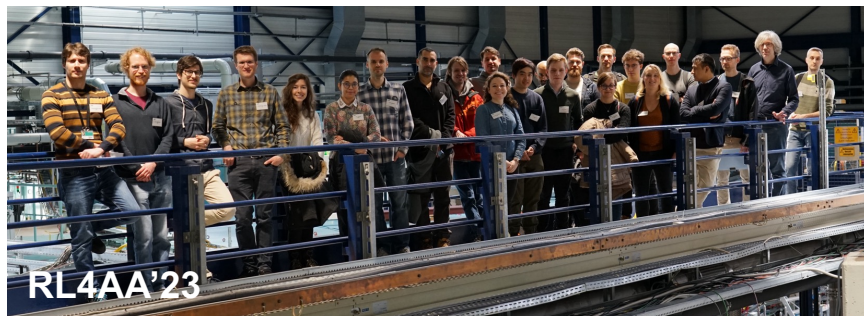

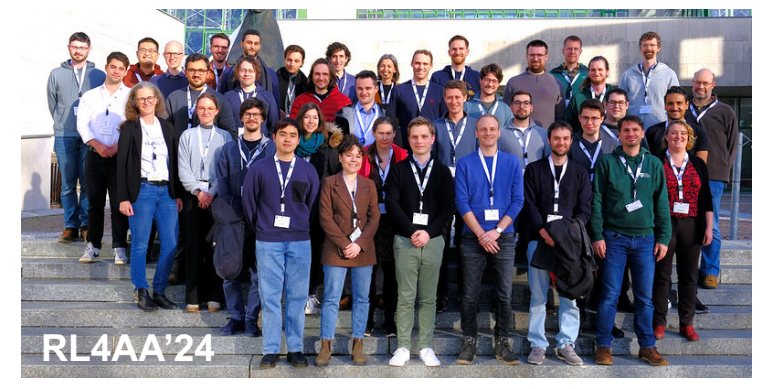

## Reinforcement Learning for Intensity Tuning at Large FEL **Facilities**

4th ICFA Machine Learning Workshop

Jan Kaiser, Annika Eichler, Auralee Edelen, Daniel Ratner, Malachi Schram and Kishansingh Rajput Gyeongju, 7 March 2024

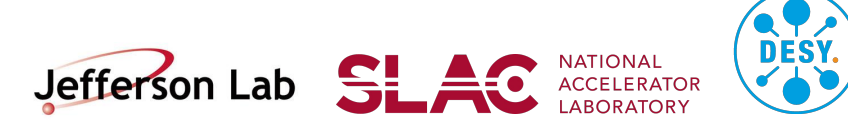

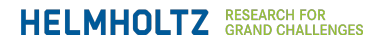

### FEL Intensity Tuning at LCLS

Reinforcement learning-trained optimisation (RLO)

- **Maximise FEL intensity using 14 quadrupole magnets**
- Challenges:
	- Slow simulation -> Cheetah and neural network surrogate modelling
	- High dimensionality and easy failure -> Curriculum learning

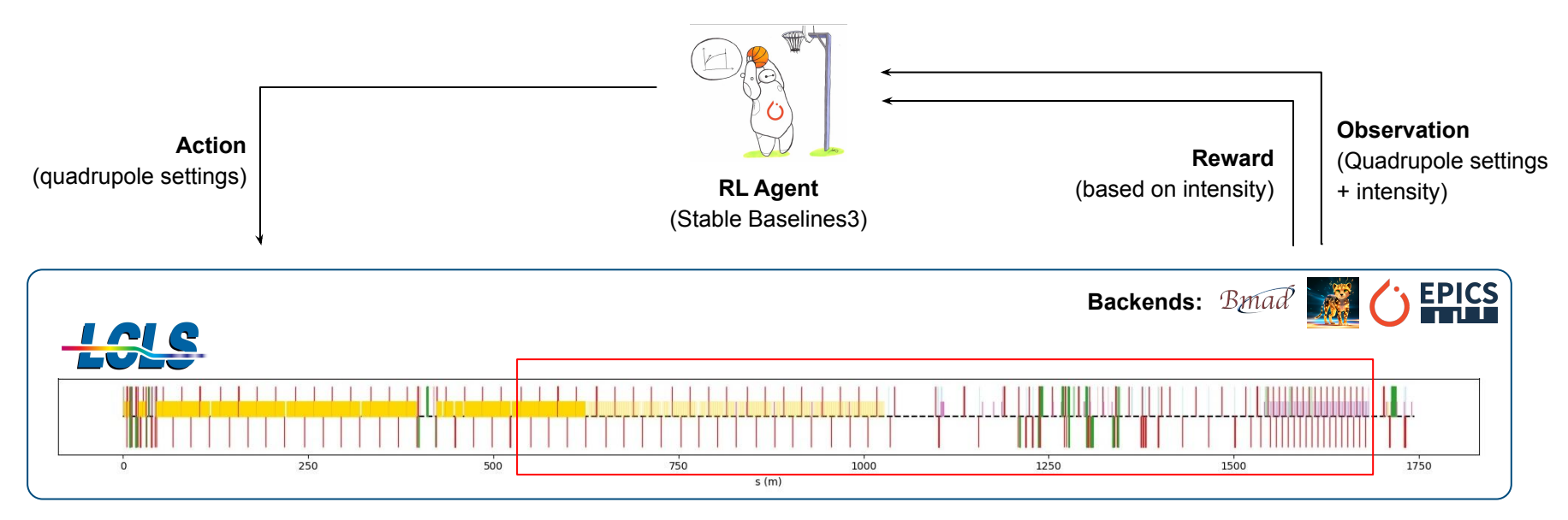

Ultimately also European transfer to**XFEL** 

DESY, Reinforcement Learning for Intensity Tuning at Large FEL Facilities | 4th ICFA Machine Learning Workshop | Jan Kaiser Page 2 | Page 2 | Page 2 | Page 2 | Page 2 | Page 2 | Page 2 | Page 2 | Page 2 | Page 2 | Page 2 |

#### Results with PPO

It works!

- Proximal Policy Optimisation (PPO) algorithm from Stable Baselines3
- Training for 50 Million environment interactions
- 1 day 16 hours on a HPC cluster node

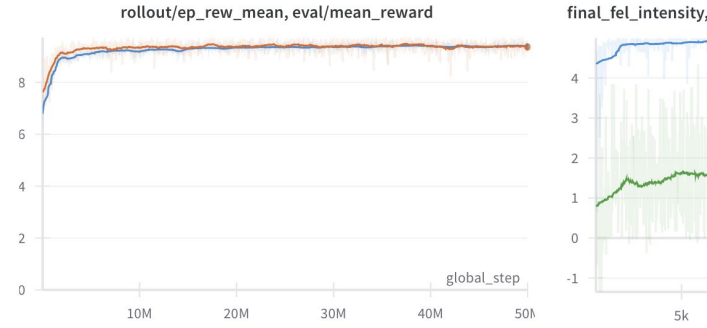

final\_fel\_intensity, fel\_intensity\_i...ntensity\_improvement\_vs\_initial

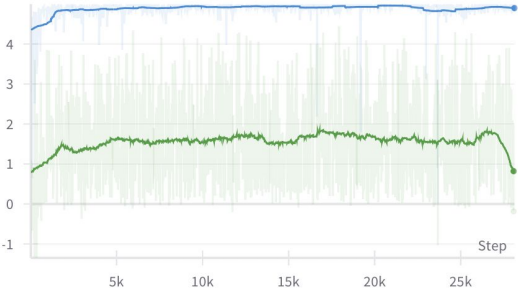

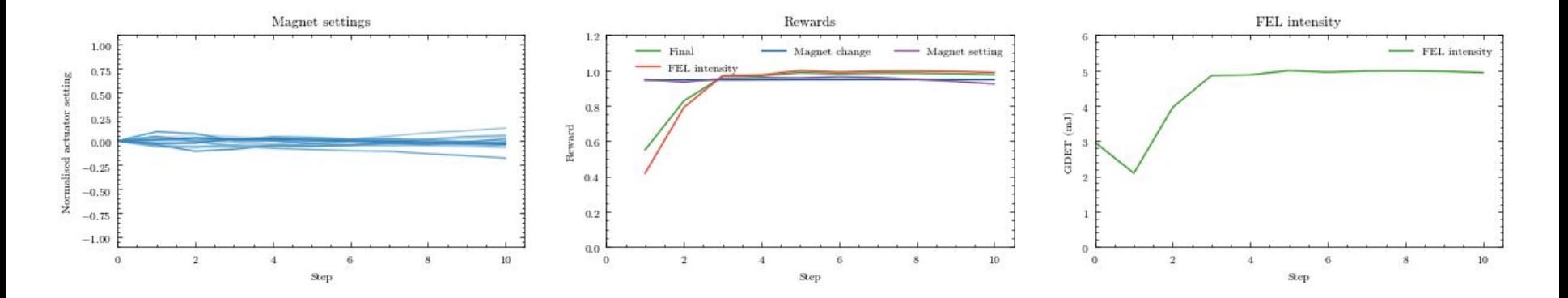

#### Gradient-based Reinforcement Learning

Significantly improving sample-efficiency and reducing training times

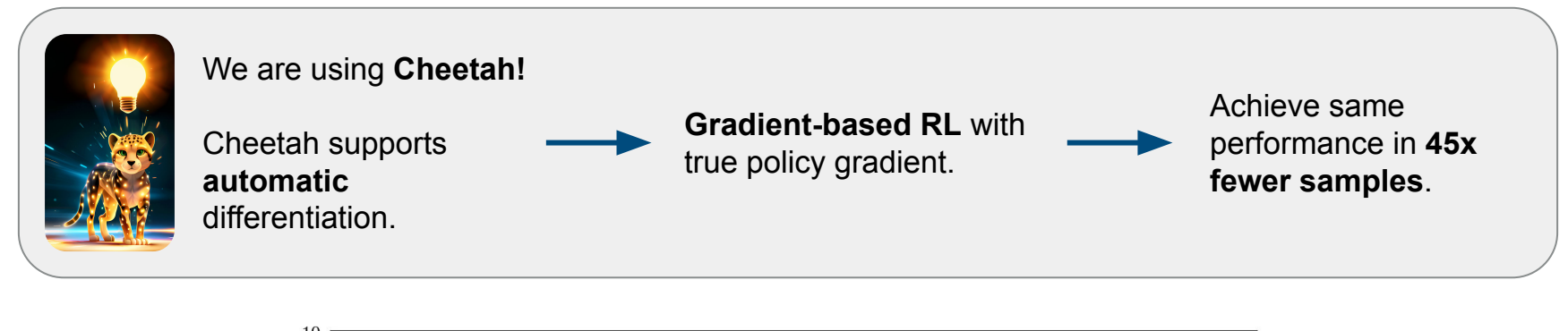

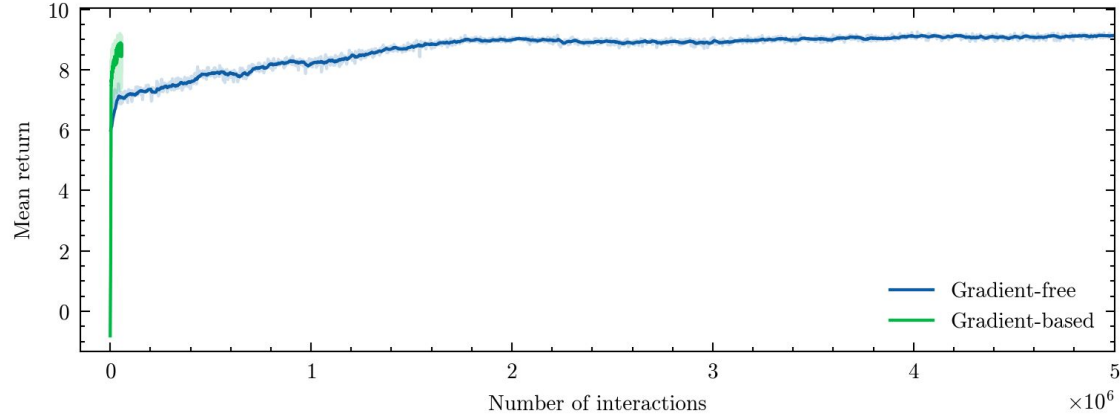

#### **Contact**

**DESY.** Deutsches Elektronen-Synchrotron

Jan Kaiser Machine Beam Controls (MSK) [jan.kaiser@desy.de](mailto:jan.kaiser@desy.de)

www.desy.de

#### **Trust Region Bayesian Optimization for Online Accelerator Control**

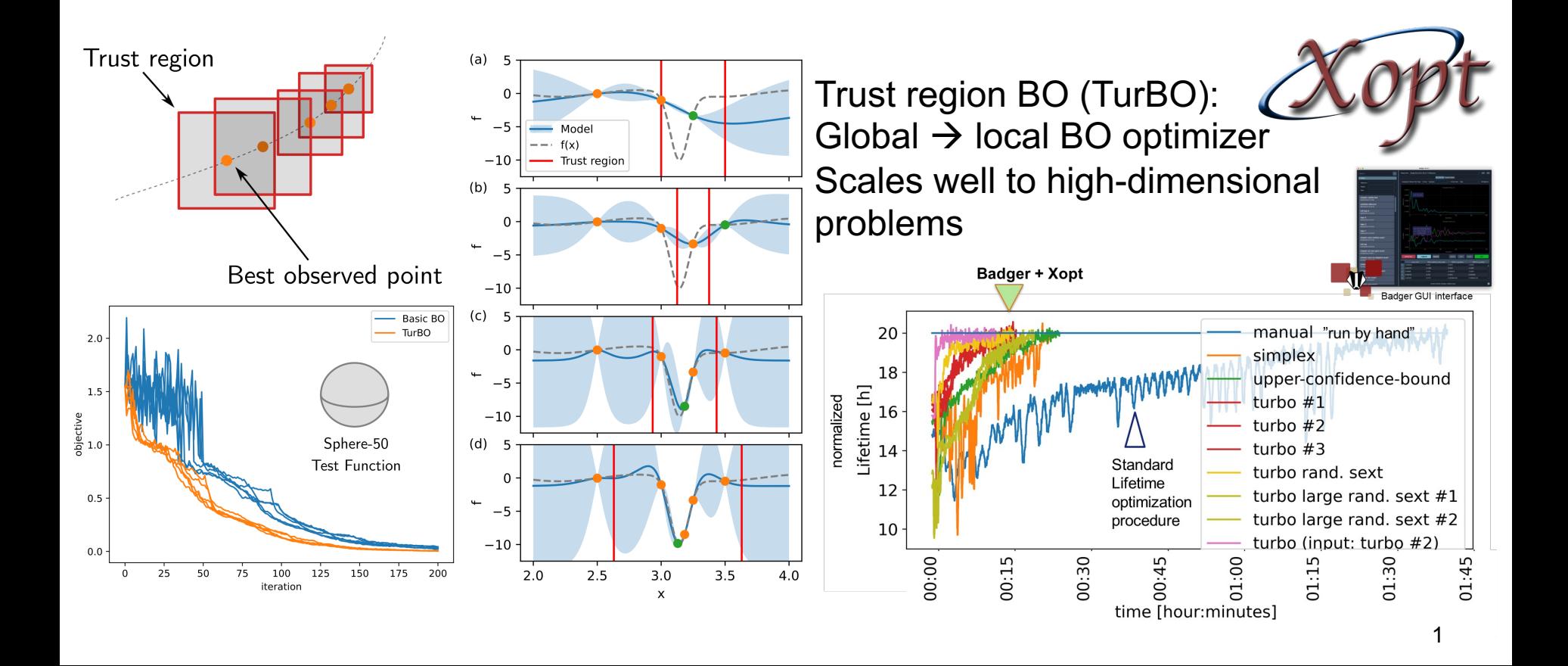

**SLAC** 

## Development of beam transport system optimization method using VAE and Bayesian optimization

Y. Morita, T. Nishi, T. Nagatomo, Y. Nakashima

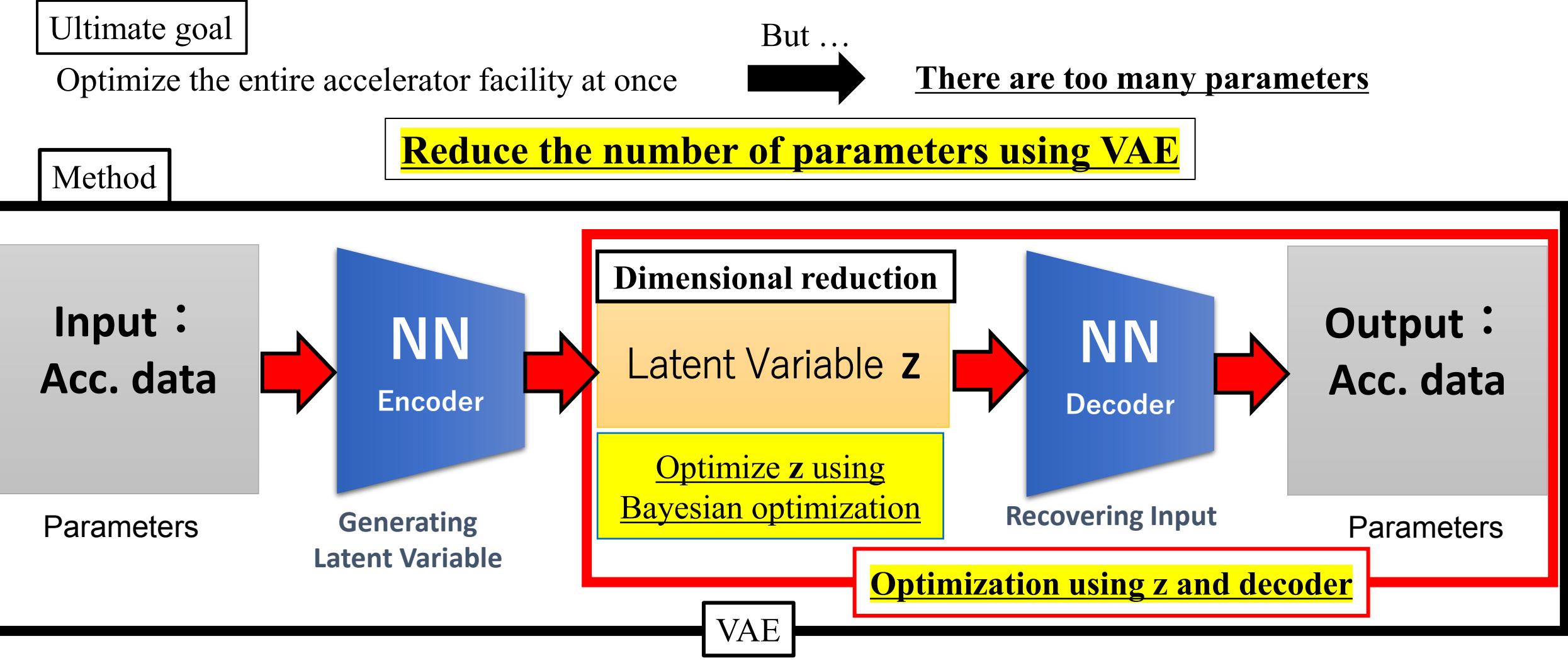

**We have already started experiments with Low Energy Beam Transport!**

### Simulation methods of 3D coupled storage ring based on SLIM formalism

ZHAO Jingyuan, TANG Chuanxiang, DENG Xiujie, PAN Zhilong, LI Zizheng, CHEN Liwei, Tsinghua University, Beijing, China Alexander Chao, Tsinghua University, Beijing, China, also at Stanford University, Stanford, USA

#### SLIM Formalism

SLIM is a linear storage ring beam dynamic formalism based on transport matrix and eigen-analysis. It can self-consistently analyze linear coupled/uncoupled storage ring and give the following results without using any courant-snyder auxiliary functions.

- All the linear dynamics
- · Closed orbit disortion
- · Equilibrium beam size and shape

#### SLIM Formalism

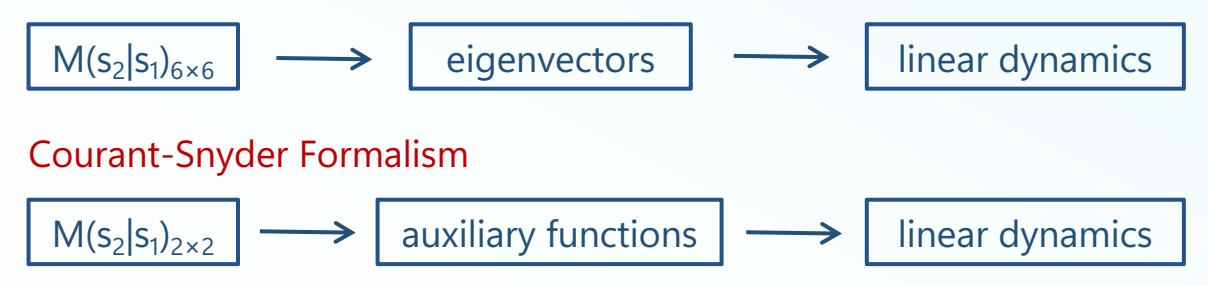

We have extended SLIM and processed all elements with thick lens analysis, which speeds up SLIM code calculation. SLIM can thus be used as a linear self-consistent physical computing core for MOGA and machine learning.

#### Generalized longitudinal strong focusing

Generalized longitudinal strong focusing (GLSF) scheme aims to produce coherent EUV radiation turn by turn in laser-driven storage rings. It invokes transverse-longitudinal coupling and then attains a short bunch length with significantly reduced modulation laser power.

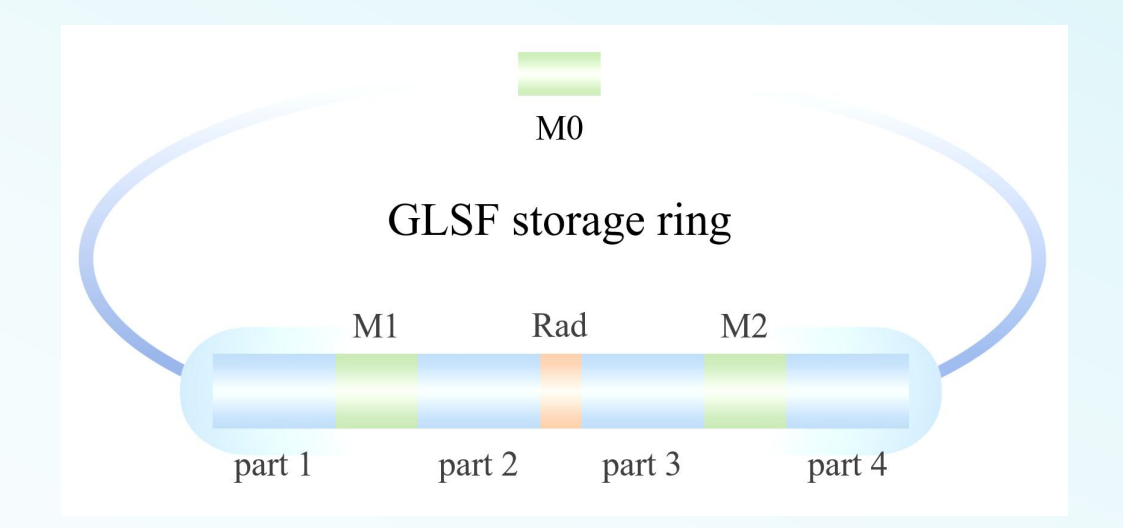

We present a method for analyzing local lattice design with SLIM, and combine SLIM and MOGA to carry out lattice design of GLSF. Finally, we achieve a bunch length of less than 5nm at the storage ring radiator.

## **Multiobjective Optimization of Cyclotron Cavity Model using Neural Network** Ahsani Hafizhu Shali, Takafumi Hara, Tetsuhiko Yorita, Hiroki Kanda, Mitsuhiro Fukuda Research Center for Nuclear Physics, Osaka University

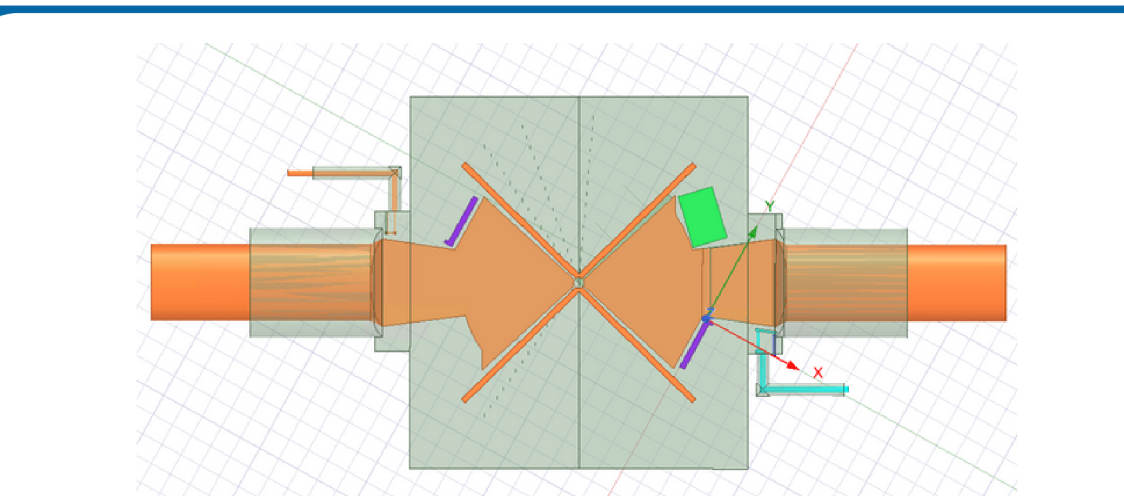

RCNP

Smaller components modification to maximize Q factor and minimize return loss

**Reducing the** computational cost for cavity optimization

Variations limited to smaller components, should not affect beam dynamics

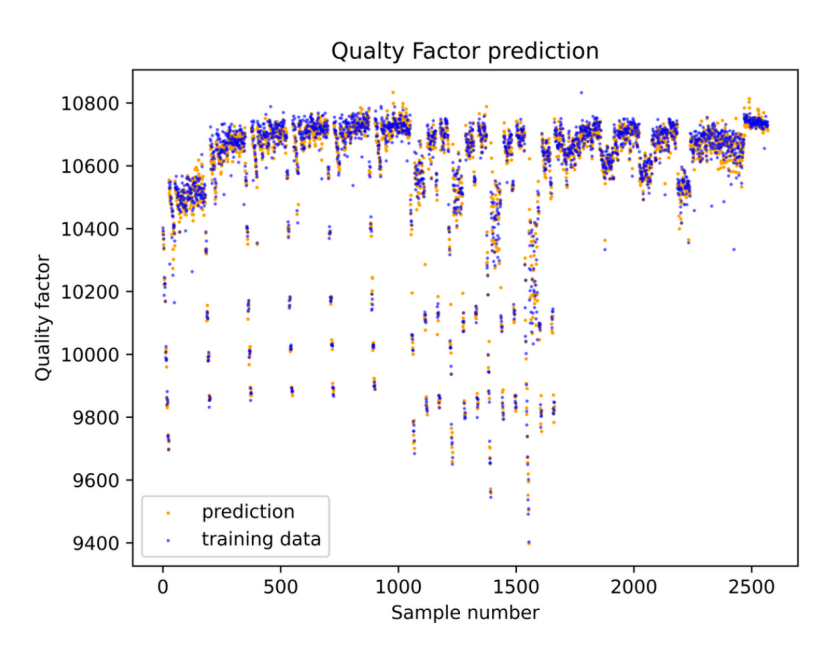

NN model could recognize the pattern for Q factor, frequency and return loss of a cavity, with relatively small error.

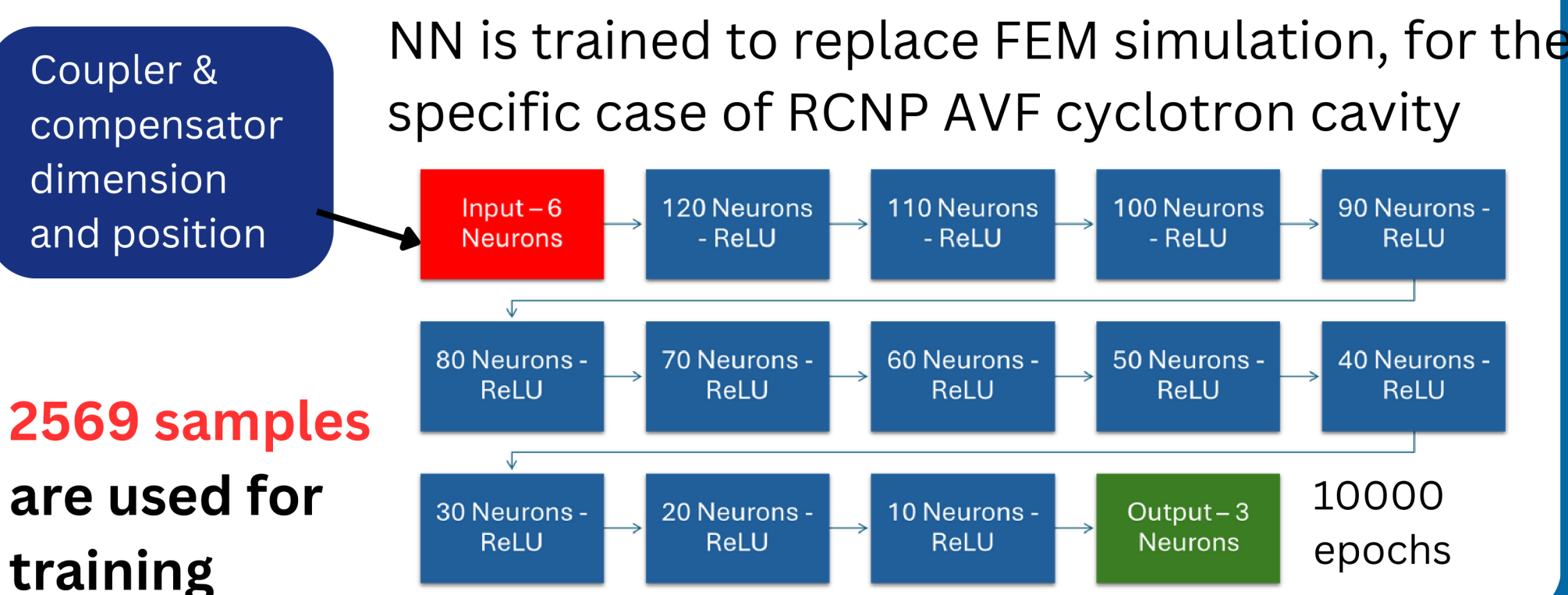

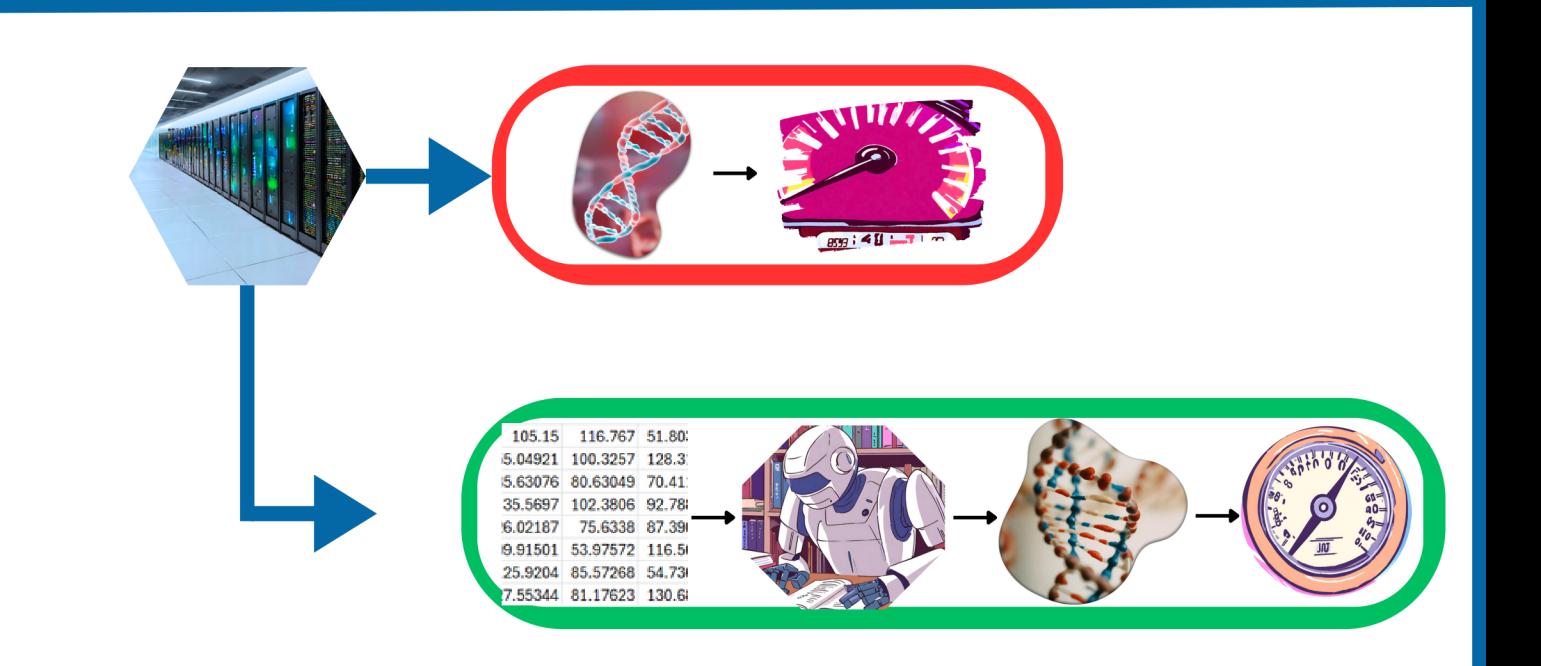

#### Research on Recognition of Quench and Flux Jump Based on Machine Learning

The Institute of Modern Physics is developing the Fourth generation of Electron Cyclotron Resonance (FECR), which requires Nb3Sn superconducting hexapole magnets with higher magnetic fields and composite structures. For Nb3Sn superconducting magnets, they exhibit significant thermal magnetic instability, known as "flux jump". This characteristic can generate random voltage spikes during the excitation process of the magnet, leading to misjudgment of the Quench Detection System (QDS) and seriously affecting the normal operation of FECR.

To solve this problem, this study uses machine learning algorithms and aims to build a simplified and efficient recognition model to effectively distinguish the phenomenon of overshoot and flux jump during the excitation process of Nb3Sn magnets. Based on the voltage data obtained from multiple excitation processes of Nb3Sn superconducting hexapole magnets,

this paper extracted 27 quench samples and 25 flux jump samples, and extracted 33 features from each sample. Multiple machine learning algorithms were used to train and construct these data, and the accuracy of different algorithms was compared to ultimately explore the best recognition model. The experimental results show that the model only uses 5 features and achieves 100% classification accuracy on linear kernel SVM. By using this machine learning model, high accuracy and computational speed have been achieved in the recognition of magnetic flux jump and quench, which can provide reference for the optimization of subsequent FECR quench detection algorithms.

#### Analysis and Improvement of Generalisability of Anomaly Detection Methods

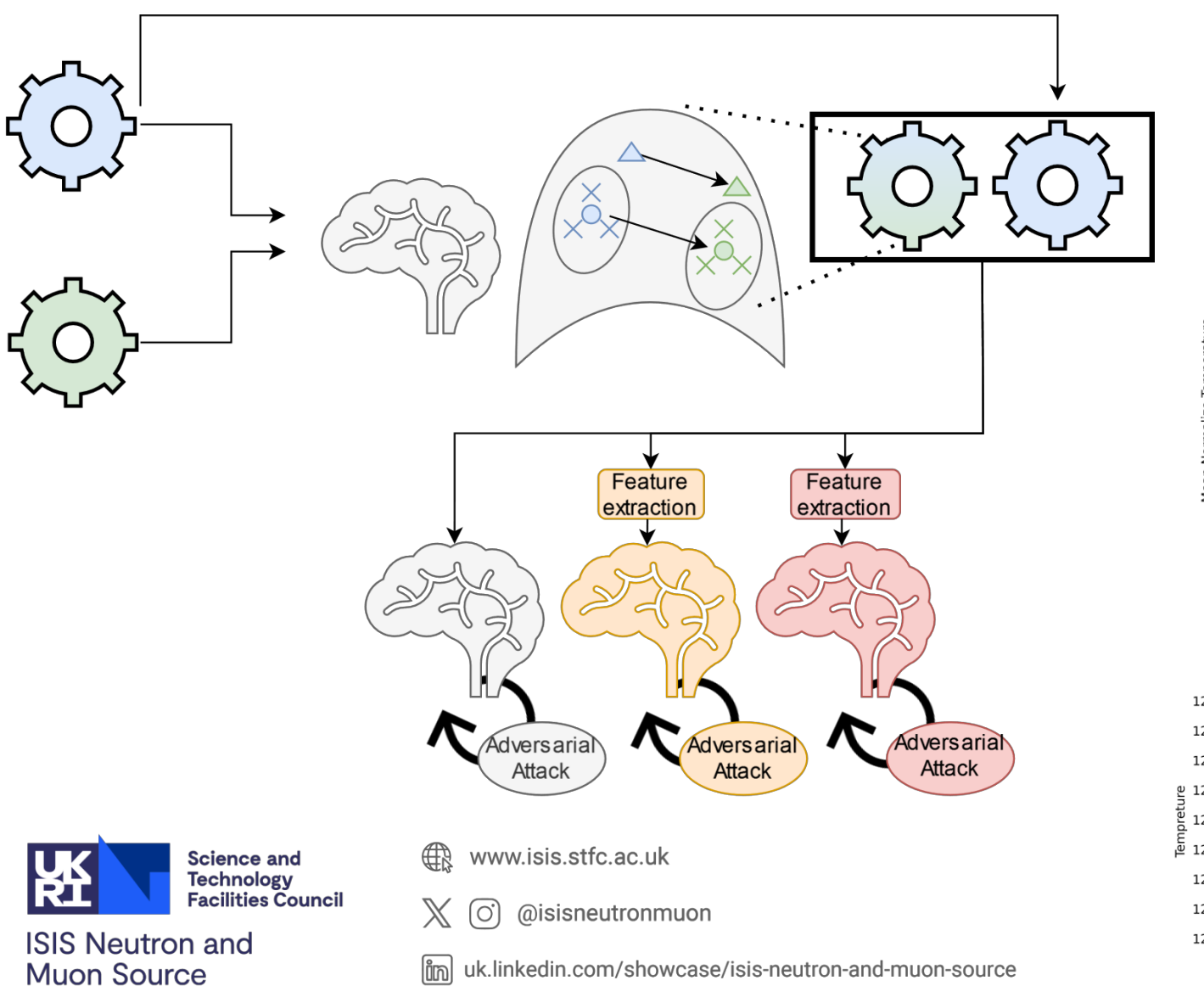

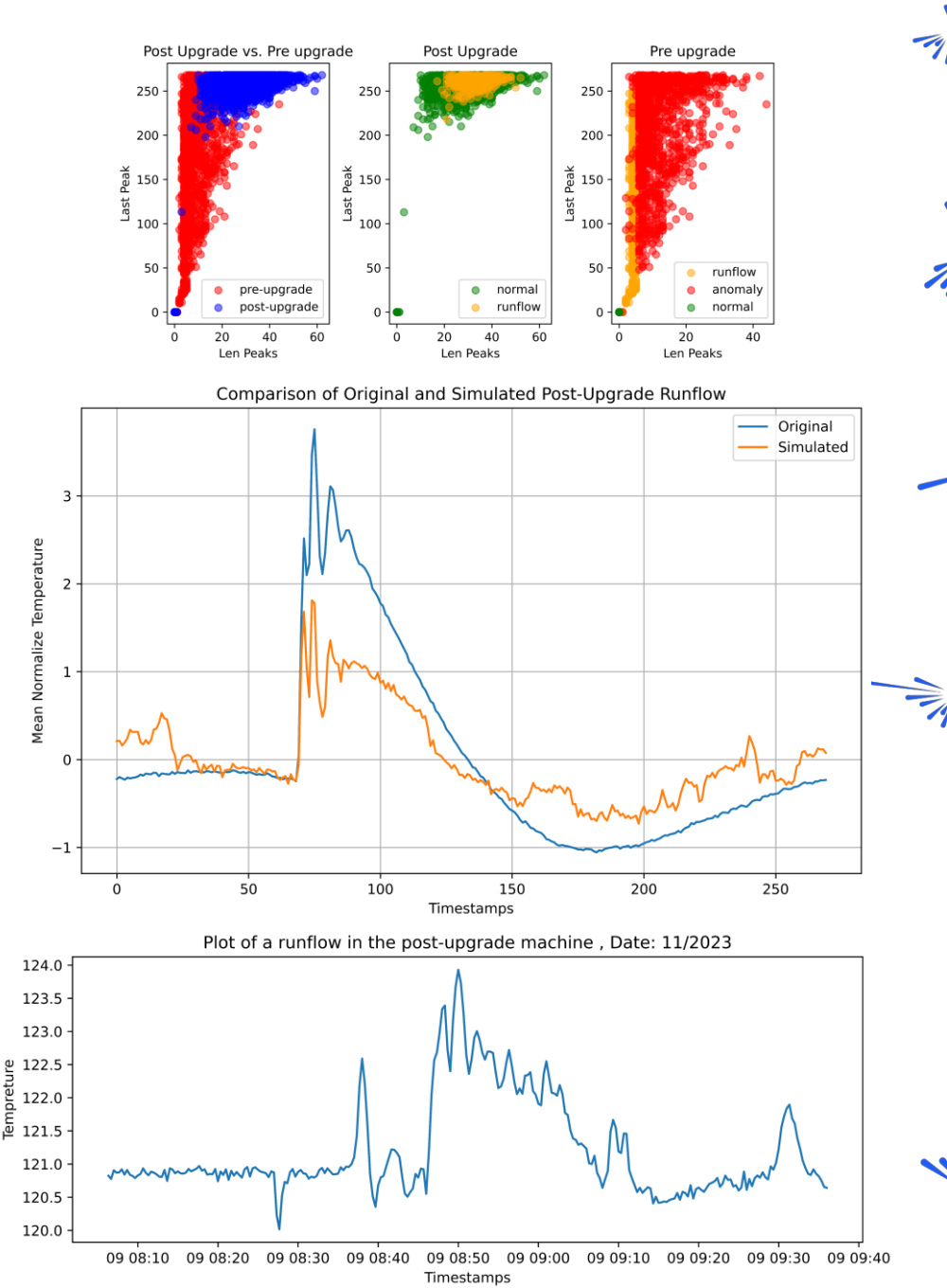

# **Application of Machine Learning to Accelerator Operations at SACLA/SPring-�**

Hirokazu Maesaka<sup>1,2</sup>, Eito Iwai<sup>2,1</sup>, Ichiro Inoue<sup>1</sup> �: RIKEN SPring-� Center, �: Japan Synchrotron Radiation Research Institute (JASRI)

## **XFEL Optimization**

- We developed a Gaussian Process (GP) optimizer for XFEL.
- The optimizer succeeded in maximizing the XFEL pulse energy.
- We recently developed and installed a new high-resolution inline spectrometer.
- The new spectrometer enabled us to optimize the spectral brightness.
- The spectral brightness was improved by a factor of 1.7 over the pulse energy optimization.

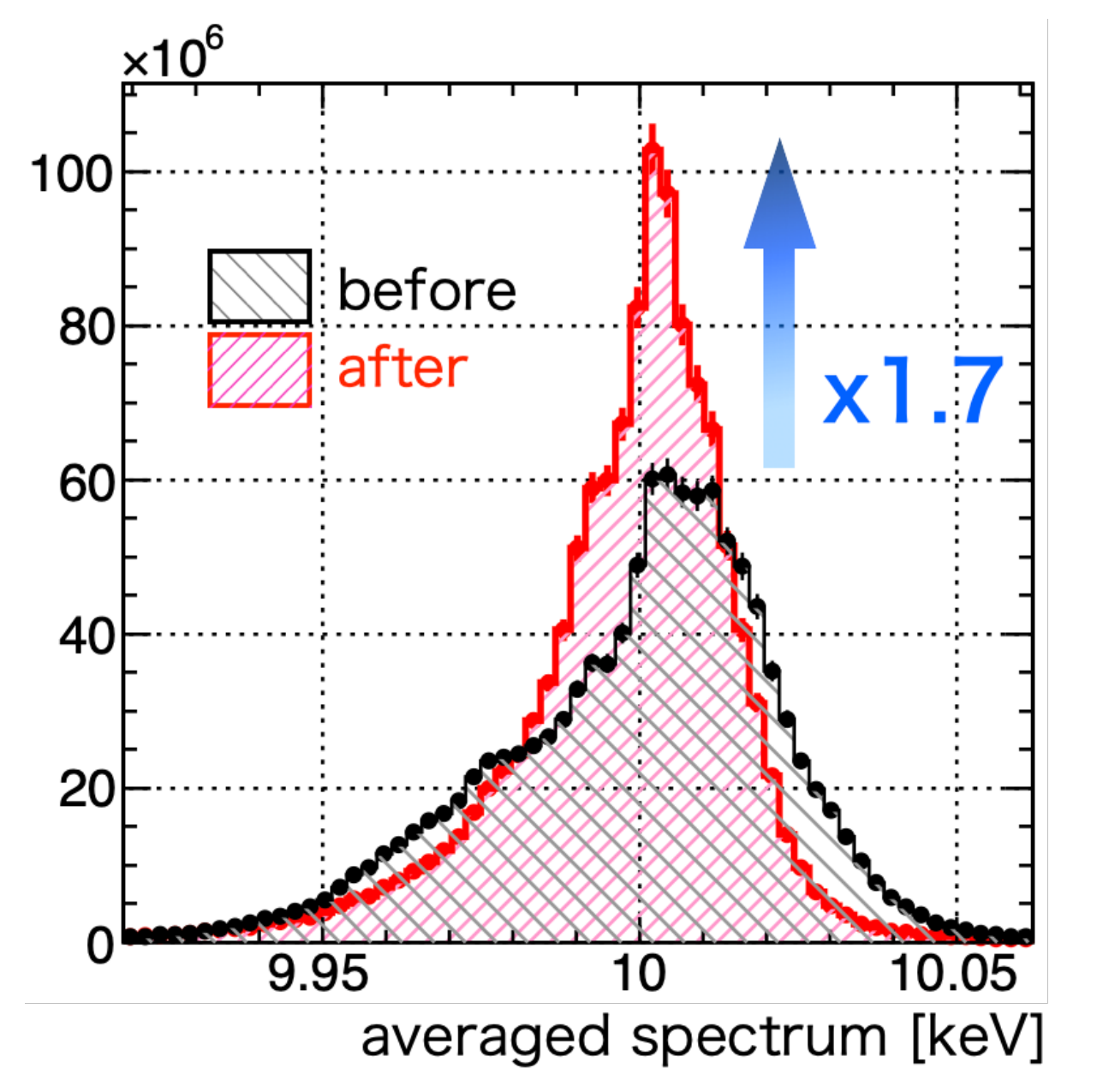

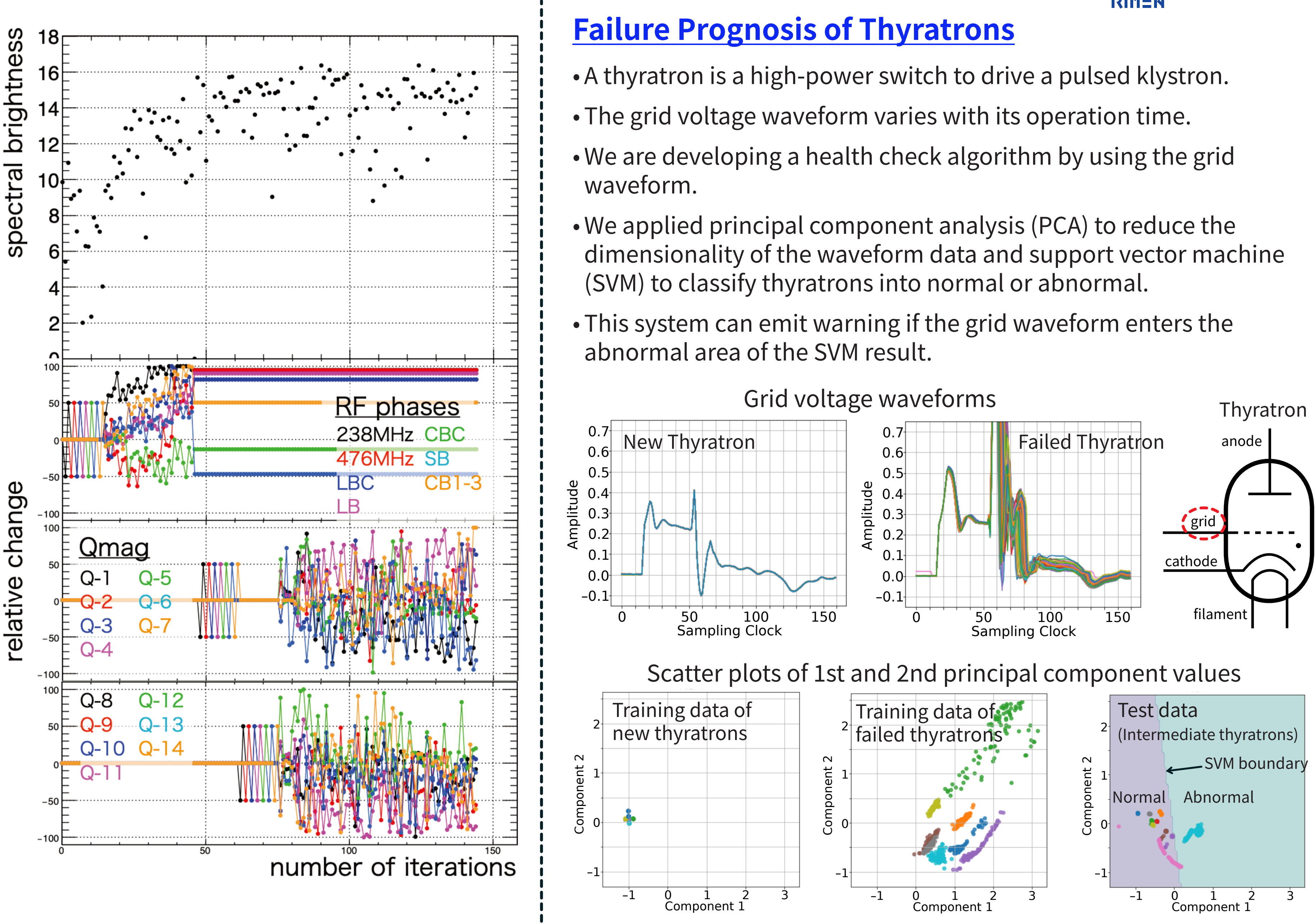

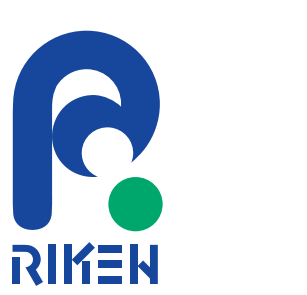

- 
- 
- 
- 
- 

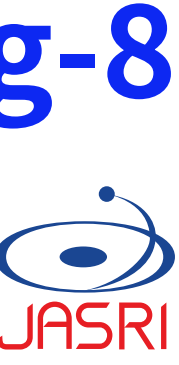

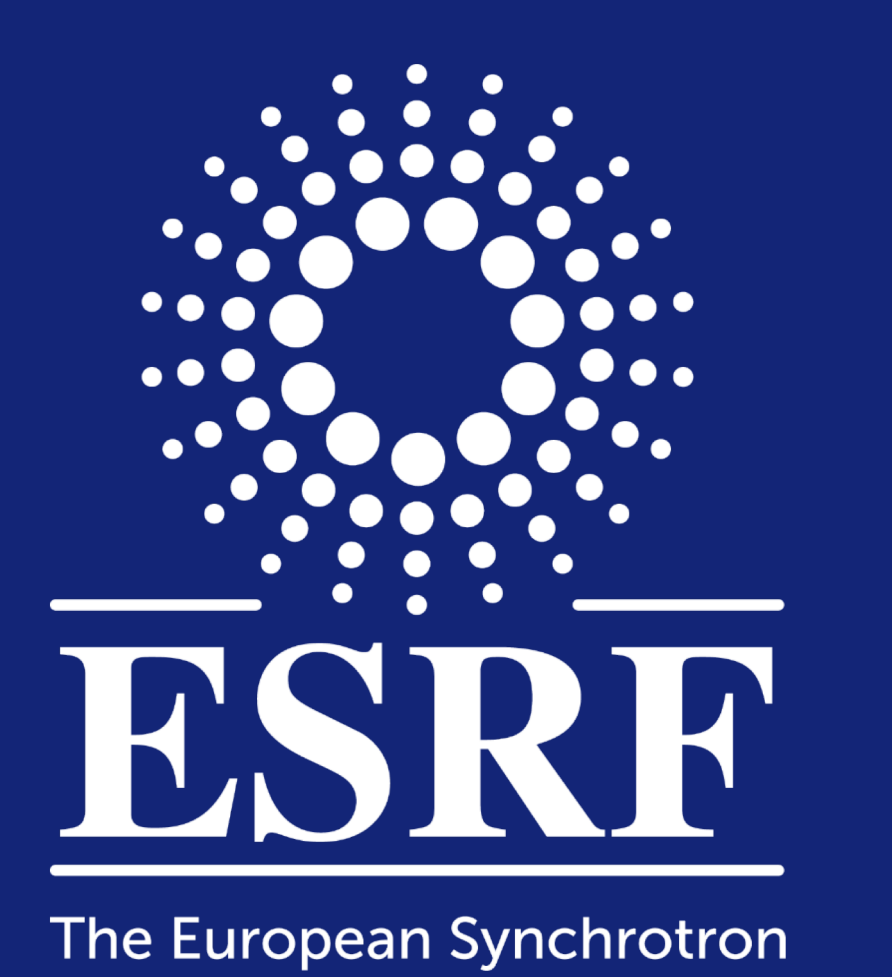

ONLINE OPTIMISATIONS OF LIFETIME AND INJECTION EFFICIENCY IN THE ESRF EBS STORAGE RING

N. Carmignani, L. Carver, L. Hoummi, S. Liuzzo, T. Perron, S. White, ESRF, Grenoble, France 4th ICFA Beam Dynamics Mini-Workshop on Machine Learning for Particle Accelerators Gyeongju, South Korea

# **Design of EBS:**

We can define some pseudo-sextupolar singular vectors:

Multi-objective optimisations of sextupoles and octupoles

$$
J_{quad} = \frac{\delta ORM}{\delta K_{quad}}
$$
  

$$
K_{quad} \propto 2K_{sext} \eta_h
$$
  

$$
J_{sext} = J_{quad} \cdot 2\eta_h
$$

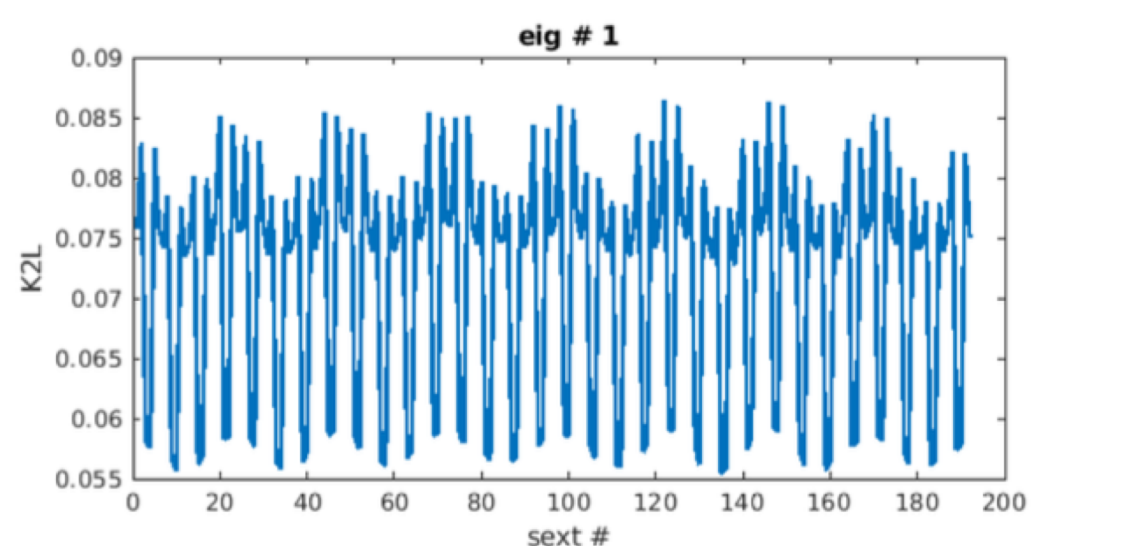

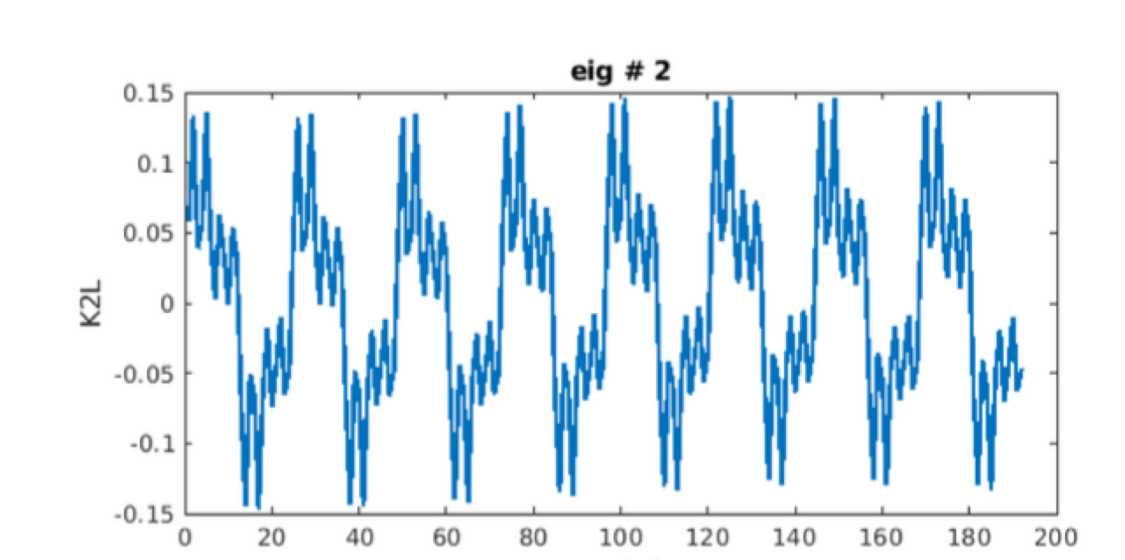

# **Operation of EBS:**

Online optimisations to make use the independent sextupoles and

octupoles power supplies

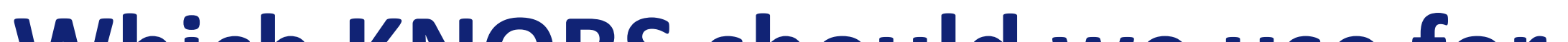

## **Which KNOBS should we use for online optimisations?**

The idea is that with sextupoles we can correct off-energy linear optics.

- Sine waves of sextupoles
- Sine waves of octupoles
- Skew quads eigenvalues for coupling

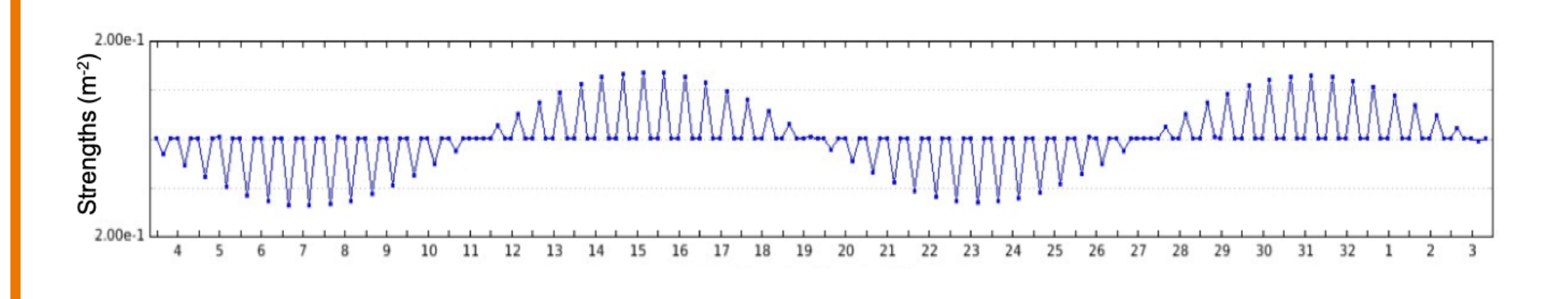

Other knobs

tested:

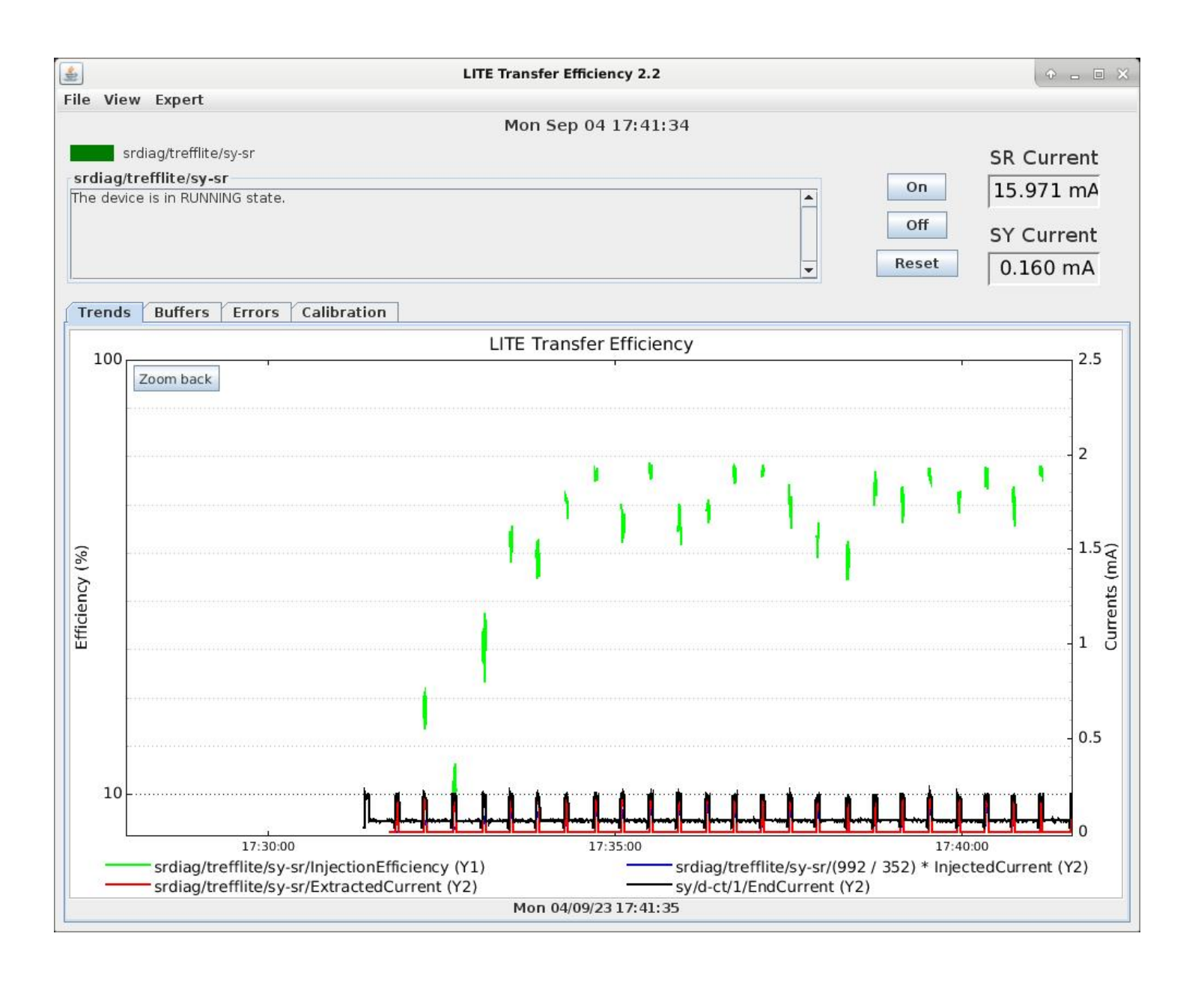

**First optimizer**

10.5

Matlab based code. It can scan knobs of all kind of magnets, minimizing losses measured with BLM.

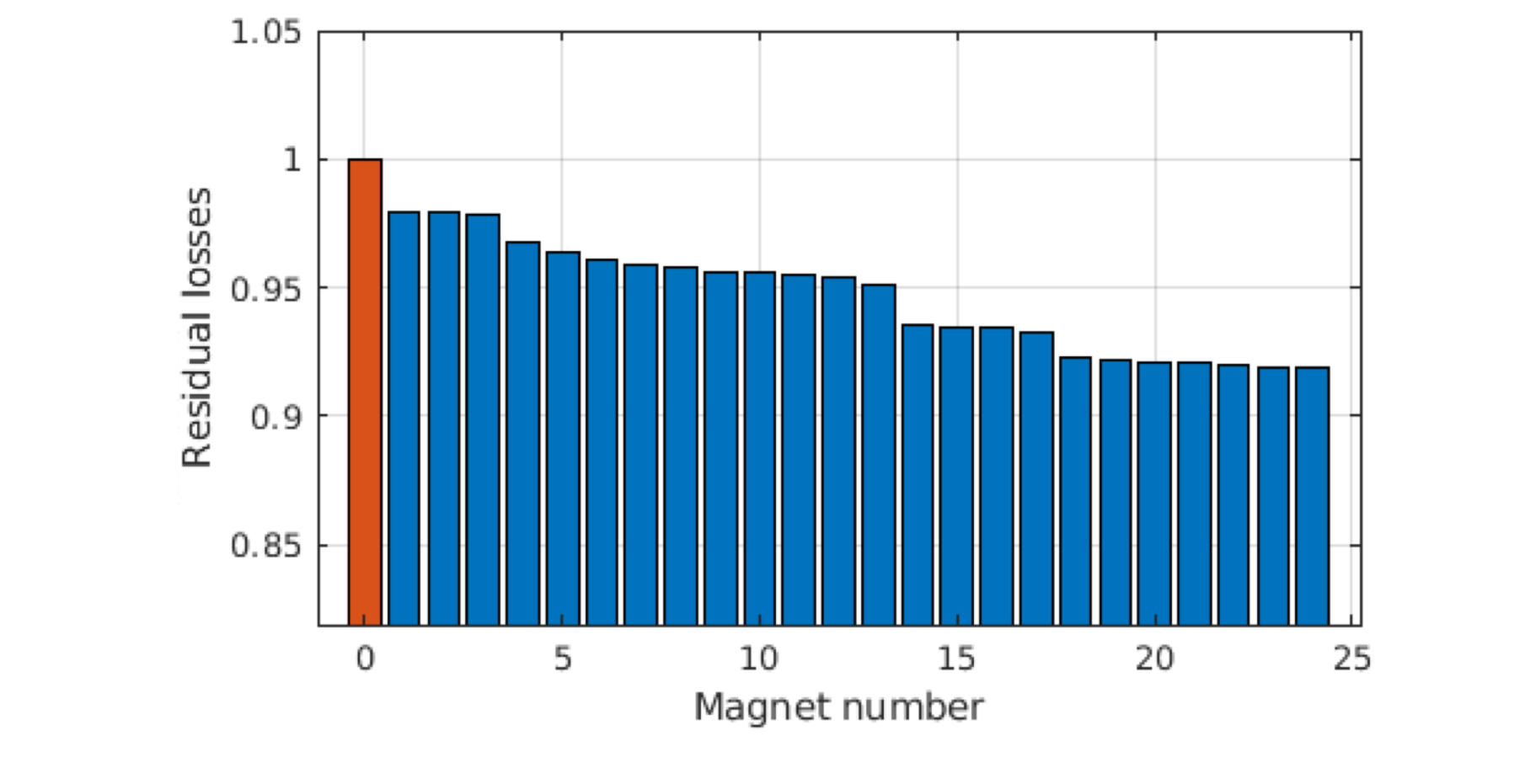

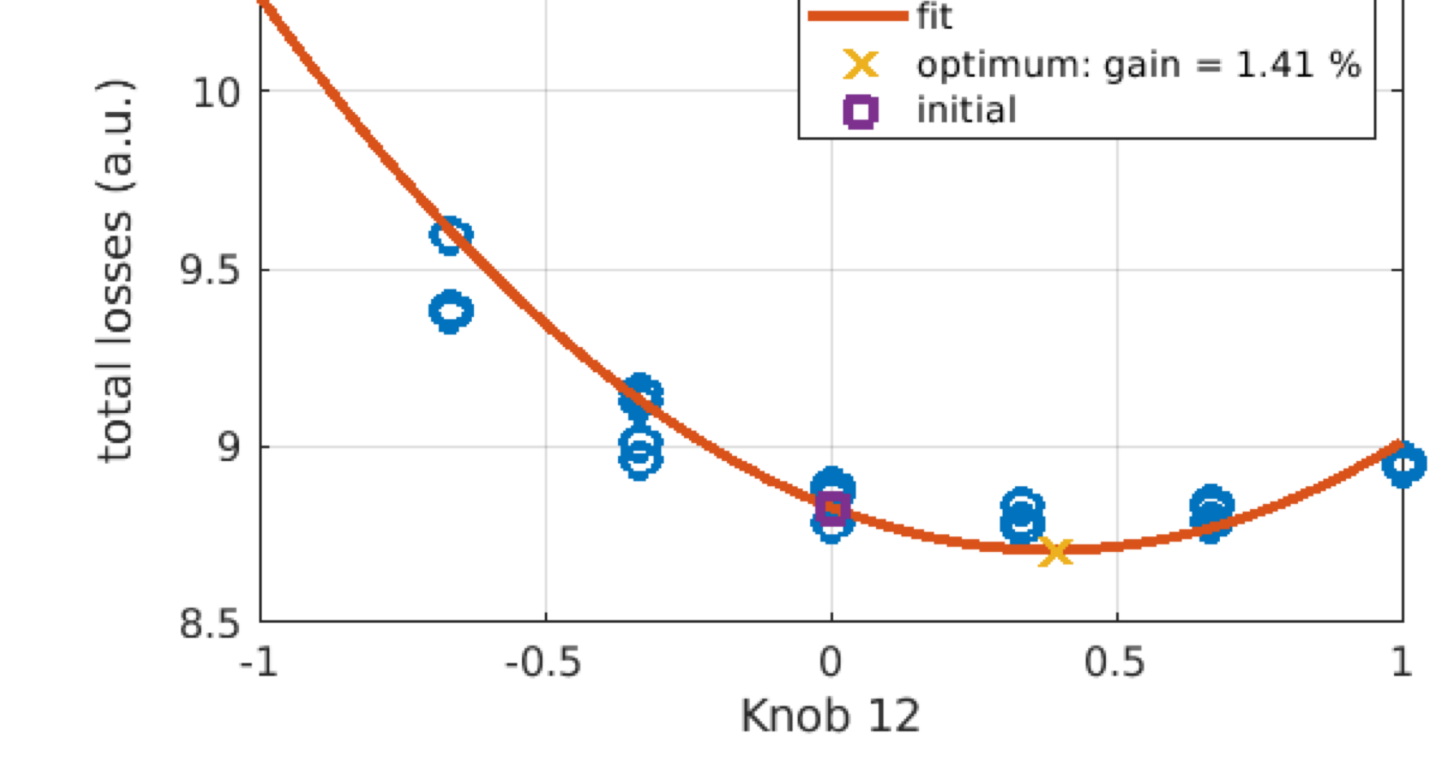

**O** measured

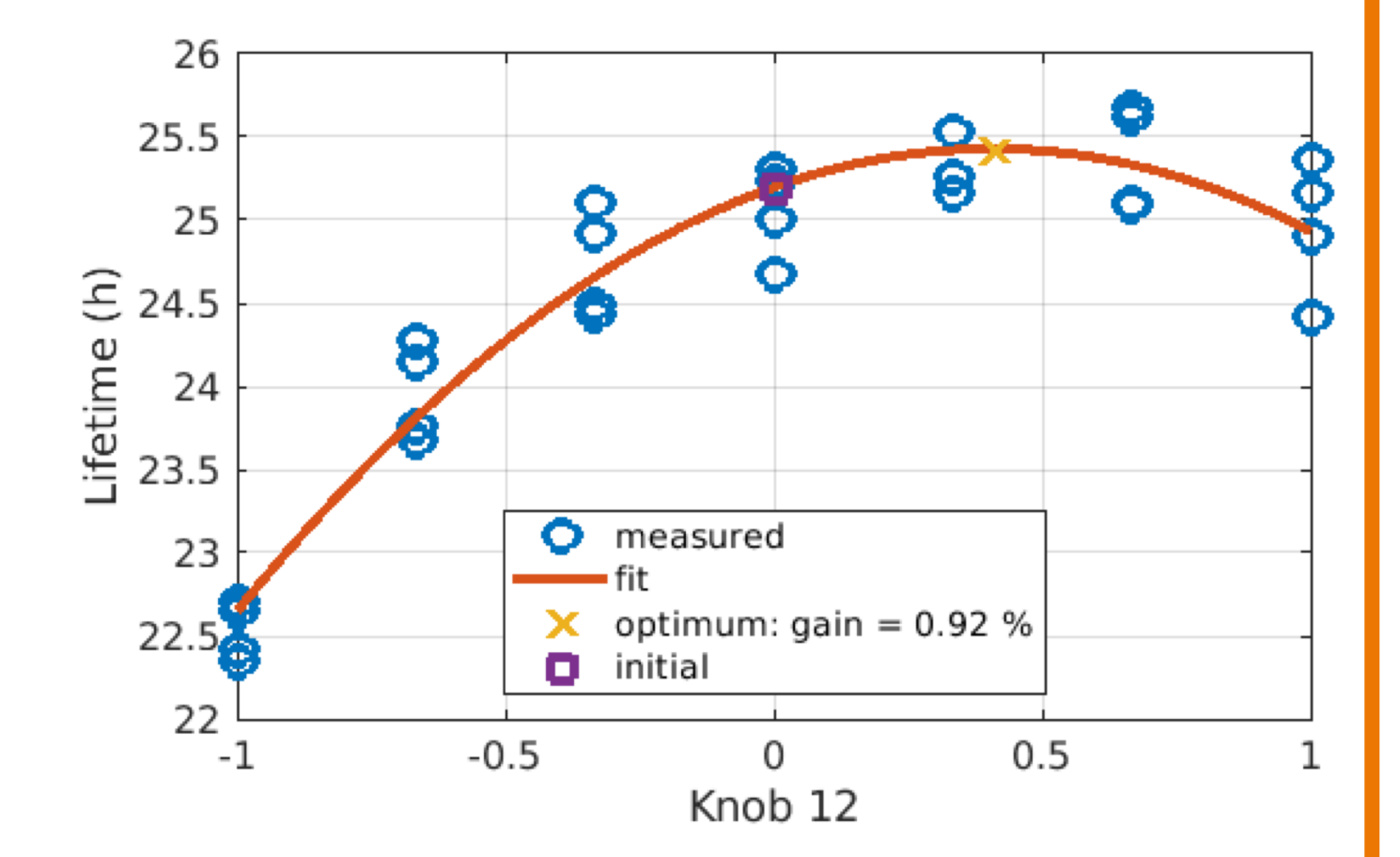

## 24 sextupolar knobs and 4 octupolar knobs selected

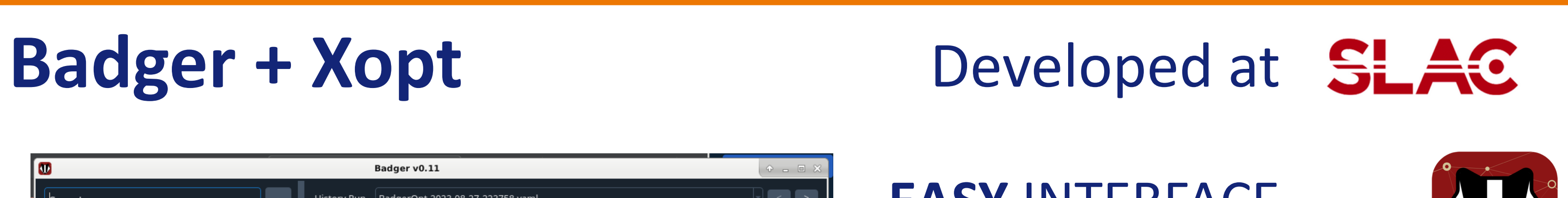

## **EASY** INTERFACE W **EASY** SETUP **EASY** INSTALLATION **MANY** OPTIMIZERS

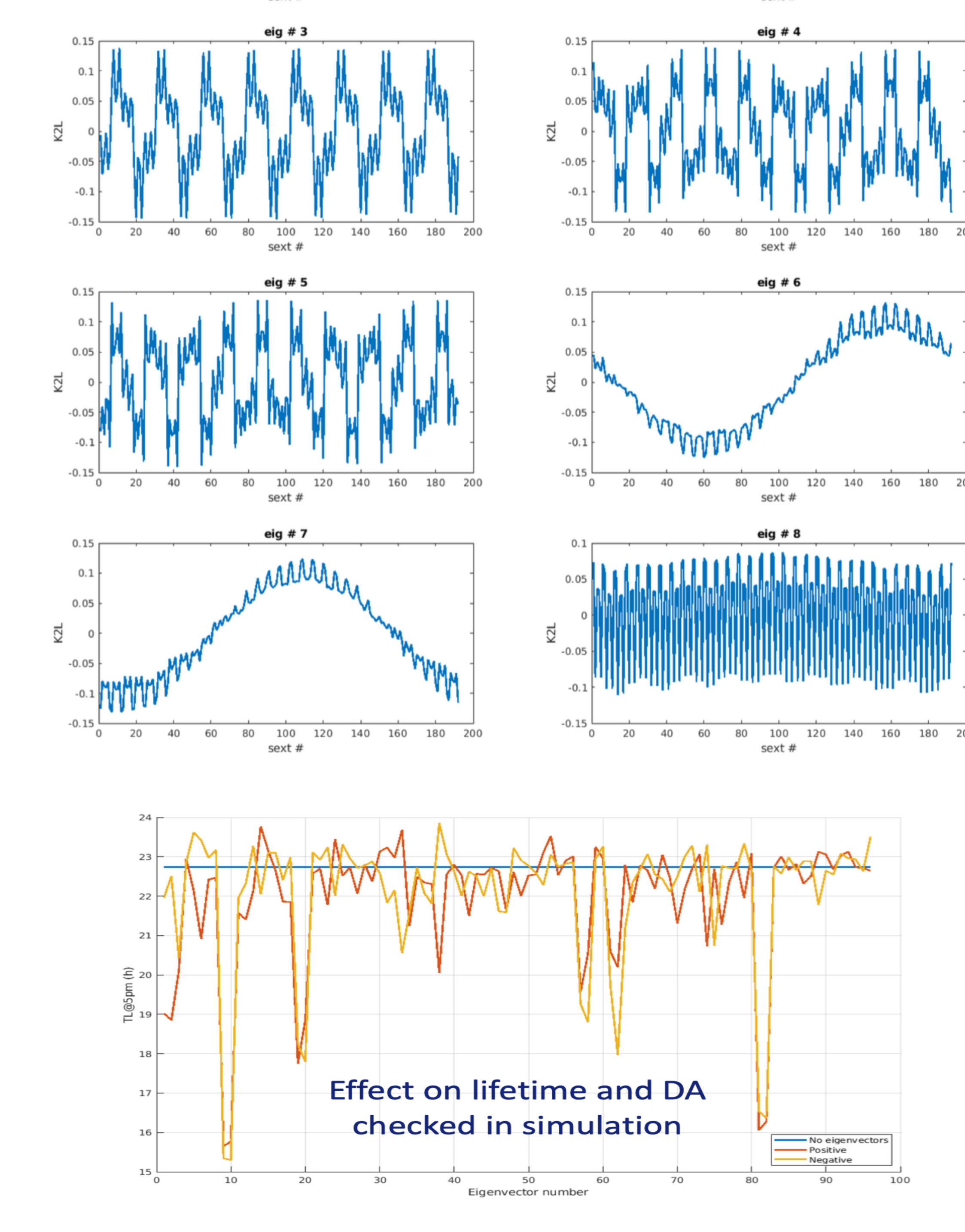

#### **Scalable Global Optimization via Local Bayesian Optimization**

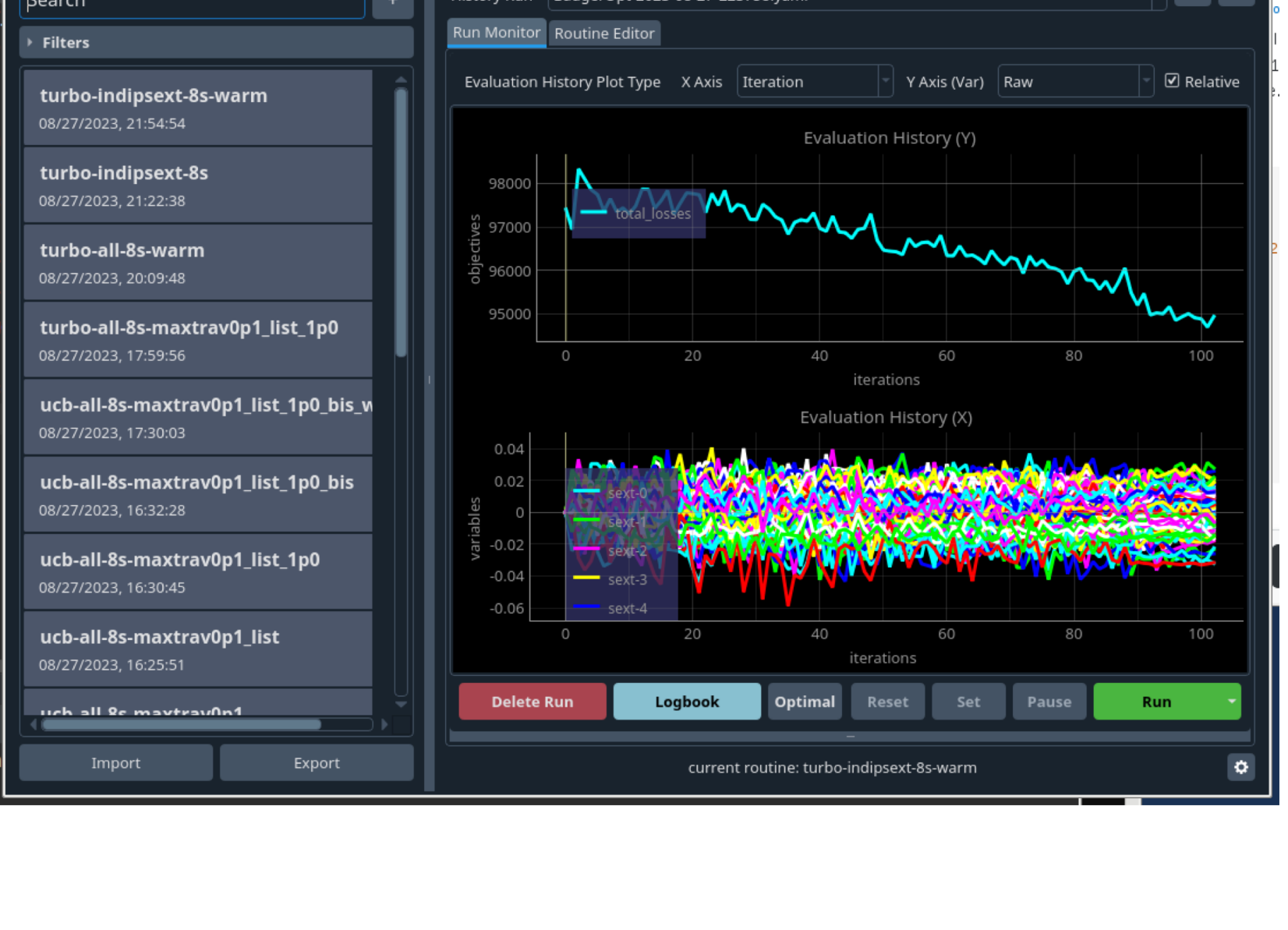

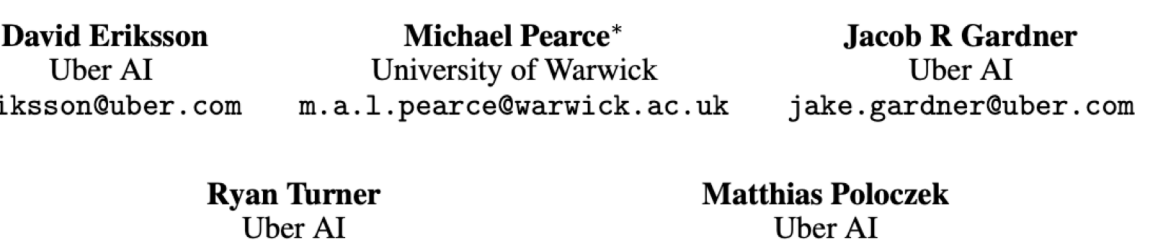

poloczek@uber.com

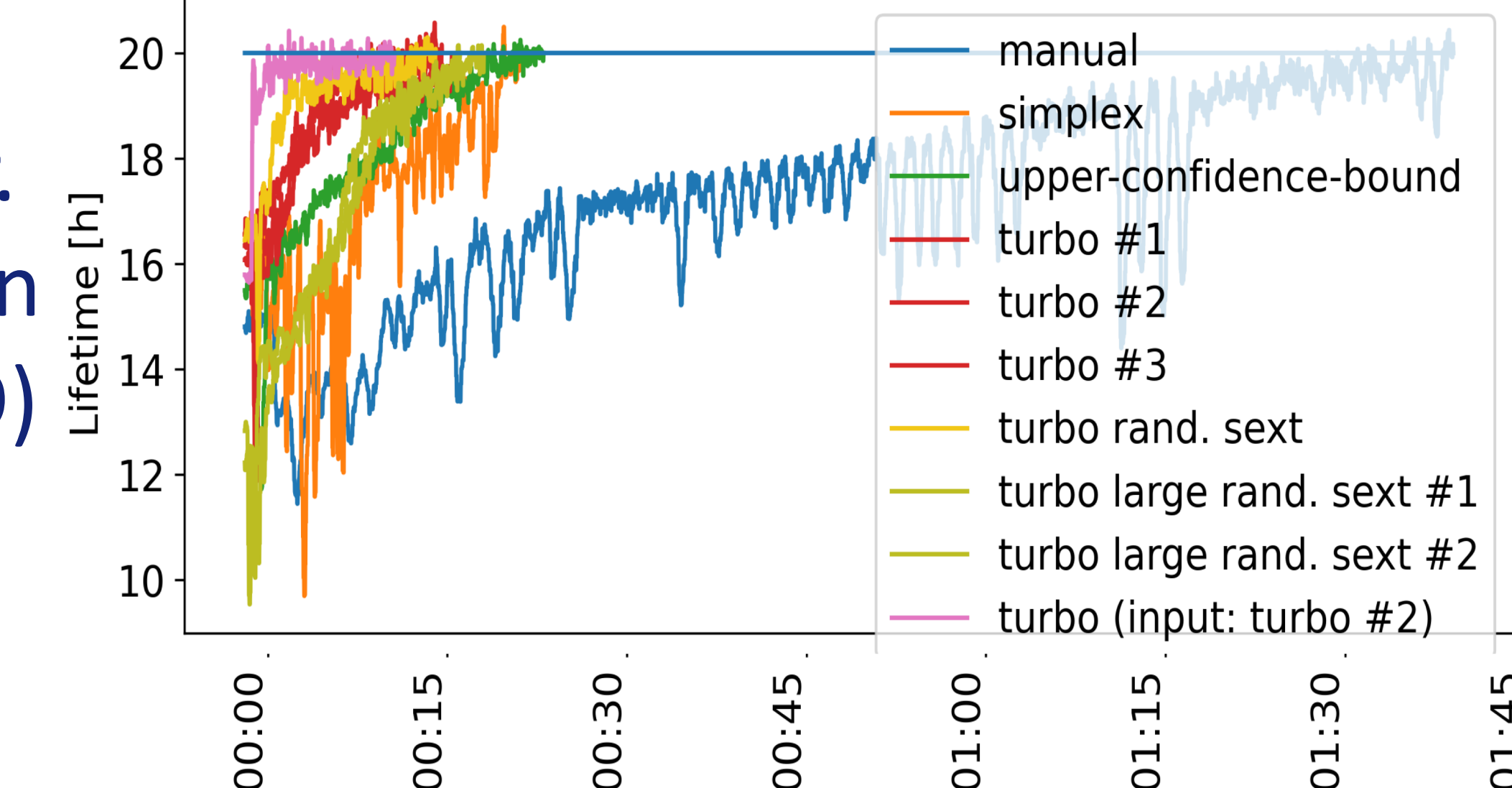

time [hour:minutes]

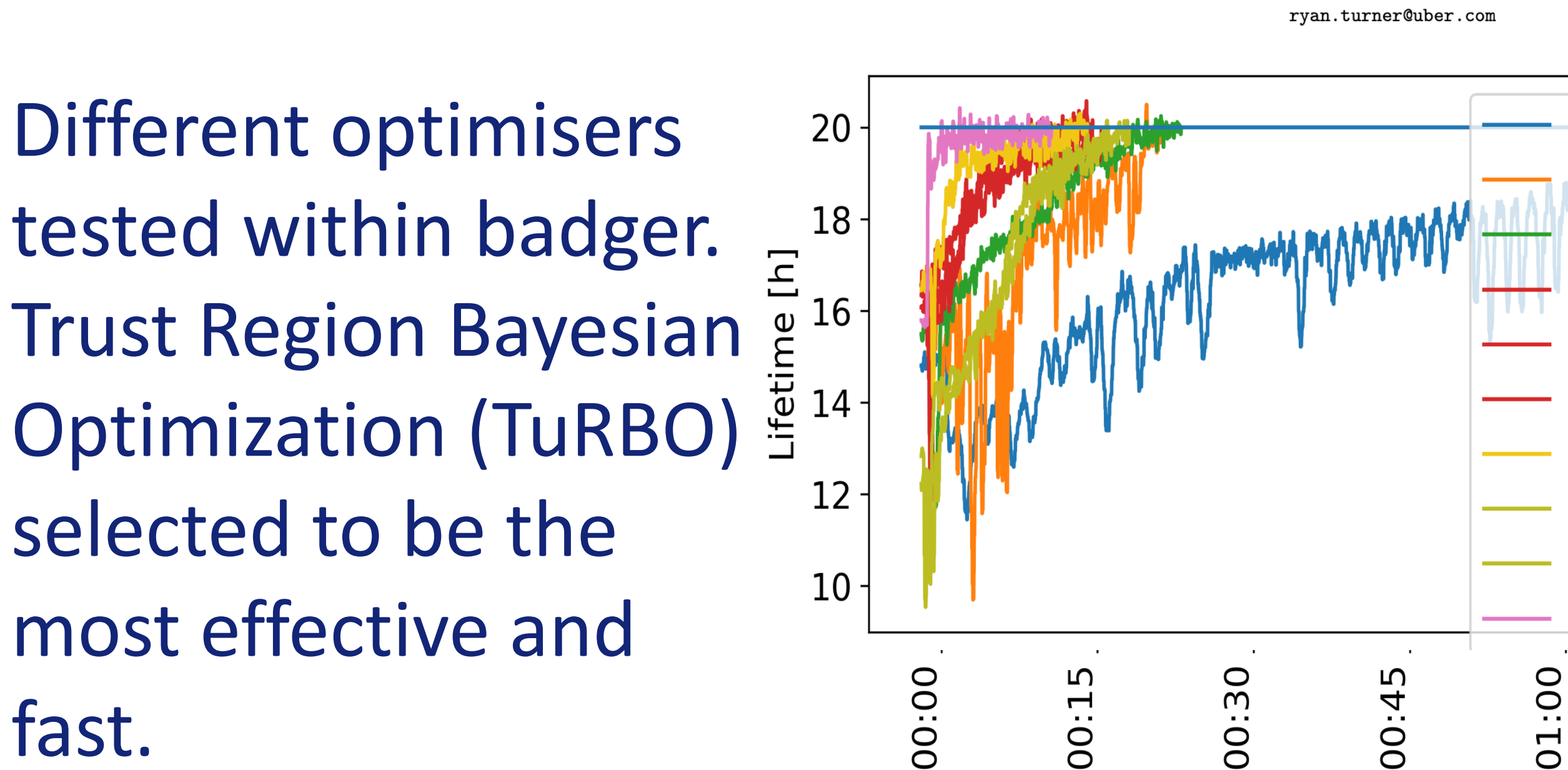

fast.

Badger is also used to optimise injection efficiency. Injection elements, transfer line magnets, timing parameters can be optimized to maximize the injection efficiency measured with 8 injection shots.

## Physics-Informed Surrogates Enhance Data-Driven Models with Knowledge of Physical Systems

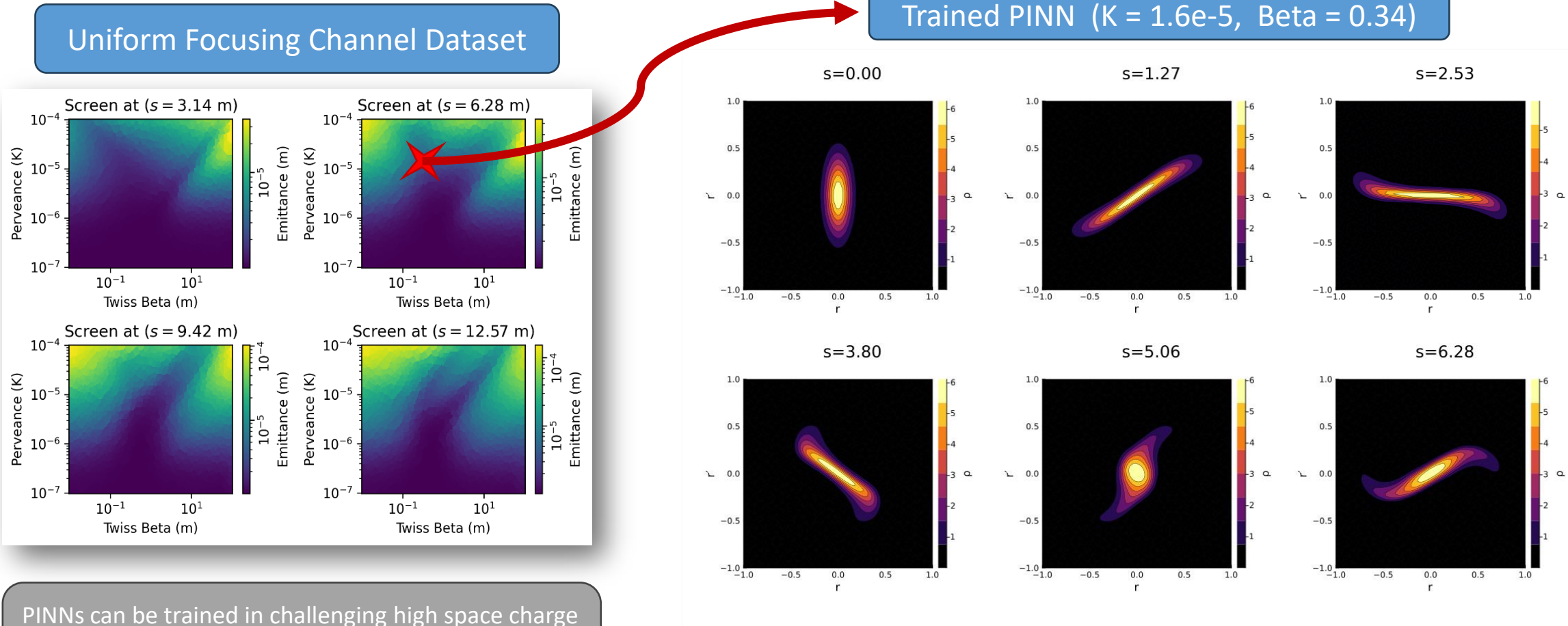

regime. Physics-informed priors significantly improve the accuracy of the surrogate model.

#### Christopher M. Pierce **Christopher M. Pierce chris@chris-pierce.com** Flash Talk 2024-03-07 1 2024-03-07 1 2024-03-07

### **End-to-End Simulations and ML infrastructure for Light Sources**

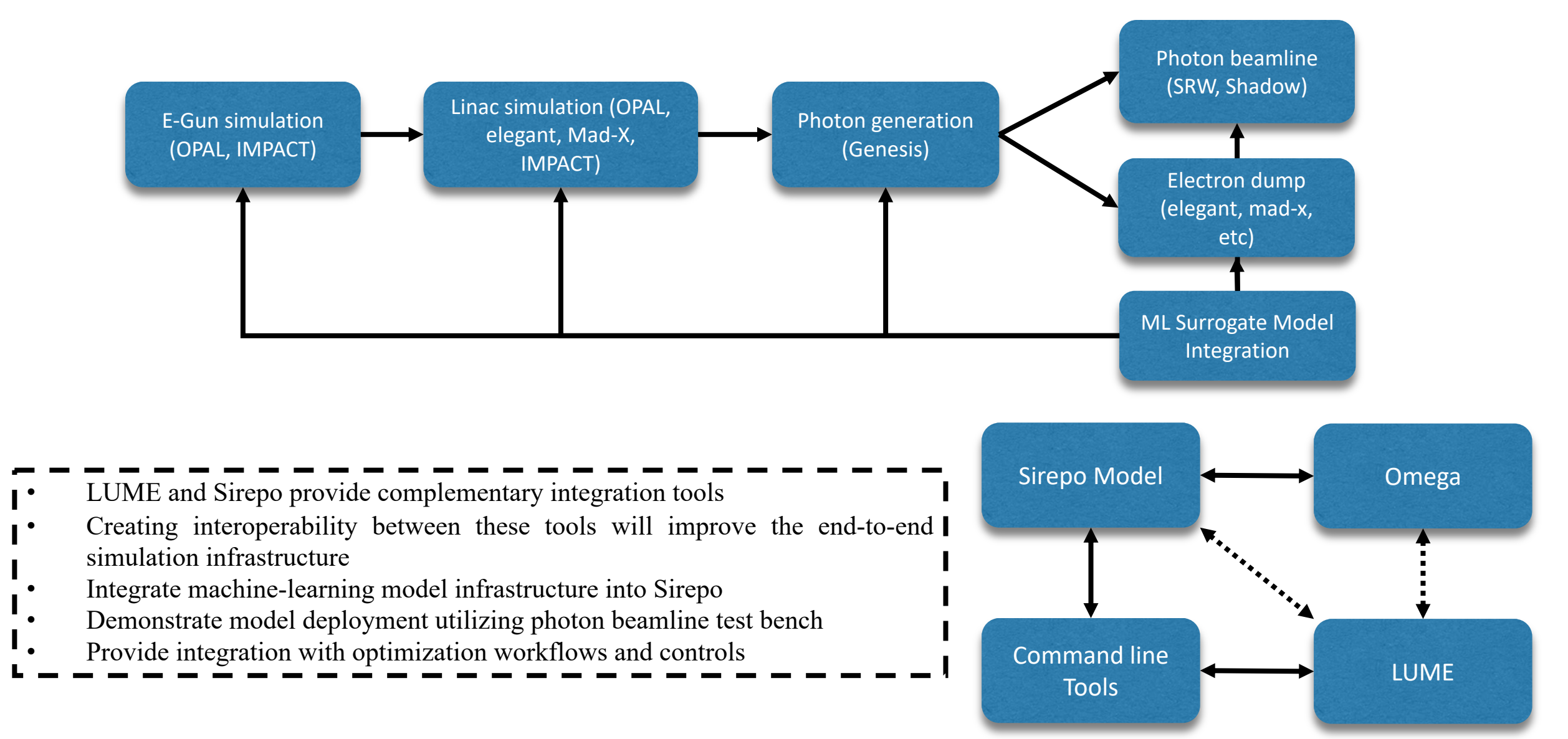

### radiasoft

LLRF 2022 1/17

### **Supervised learning for nonlinear corrections in the LHC ML Correction B1**

Train 0.904 0.157

Test 0.883 0.173

Current state of nonlinear commissioning in the LHC **time consuming and iterative**

**Can ML be used to correct multiple order errors at once using resonance driving terms (RDTs)?** 

**Using MADNG to generate up to 30k RDT samples with random errors 82 times faster than PTC!**

Quadratic polynomial regression allows to model nonlinearities and collinearity in the variables

**Performance yields better results than a traditional response matrix method for simultaneous correction of RDTs**

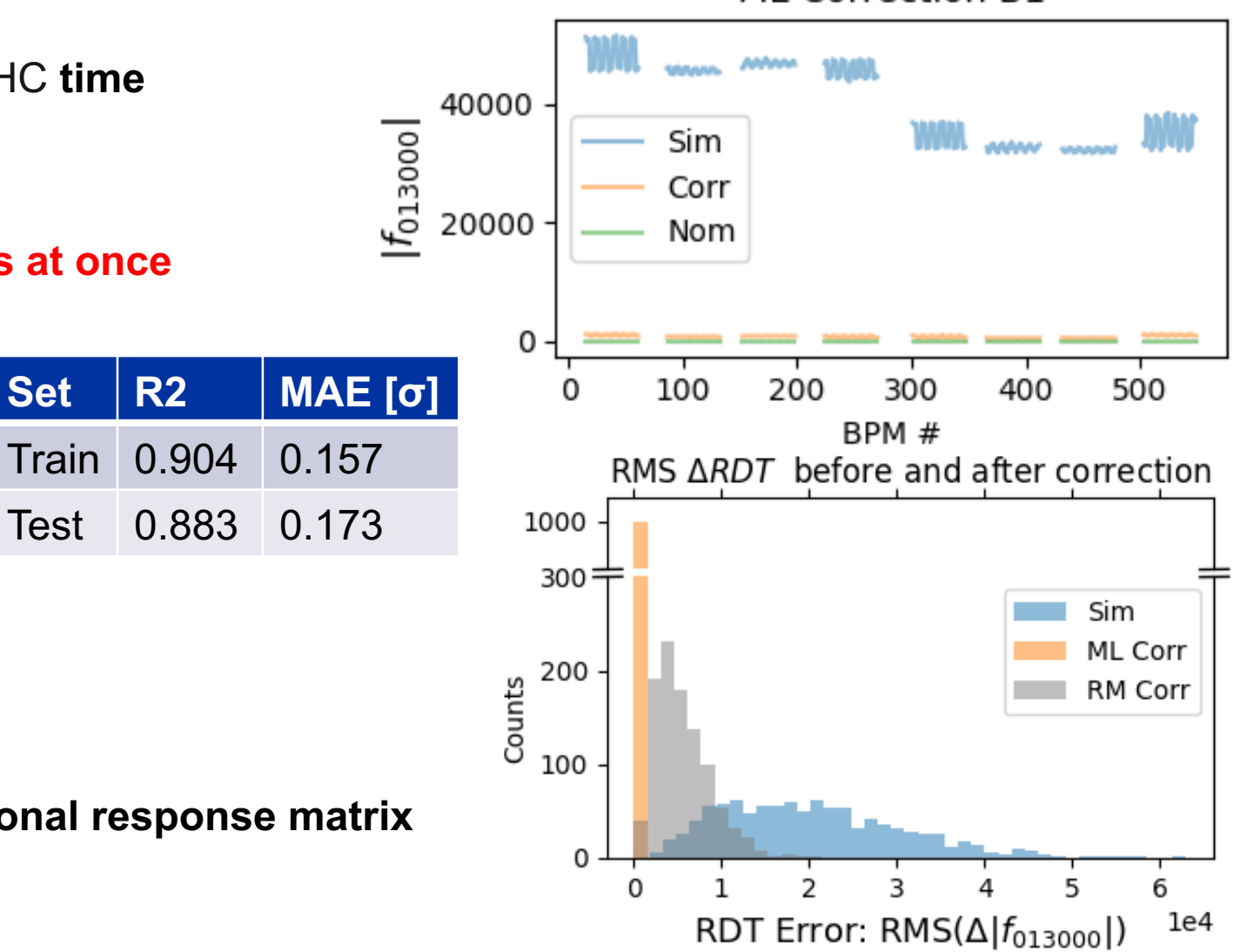

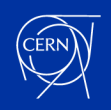

## Towards Natural Language-driven Autonomous Particle Accelerator Tuning

4th ICFA Machine Learning Workshop

Jan Kaiser, Annika Eichler and Anne Lauscher Gyeongju, 7 March 2024

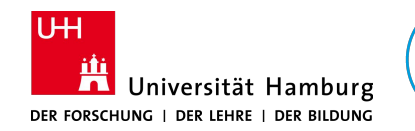

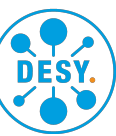

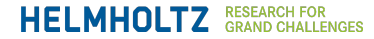

#### An Oversimplified History of Autonomous Accelerator Tuning

From human intelligence over optimisation to artificial intelligence

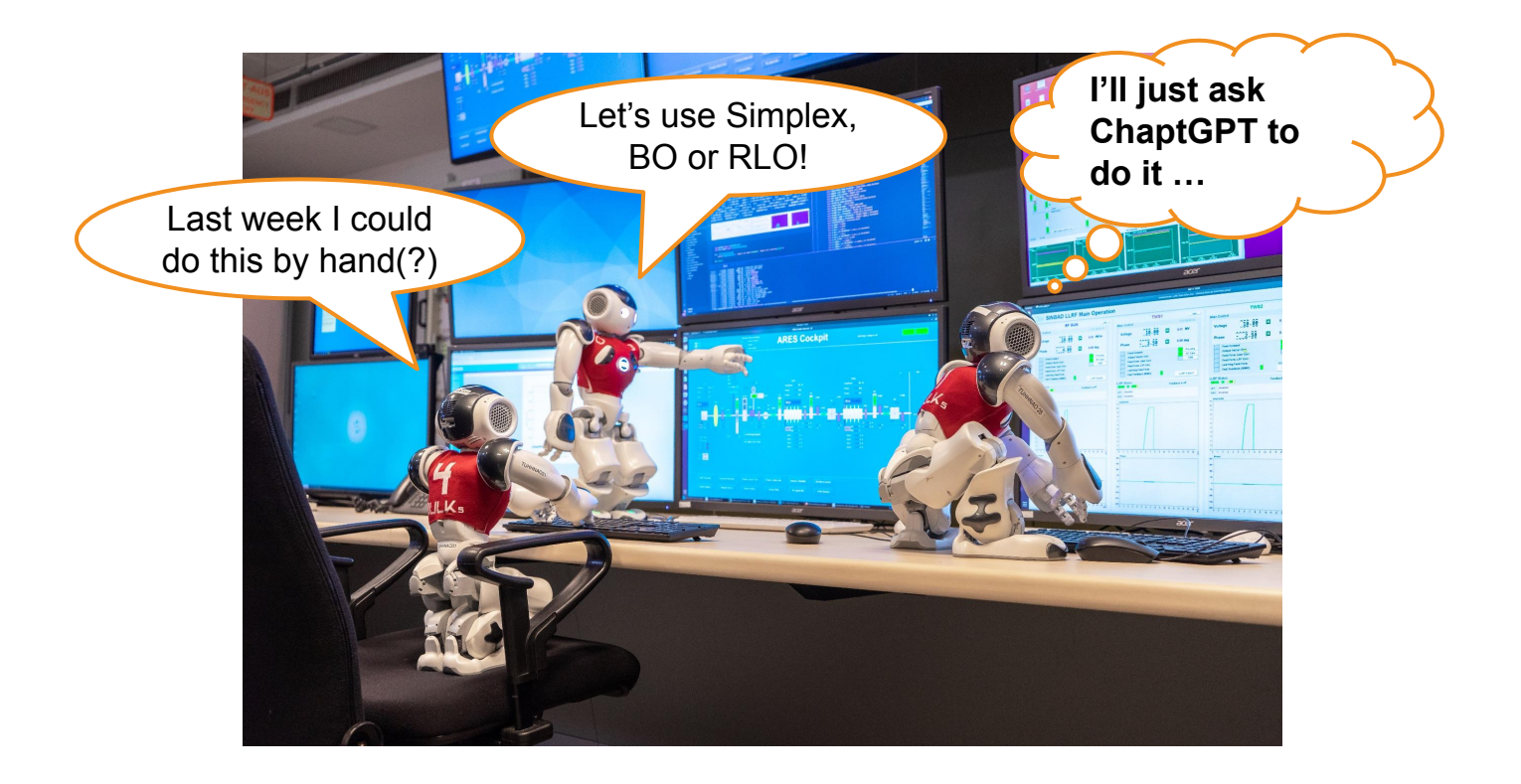

#### Let's Ask ChatGPT to Do It …

**Questions** 

Can ChatGPT tune a particle accelerator? large language models (LLMs)

#### How would that be implemented?

#### **Teaser**

Yes and no …

#### Yes … to some extent

GPT 4 (optimisation prompt)

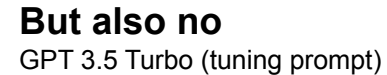

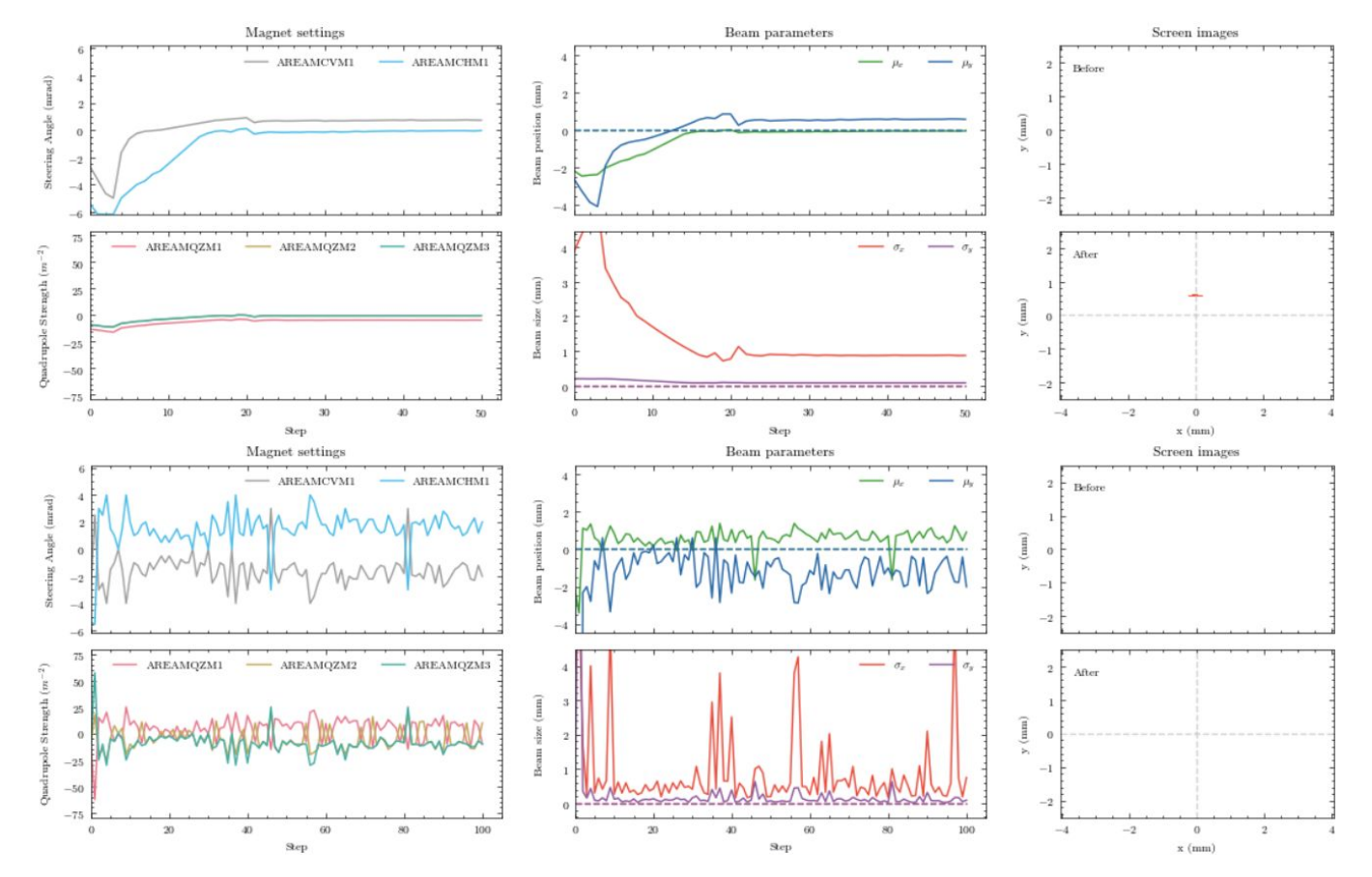

#### **Contact**

**DESY.** Deutsches Elektronen-Synchrotron

Jan Kaiser Machine Beam Controls (MSK) [jan.kaiser@desy.de](mailto:jan.kaiser@desy.de)

www.desy.de

## Bayesian Optimal Experimental Design for AGS Booster Magnet Misalignment Estimation

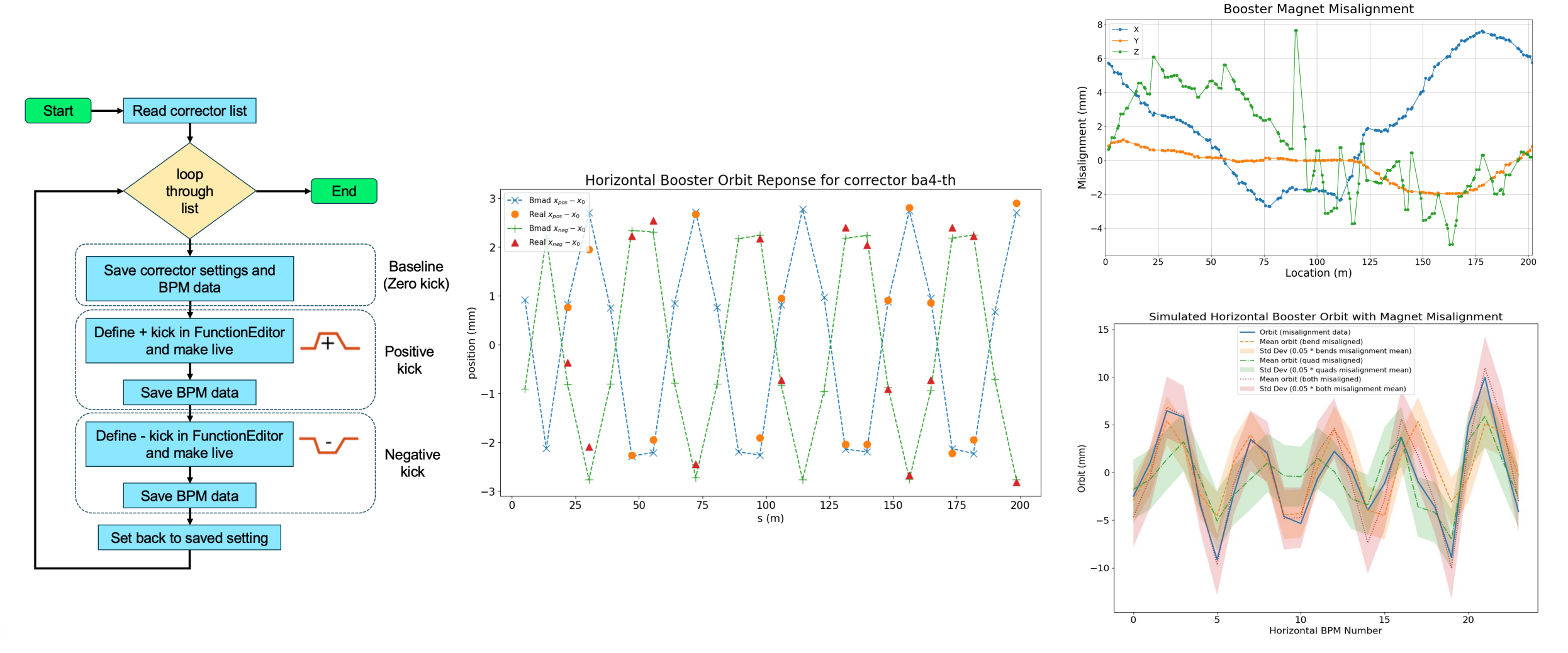

Jefferson Lab

Thomas Jefferson National Accelerator Facility

Brookhaven

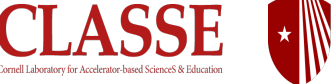

Stony Brook University Rensselaer SLAC NATIONAL

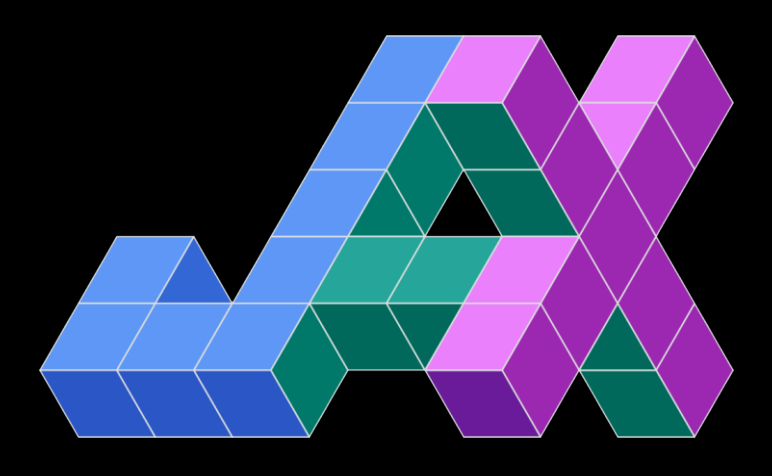

octupole

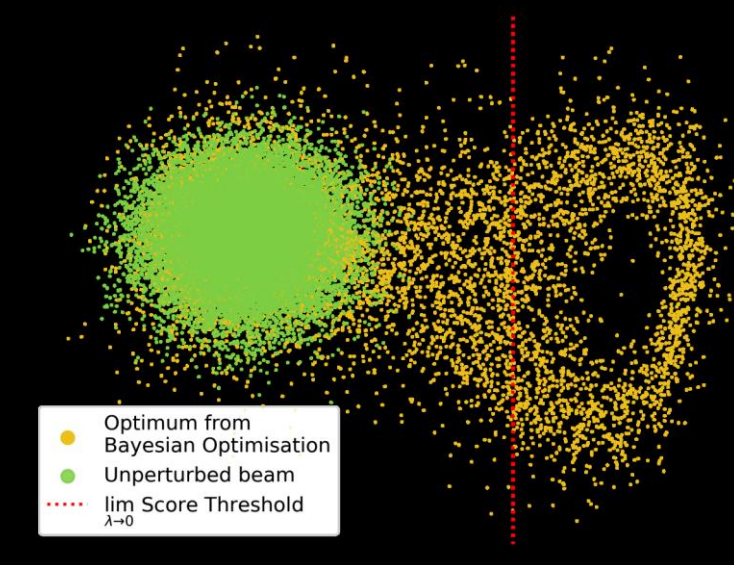

## Comparing *Gradient Descent* vs Standard Methods (including *Bayesian Optimisation*) on a "real" Problem

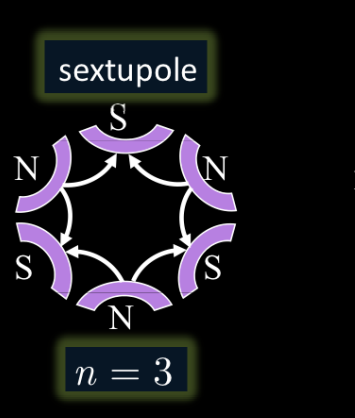

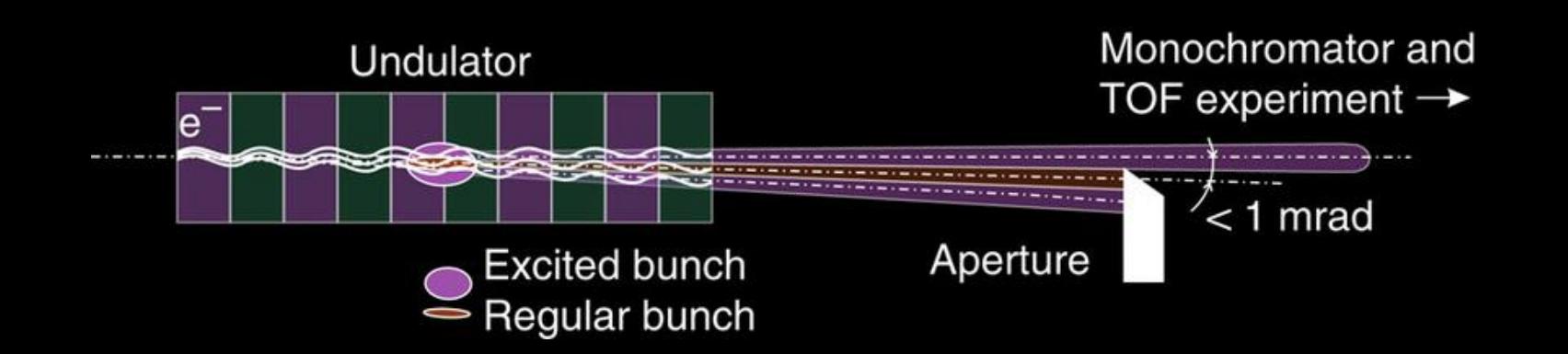

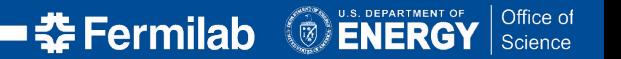

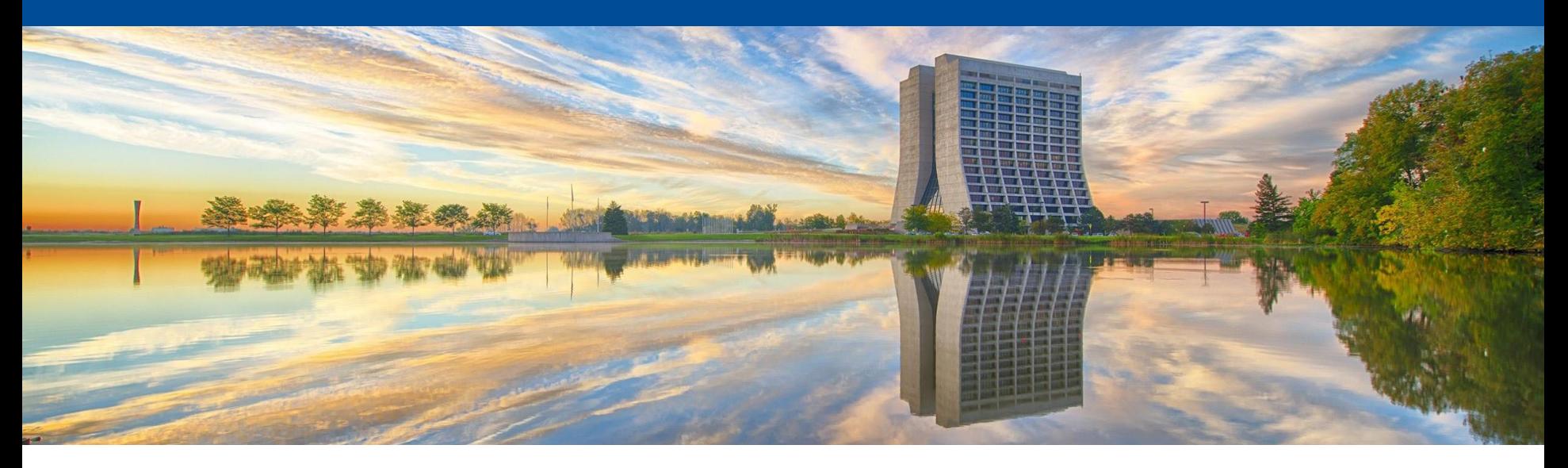

#### **Rapid Tuning of Synchrotron Surrogate Models at the Recycler Ring**

Jason St. John Accelerator Division 4th ICFA Beam Dynamics Mini-Workshop Machine Learning Applications for Particle Accelerators 2024.03.05-08

FERMILAB-SLIDES-24-0026-AD

#### **The Recycler Ring and High-Power Neutrino Beams**

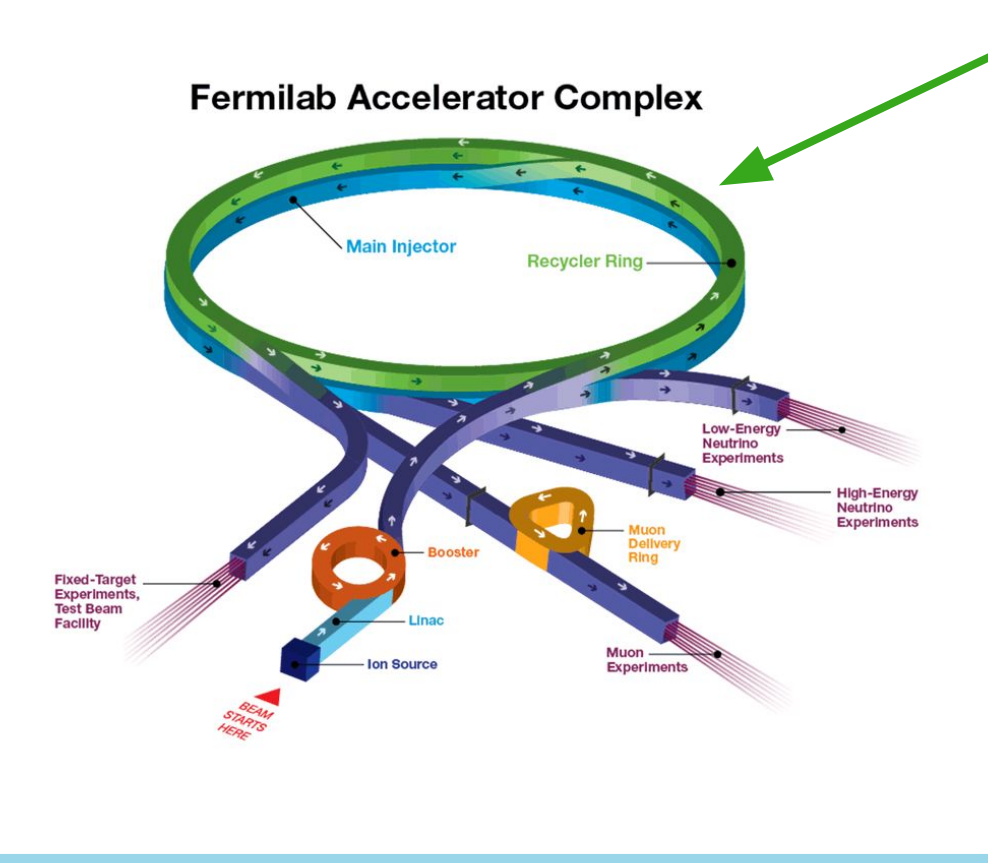

Recycler Ring is essential to Fermilab:

megawatt proton beams  $\rightarrow$ high-intensity neutrino beams

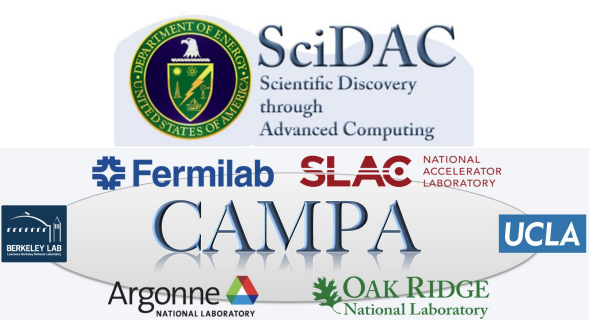

This manuscript has been authored by Fermi Research Alliance, LLC under Contract No. DE-AC02-07CH11359 with the U.S. Department of Energy, Office of Science, Office of High Energy Physics.

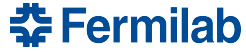

#### **The Recycler Ring**

Recycler Ring is a permanent-magnet storage ring

Matched to Main Injector 8 GeV proton KE

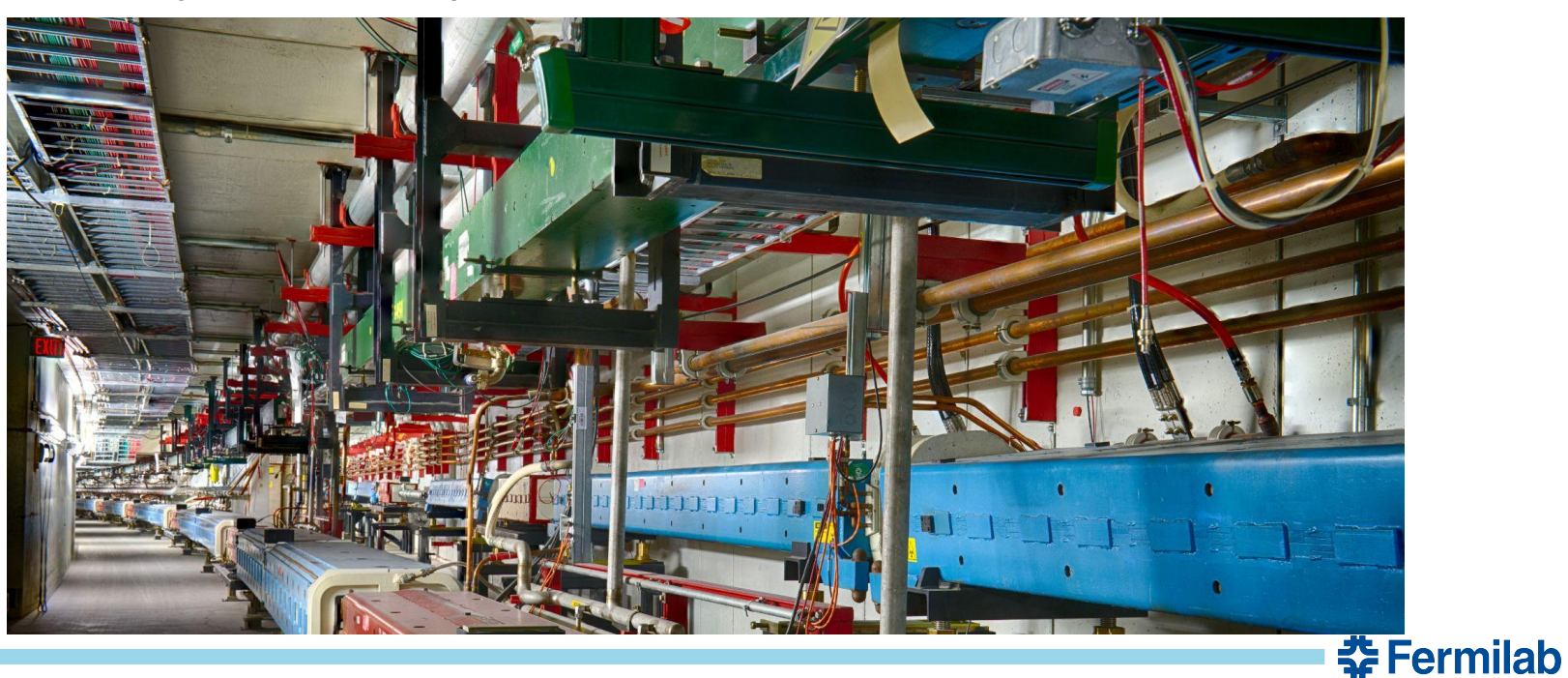

#### **The Recycler Ring Multipole Shims**

"Computer Generated End Shims for Recycler Ring Magnets" C.N. Brown, G.W. Foster, G. P. Jackson, J. T. Volk, Proceedings of the 1999 Particle Accelerator Conference, New York, 1999

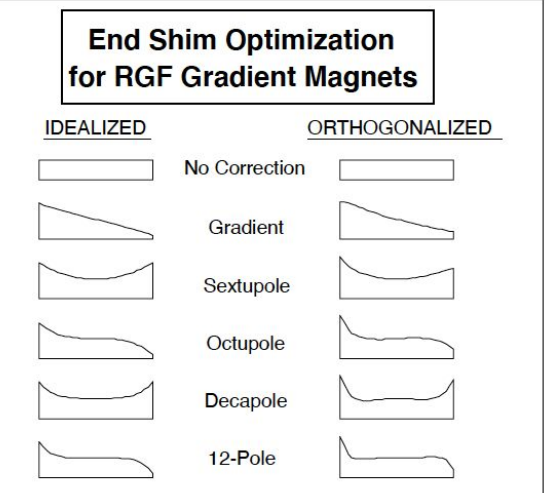

**委Fermilab** 

Magnetic shim plates were installed to correct for undesirable multiple moments observed in the Recycler.

Fig. 2 – Elementary monomial Z-shim designs used as a starting point, and shim designs which were found to produce pure multipole shifts after re-orthogonalizing the multipole contributions from the elementary shims.

#### **The Recycler Ring Chromaticity**

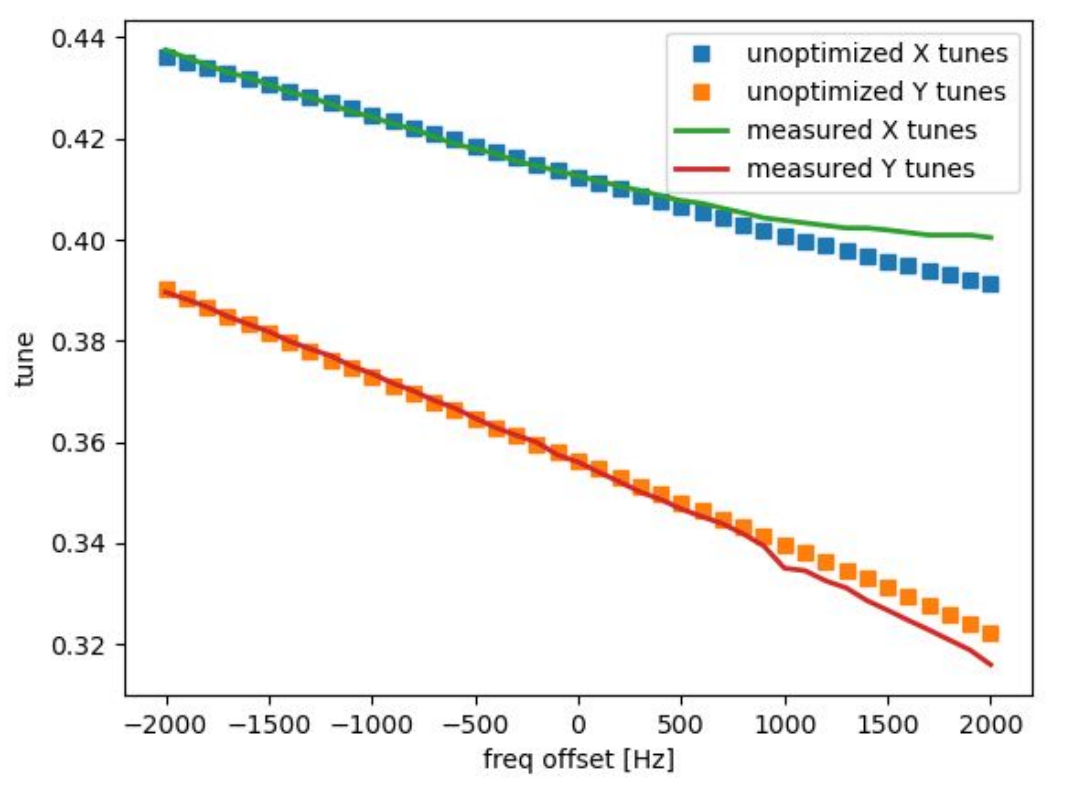

#### Challenge:

Tune simulated chromaticity to better match observed, using only additive corrections of multipole moments at shims.

**Can small errors in shim plate shape account for the observed difference?**

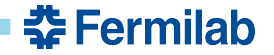

#### **The Recycler Ring Chromaticity**

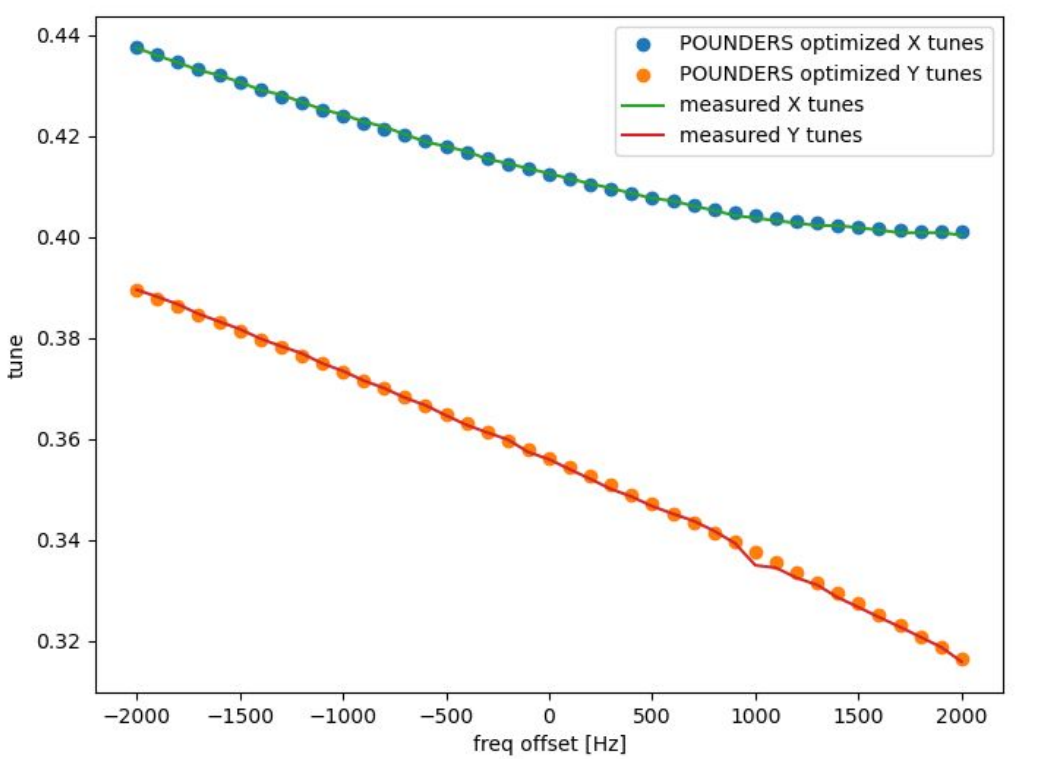

#### Challenge:

Tune simulated chromaticity to better match observed, using only additive corrections of multipole moments at shims.

**Can small errors in shim plate shape account for the observed difference?**

**Yep! very fast with POUNDERS**

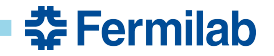

#### **Parameter Optimization with POUNDERS**

Comparison to Nelder-Mead downhill simplex method (NM). Both are set to minimize the sum of squared errors.

Different inputs: N-M: sum sq. err's POUNDERS: vector of sq. err's

POUNDERS converges faster  $(-60 \text{ vs } -100 \text{ steps})$ 

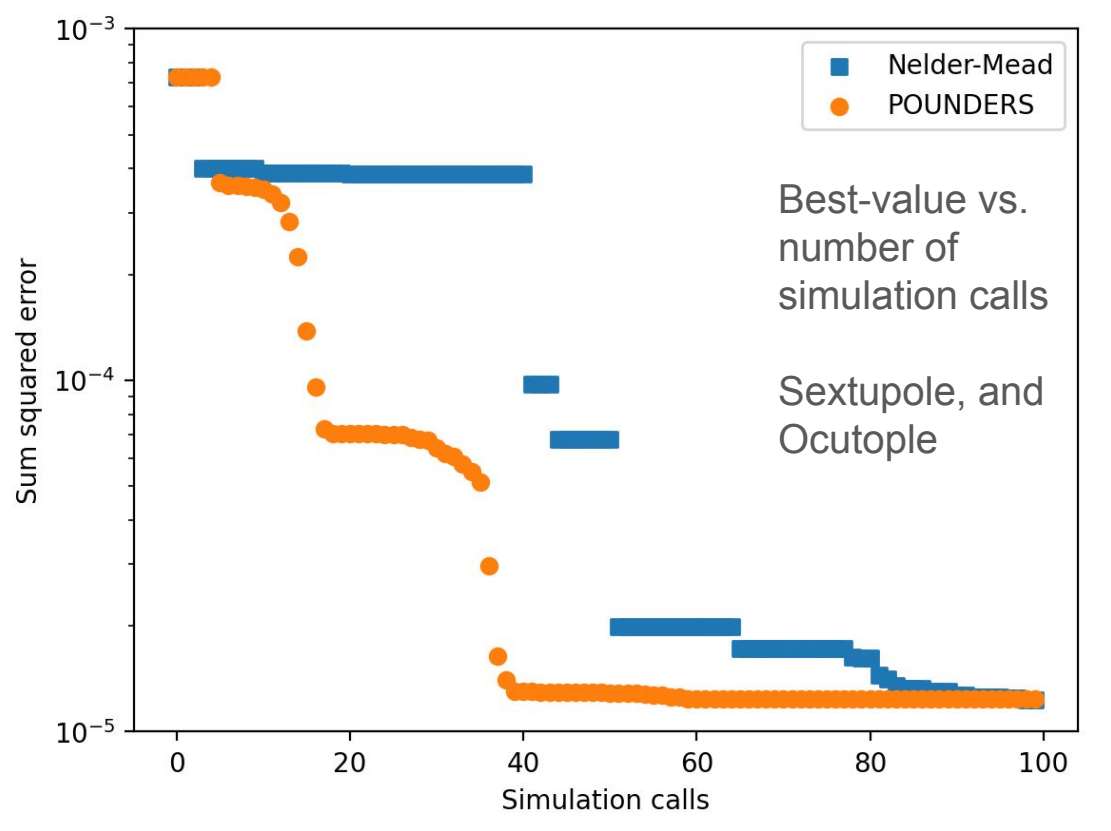

춮 Fermilab

#### **Final parameter values very close to NM result**

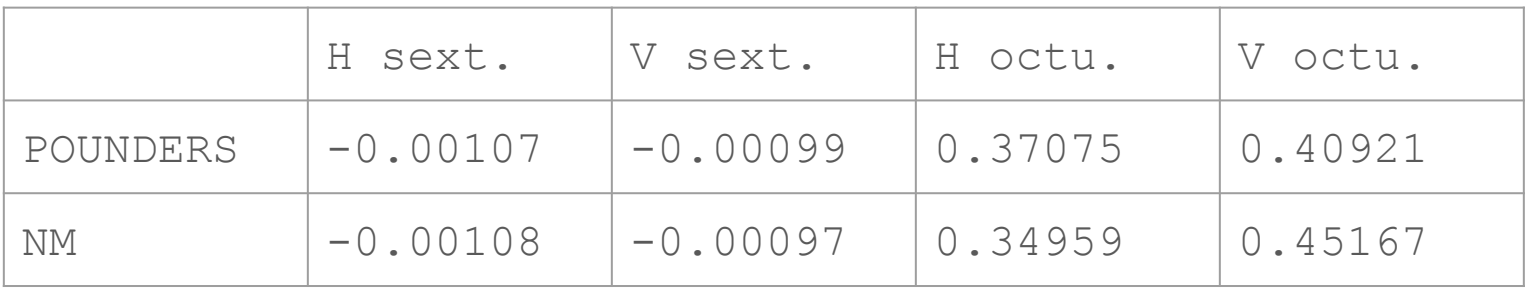

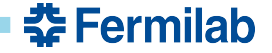

8 2024.03.05-08 Jason St. John | 4th ICFA Beam Dynamics Mini-Workshop MaLAPA, 경주, 대한민국

#### **A tool for self-updating accelerator models?**

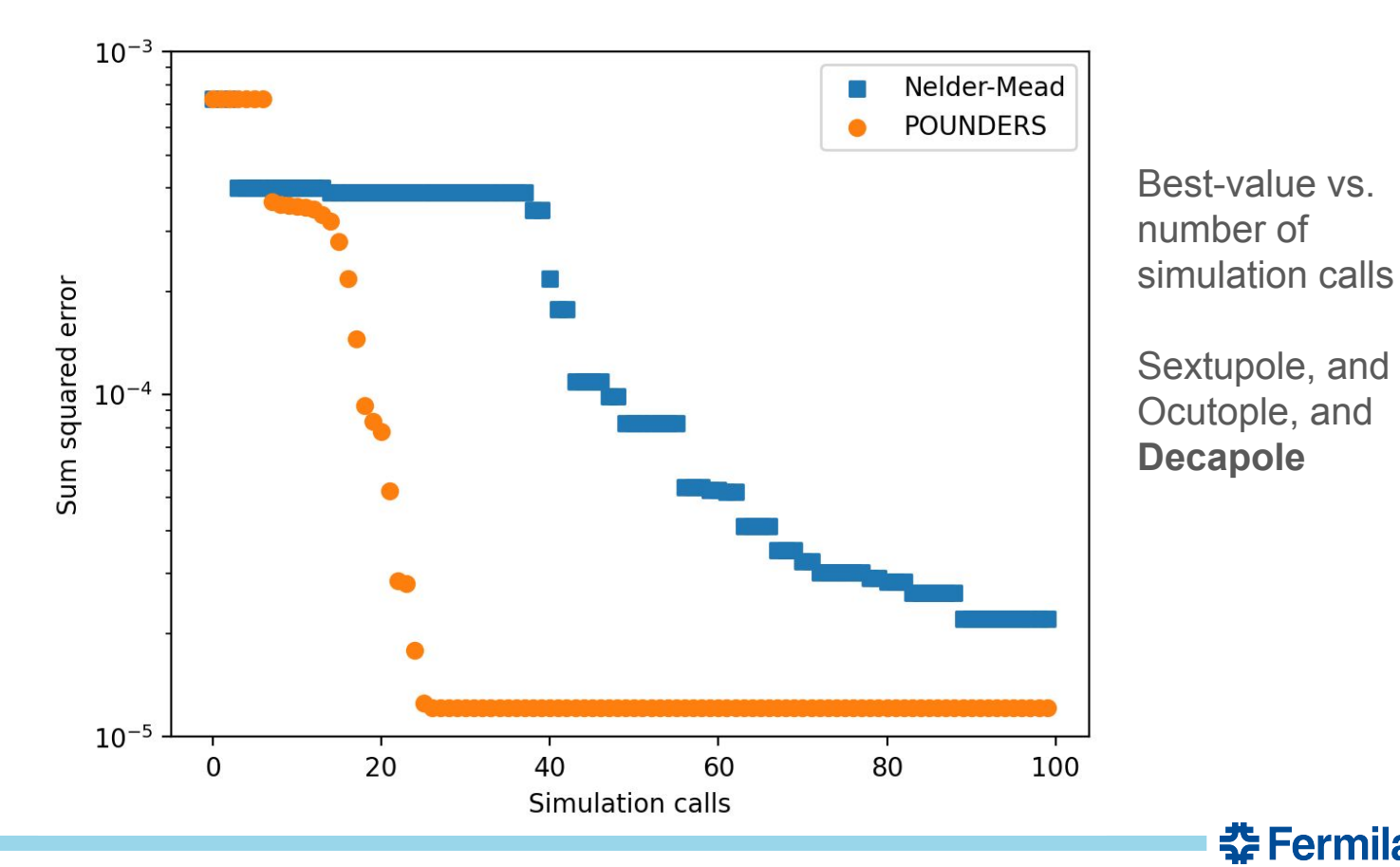

**춘 Fermilab**